# OHemisphere®

OHemisphere

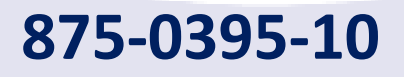

**-10 V200s Vector ™ GNSS Compass**

User Guide Revision: A4 March 2 6, 2020

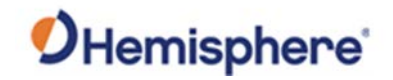

# **Table of Contents**

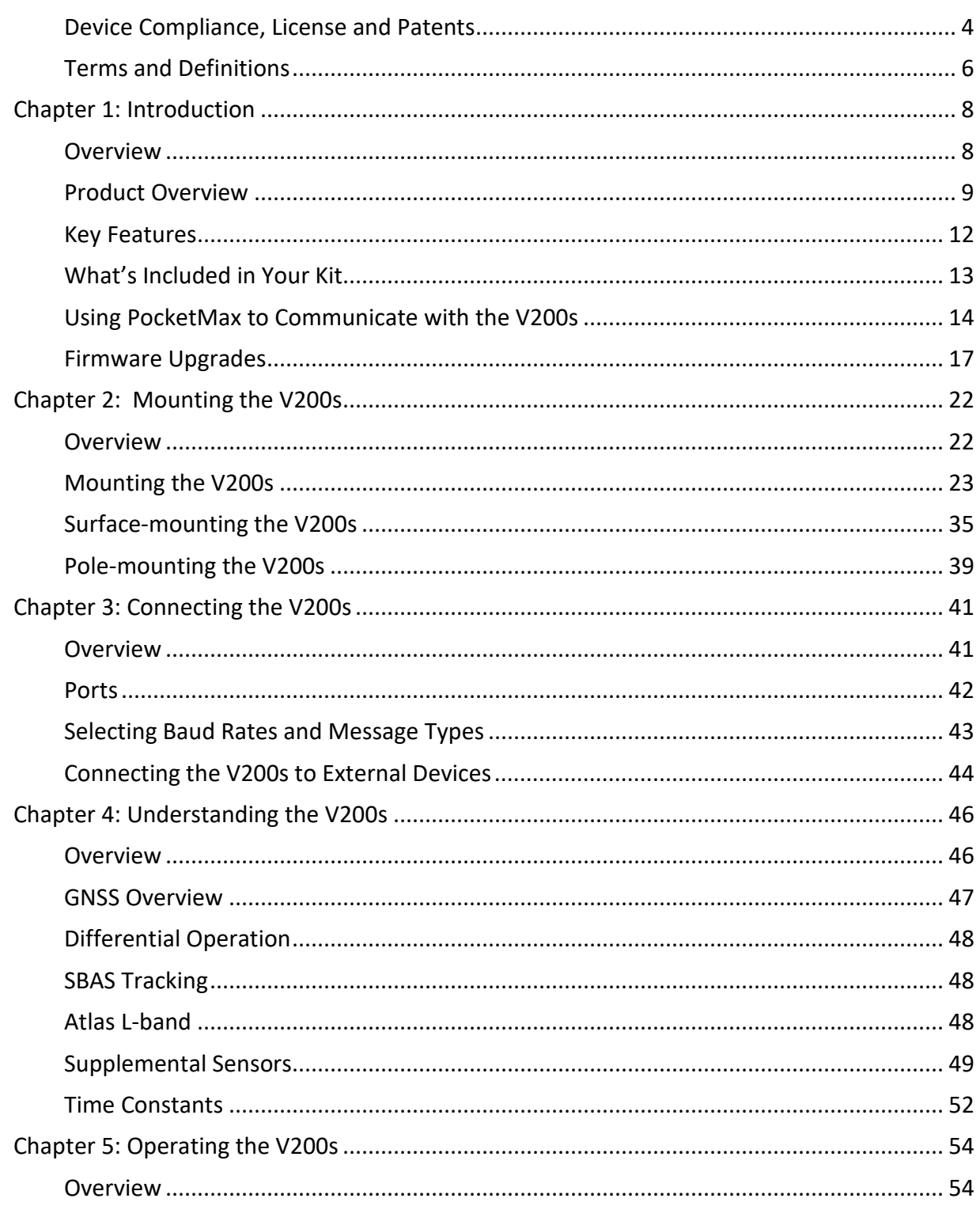

# OHemisphere®

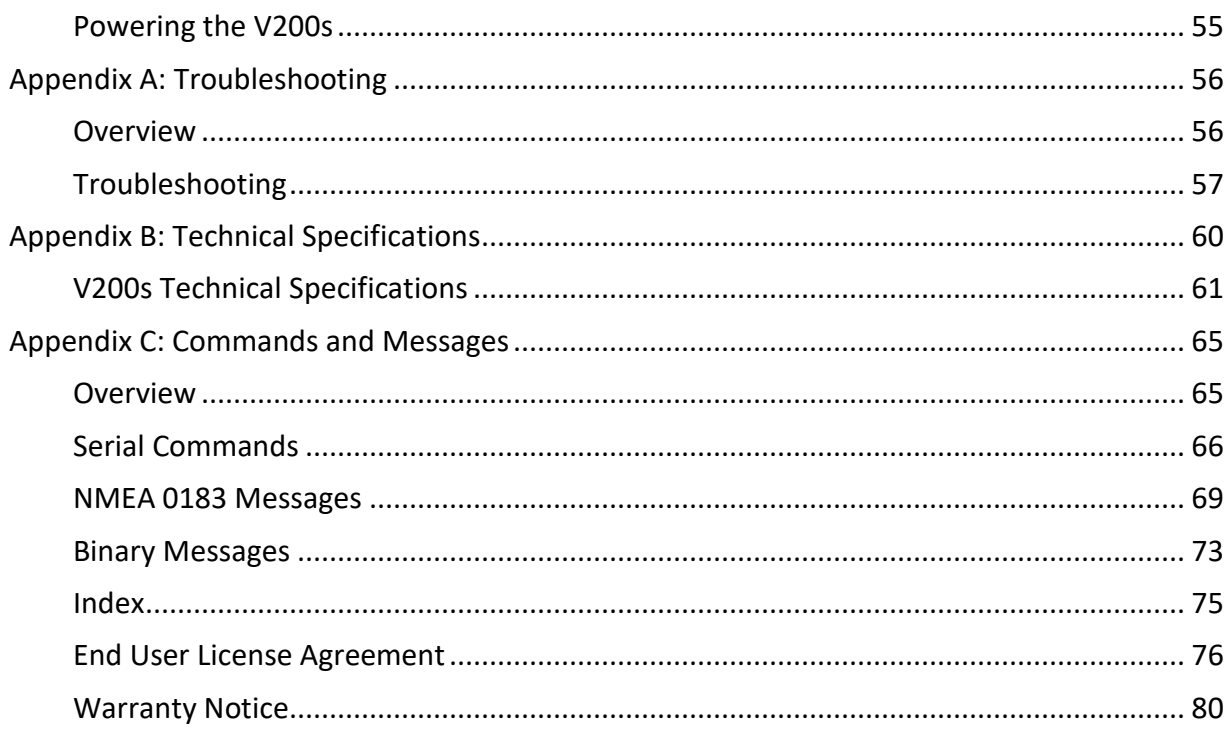

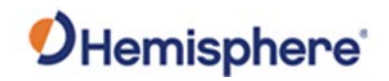

# <span id="page-3-0"></span>**Device Compliance, License and Patents**

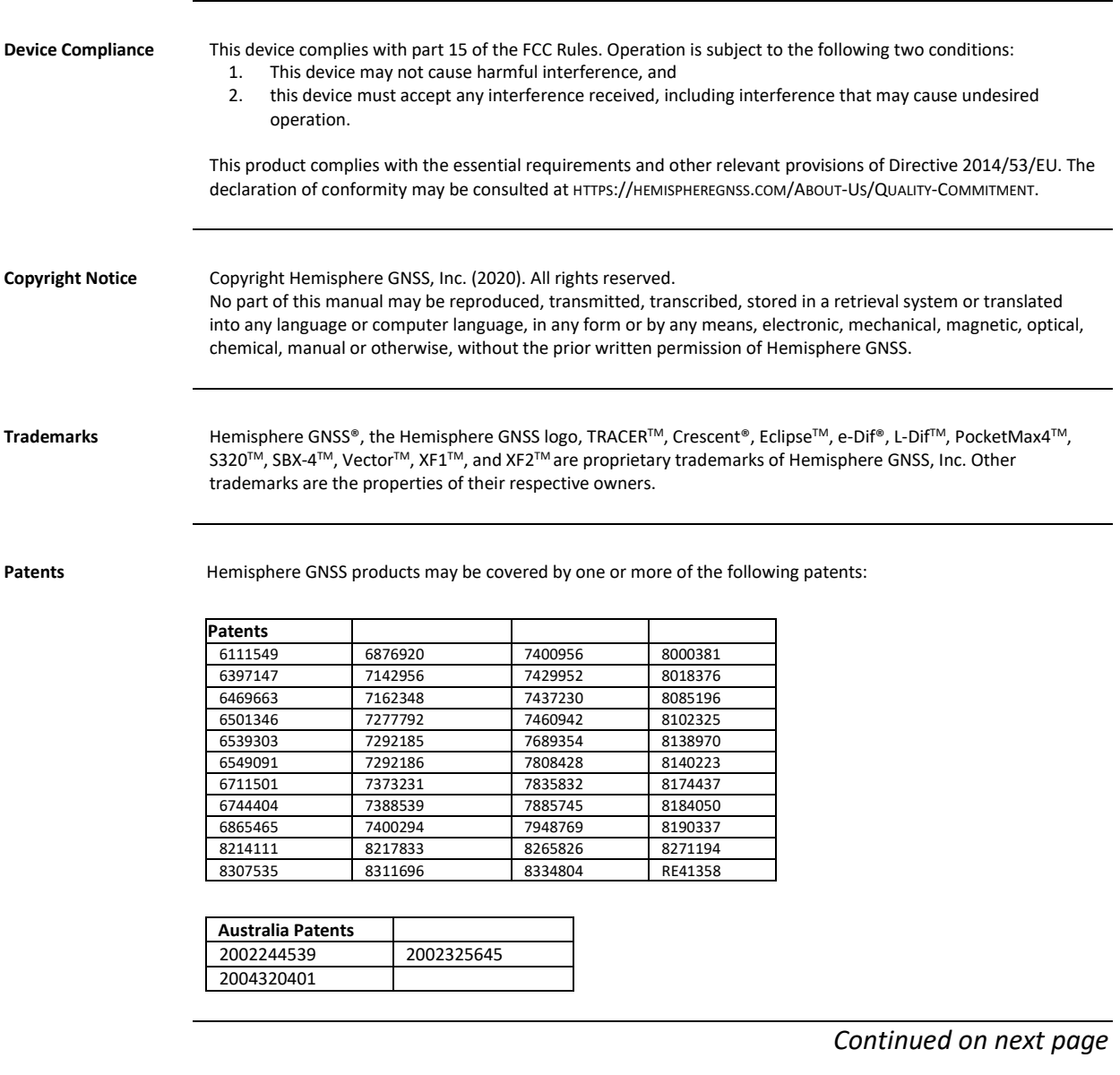

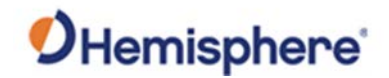

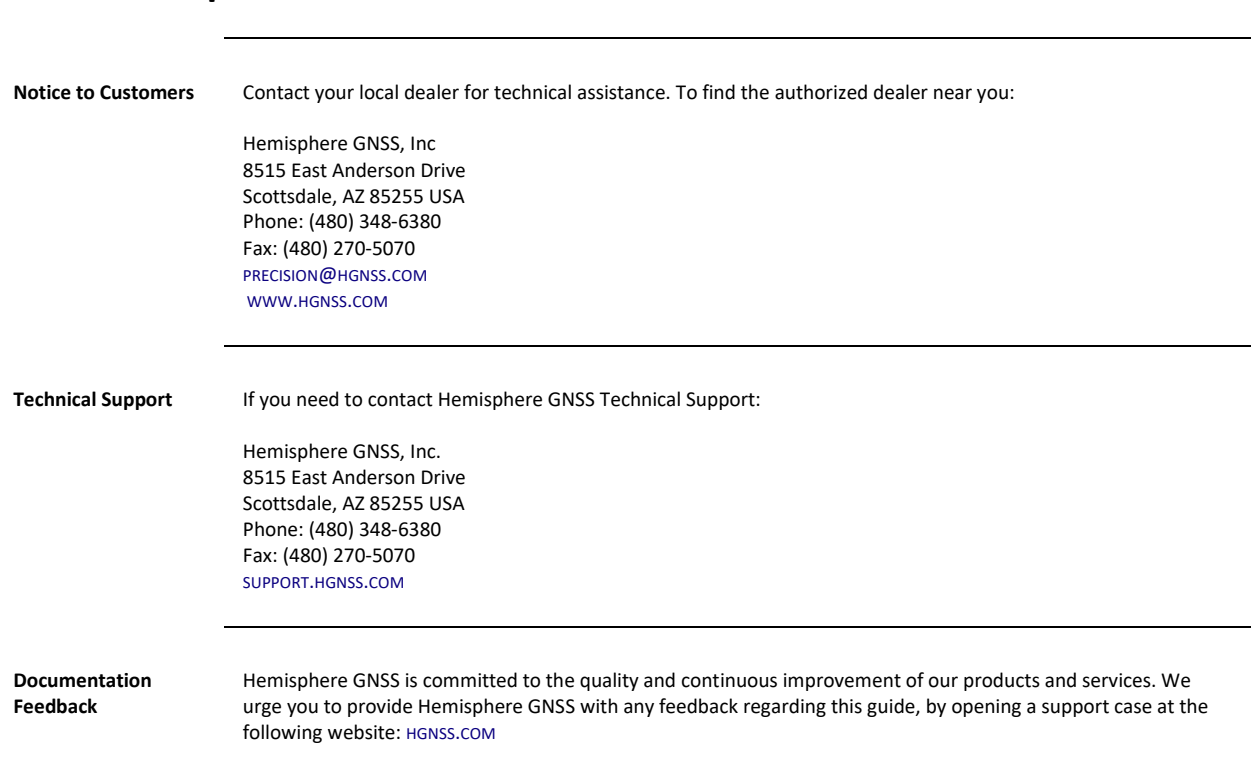

# **Device Compliance, License and Patents, Continued**

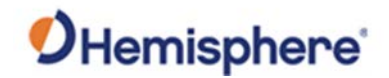

# <span id="page-5-0"></span>**Terms and Definitions**

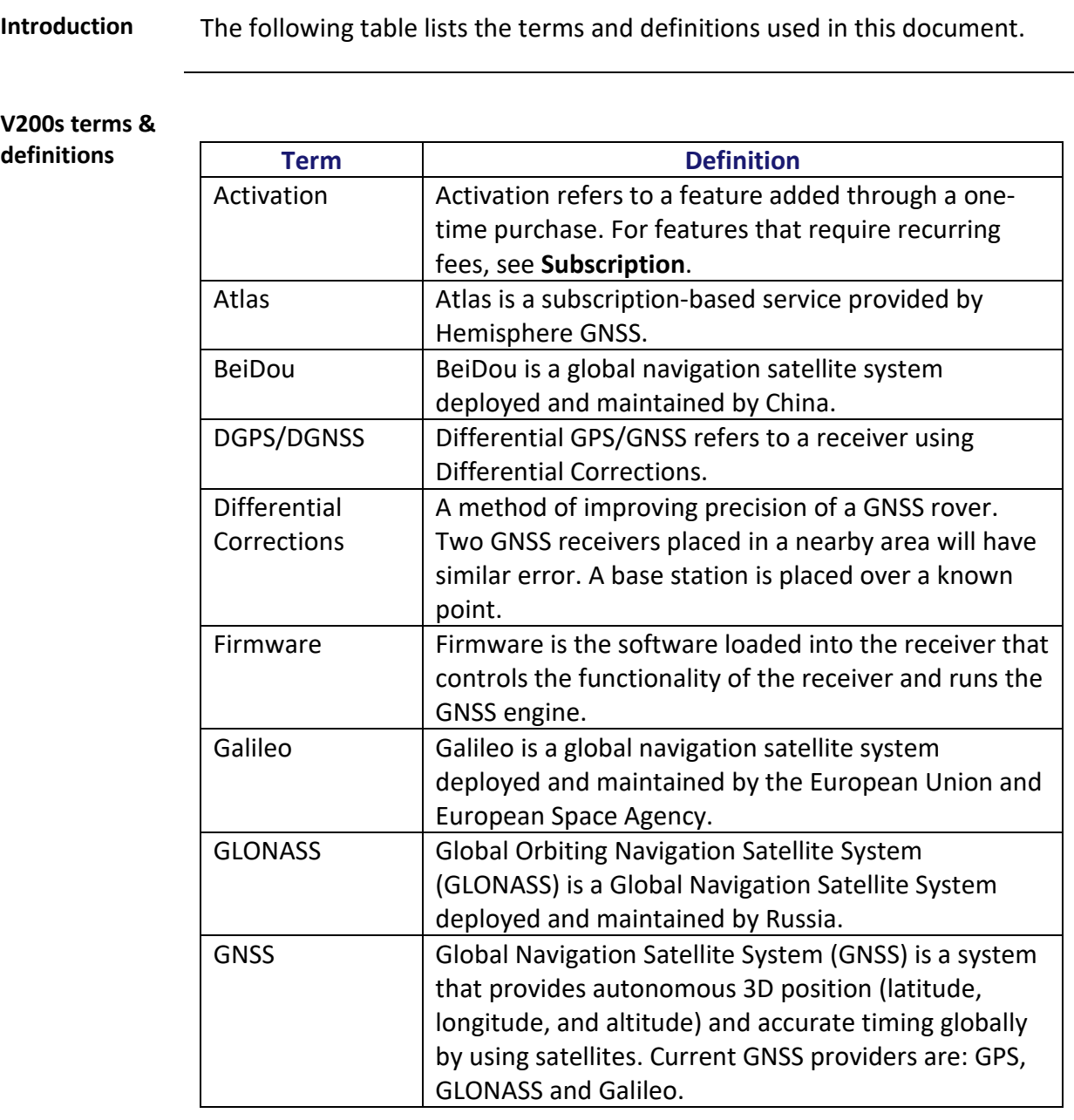

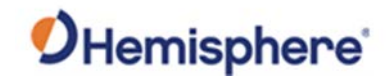

# **Terms and Definitions,** Continued

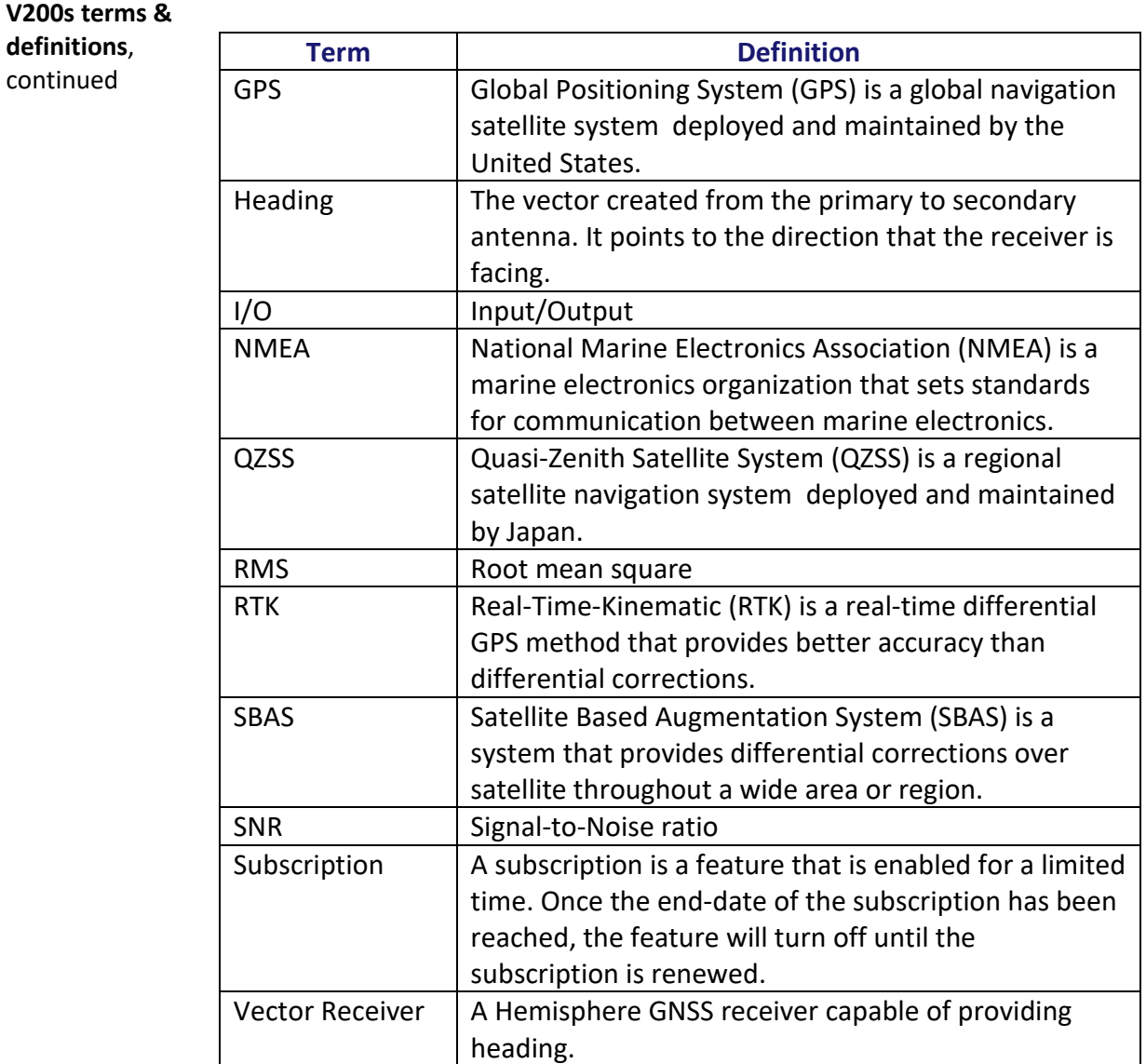

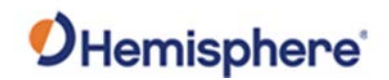

# **Chapter 1: Introduction**

### <span id="page-7-1"></span><span id="page-7-0"></span>**Overview**

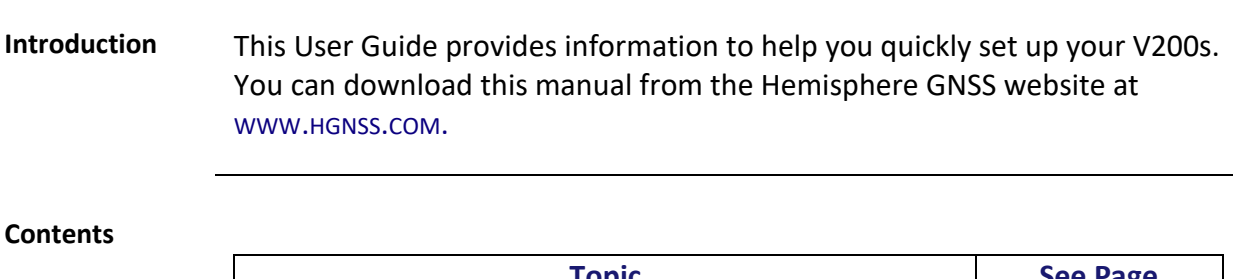

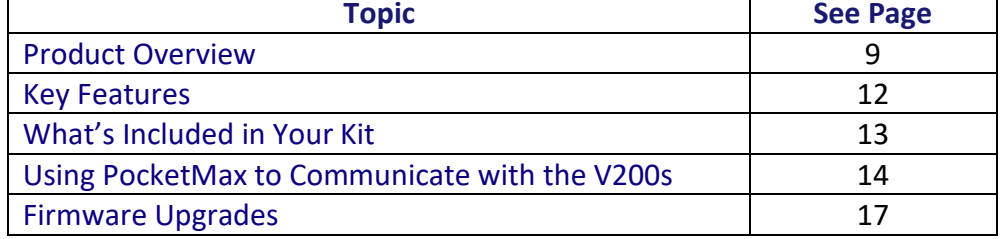

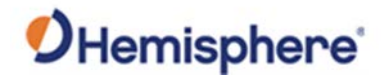

### <span id="page-8-0"></span>**Product Overview**

**Product overview** The V200s Vector™ GNSS Compass supports GPS, GLONASS, Galileo, BeiDou, and QZSS satellites using Hemisphere GNSS' Crescent Vector H220™ GNSS module. This User Guide is available for download from [www.HGNSS.com.](http://www.hgnss.com/)

> **Note:** When referring to both the V200s Vector™ GNSS Compass, this manual uses the term V200s.

The multi-GNSS V200s supports GPS, GLONASS, Galileo, BeiDou, and QZSS and offers an amazing world-wide 30 cm (RMS) accuracy via Hemisphere's Atlas GNSS global correction service.

The V200s offers an incredible combination of simple installation, small form factor, and amazing performance. The compass - measuring only 35 cm in length - mounts easily to a flat surface or pole. The stability and maintenance-free design of the V200s provides simple integration into autopilots, chart plotters, and AIS systems.

There are no mechanical parts such as gimbals or a rotating motor, so the V200s Compass is free from routine maintenance. Heading is determined from GNSS, and there is no need to wait for settling time, gyrocompass calibration and speed corrections. Vector performance is not affected by geomagnetism, making it the perfect solution for any marine application.

The V200s is an integrated system that houses the following:

- Crescent Vector H220 module
- Dual mGNSS, multipath-resistant antennas
- Power supply
- Six-axis sensor

The sensor is present to improve system performance and to provide backup heading information in the event a GNSS heading is not available due to signal blockage. The sensor provides a substitute heading, accurate to within 1º per minute for up to three minutes.

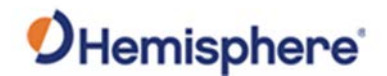

### **Product Overview, Continued**

**Product overview**, continued The V200s's GNSS antennas are separated by 20 cm between phase centers, resulting in a heading performance of better than 0.75° RMS (with High Accuracy Heading activated). The V200s can provide heading and positioning updates of up to 50 Hz and delivers positioning accuracy of 0.6 m 95% of the time when using differential GPS corrections from Satellite Based Augmentation Systems (SBAS) or Atlas.

The V200s also features Hemisphere GNSS' exclusive Tracer™ technology, which provides consistent performance with correction data. The V200s is less likely to be affected by differential signal outages due to signal blockages, weak signals, or interference when using Tracer.

If you are new to GNSS and SBAS, refer to the [Hemisphere GNSS Technical](https://hemispheregnss.com/Resources-Support/Technical-Documentation)  [Reference Manual](https://hemispheregnss.com/Resources-Support/Technical-Documentation) for further information on these services and technologies before proceeding.

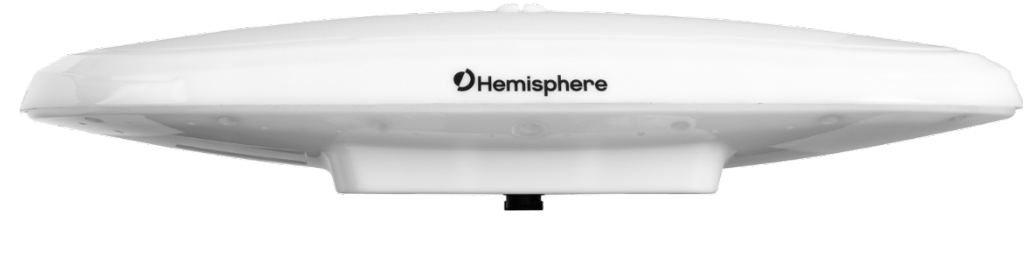

**Figure 1-1: V200s**

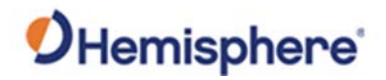

# **Product Overview, Continued**

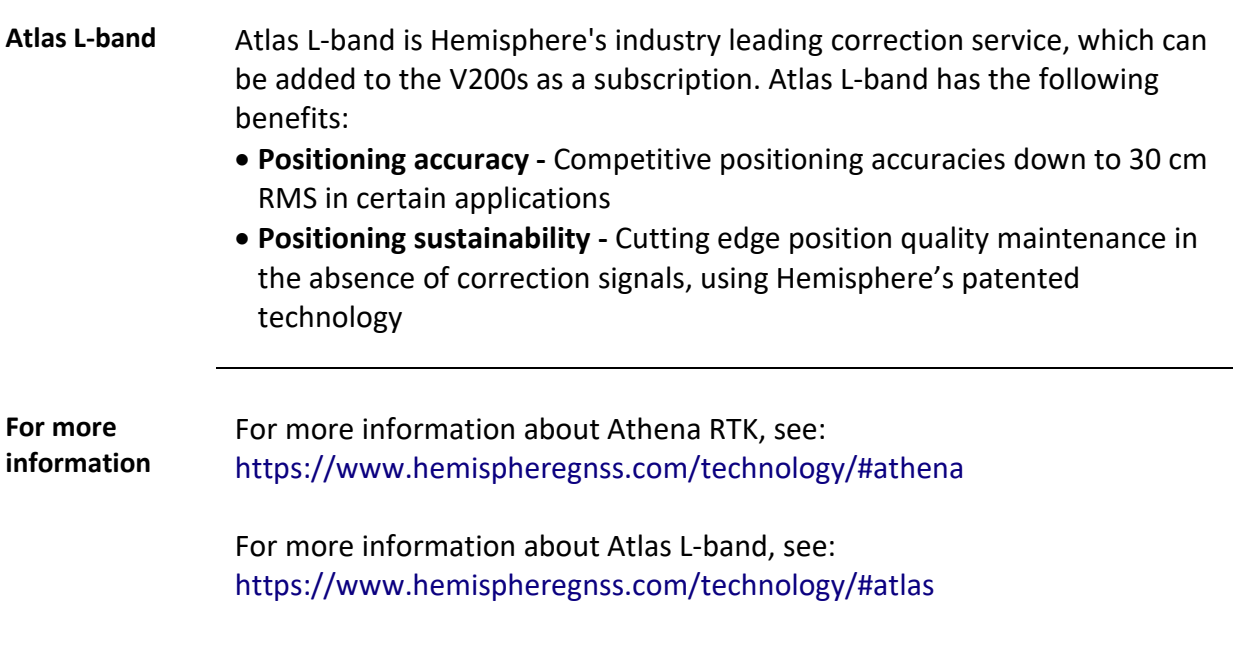

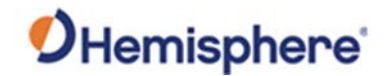

### <span id="page-11-0"></span>**Key Features**

**V200s key features**

Key features of the V200s include:

- L1 GPS, GLONASS, Galileo, BeiDou, QZSS
- 30 cm RMS world-wide positioning accuracy with Atlas corrections
- Standard 1.5° and optional 0.75° heading accuracy in small form factor
- Excellent in-band and out-of-band interference rejection
- Integrated gyro and tilt sensors help deliver fast start-up times and provide heading updates during temporary loss of satellites
- Provides heading, positioning, heave, pitch, and roll

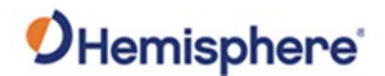

### <span id="page-12-0"></span>**What's Included in Your Kit**

**V200s kit** Table 1-1 lists the parts included with your V200s. The V200s GNSS Compass and the power/data cable (accessory item) are the only two required components.

> **Note:** The V200s's parts comply with IEC 60945 Section 4.4: "Exposed to the weather."

**V200s Parts list** The following table lists the part numbers and description for the V200s.

### **Table 1-1: V200s Parts list**

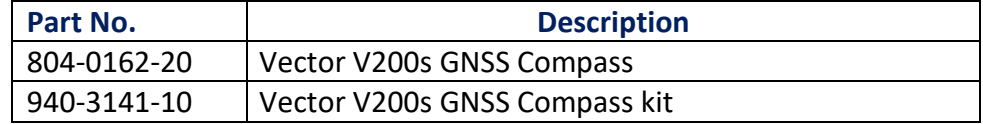

All the following are accessory items available for purchase separately from your V200s GNSS Compass.

### **Table 1-2: V200s Accessory list**

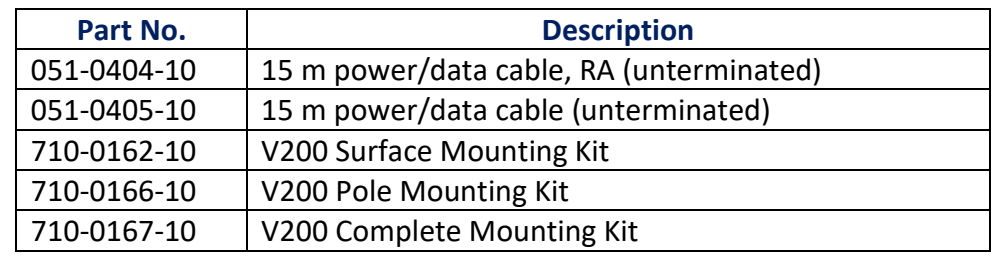

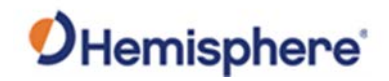

# <span id="page-13-0"></span>**Using PocketMax to Communicate with the V200s**

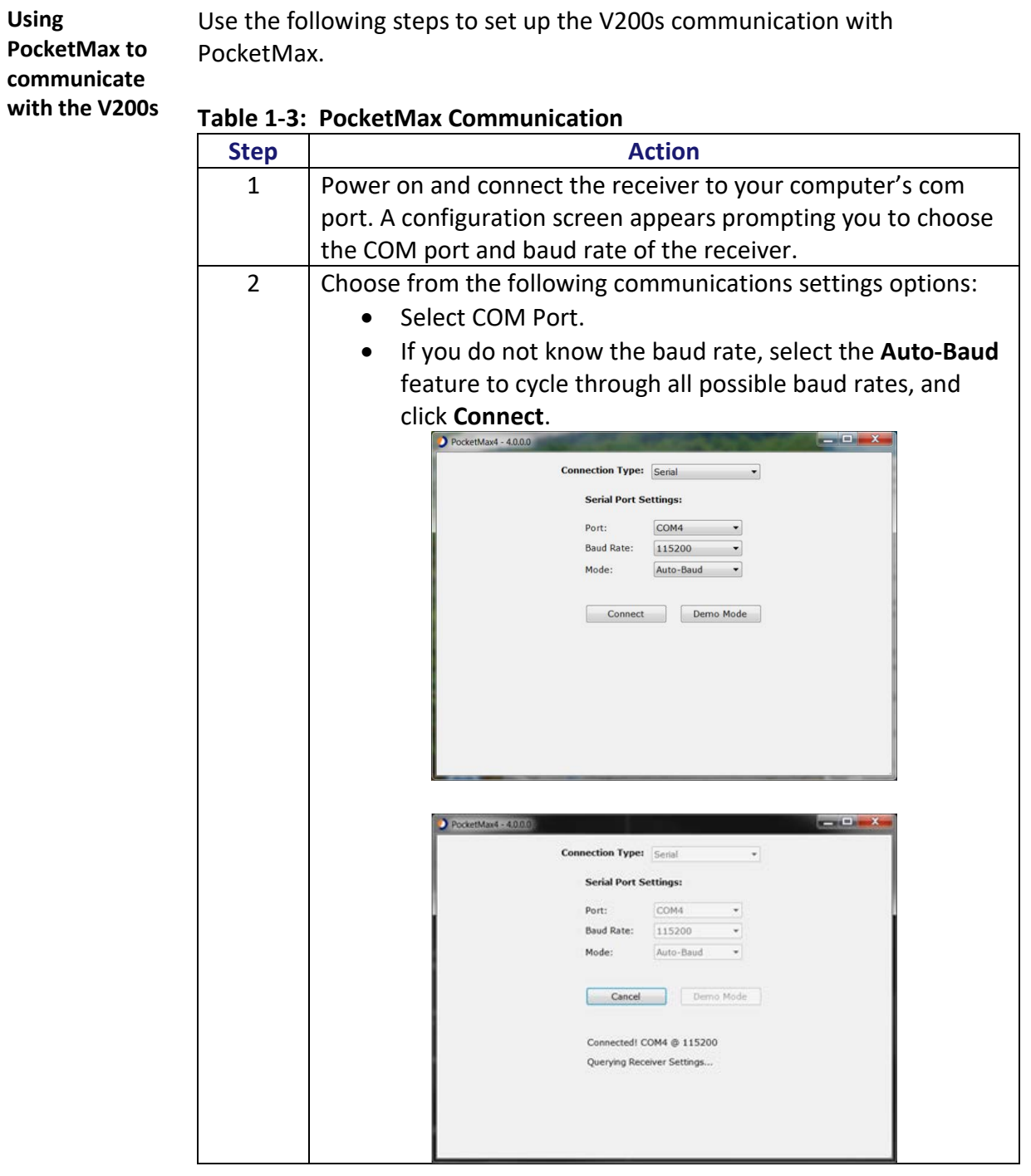

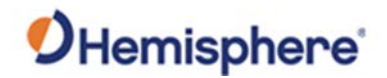

# **Using PocketMax to Communicate with the V200s,** Continued

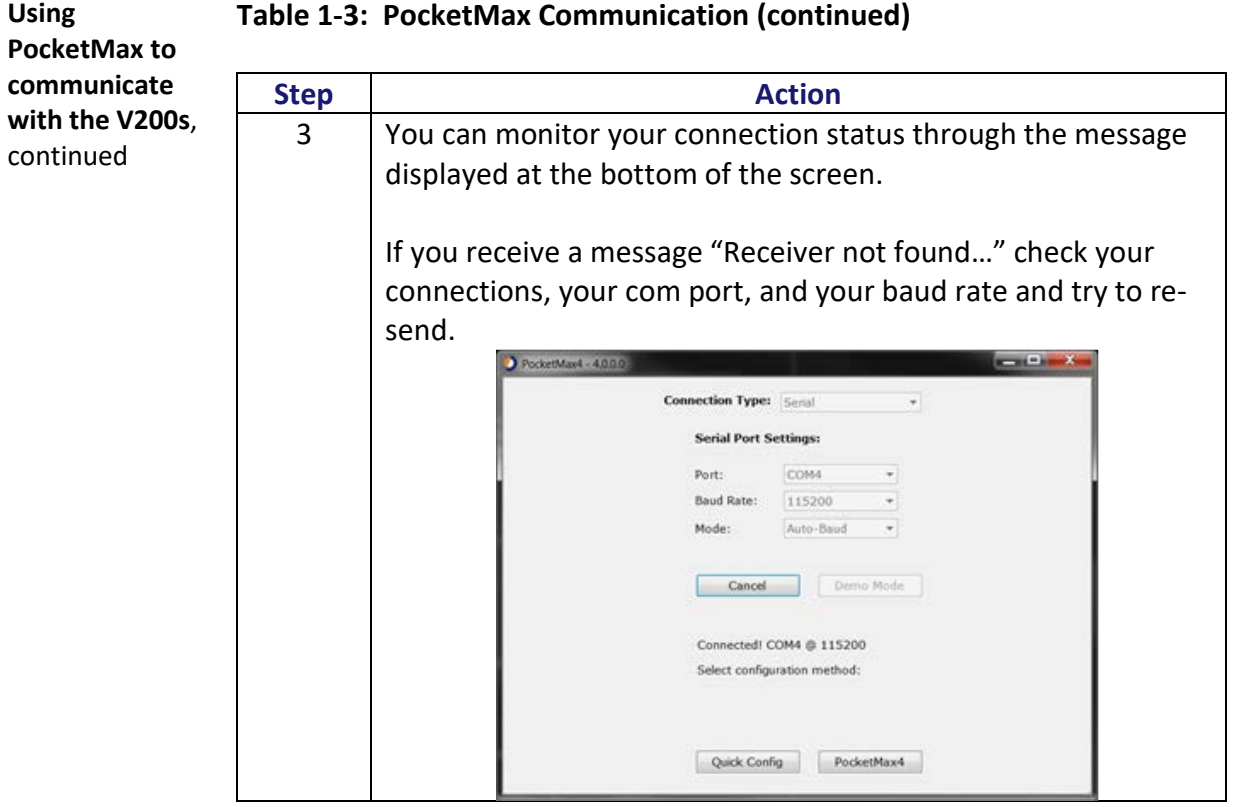

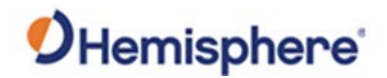

# **Using PocketMax to Communicate with the V200s,** Continued

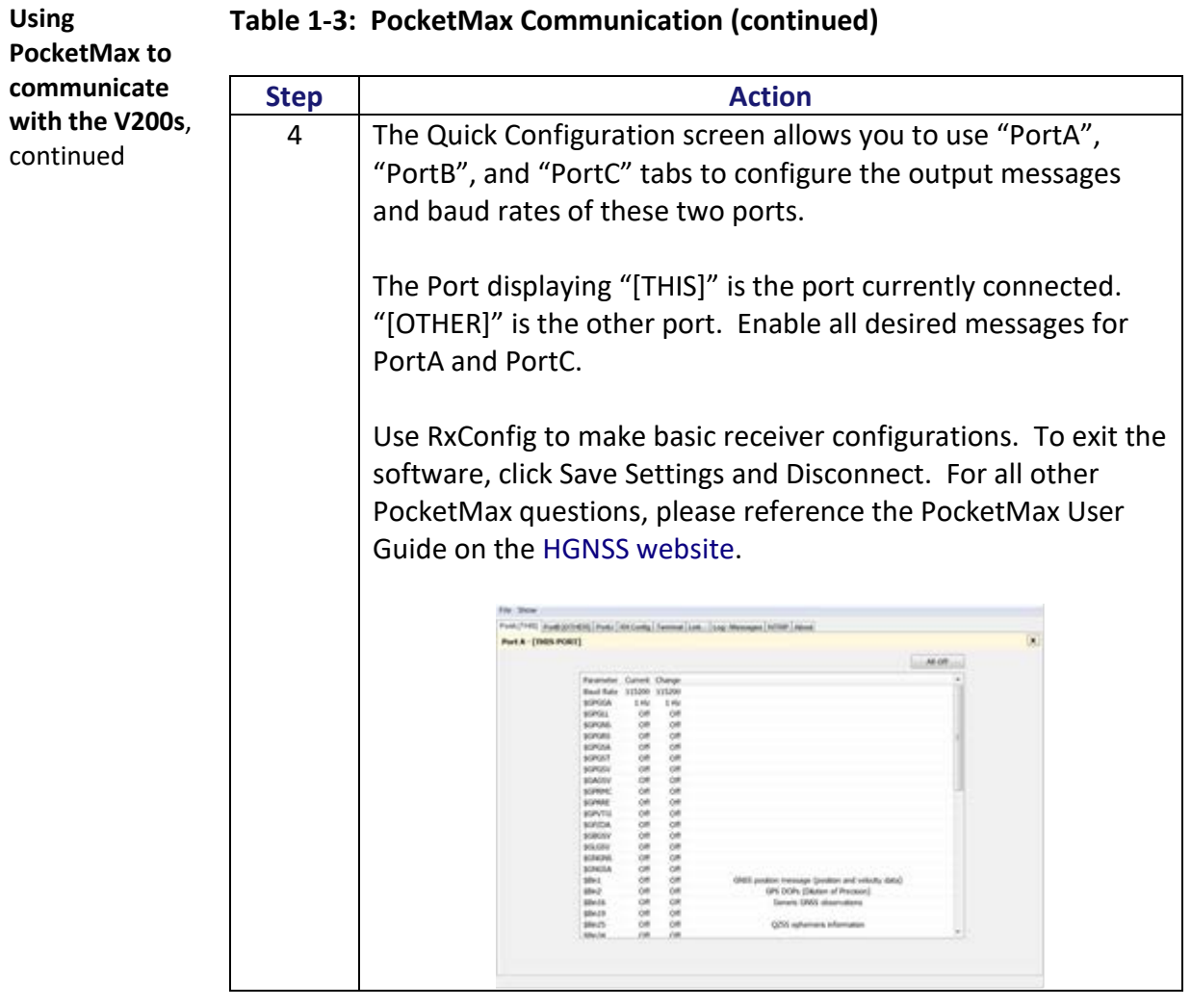

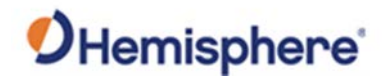

# <span id="page-16-0"></span>**Firmware Upgrades**

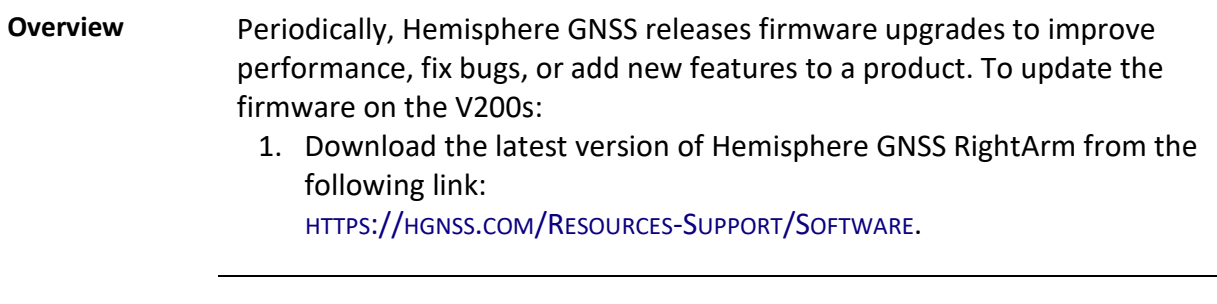

**RightArm upgrade** Use the following steps to upgrade the RightArm firmware on your V200s:

### **Table 1-4: RightArm Upgrade**

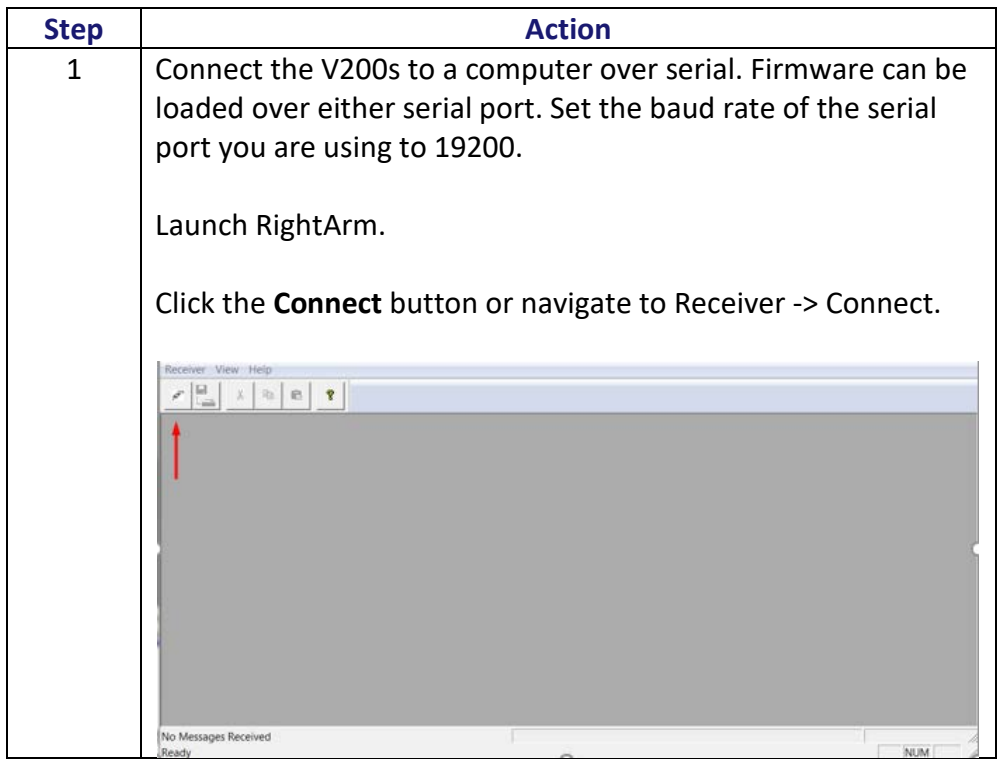

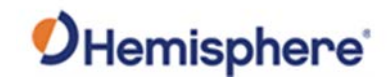

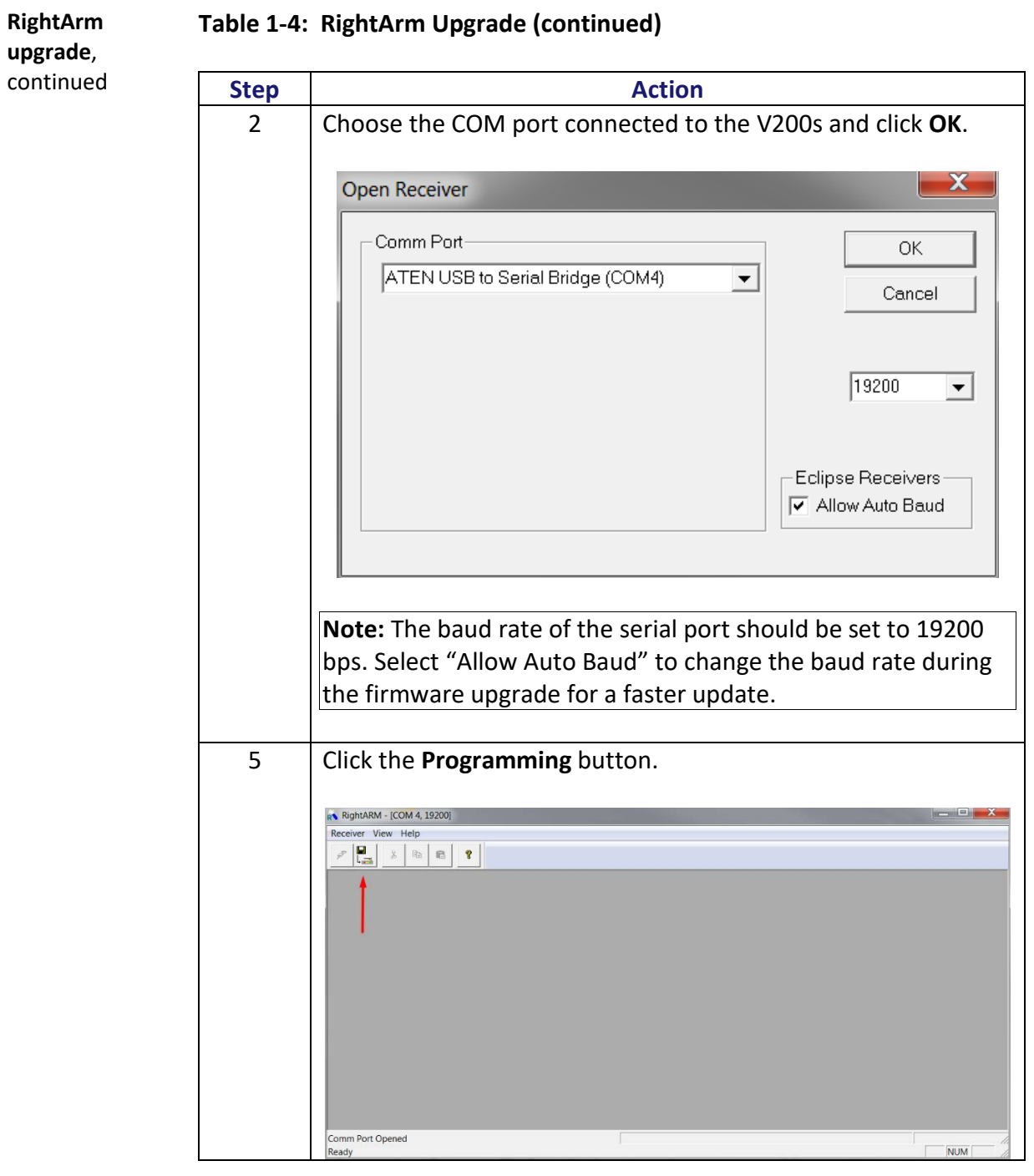

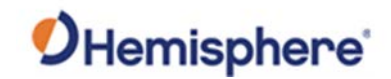

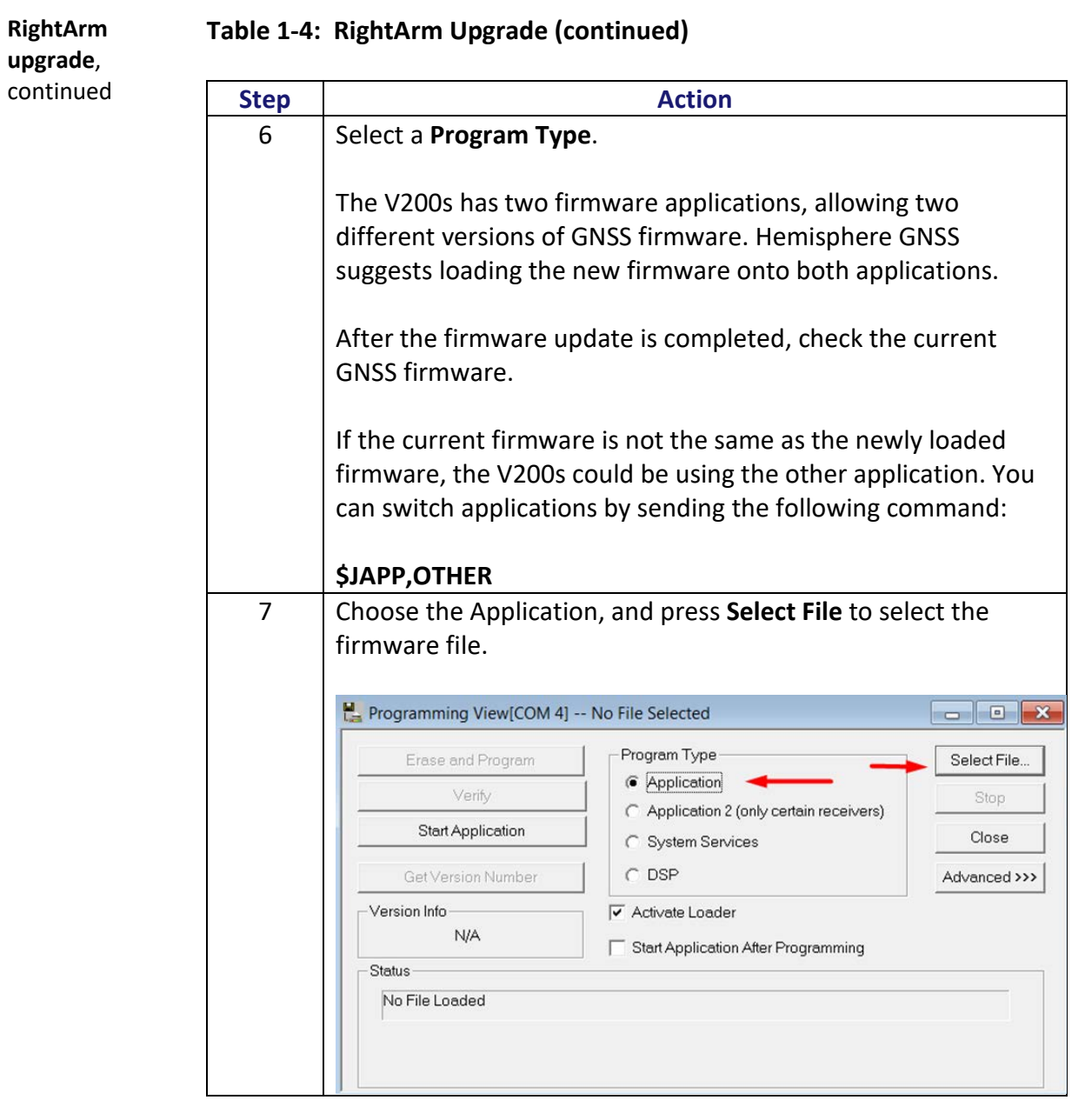

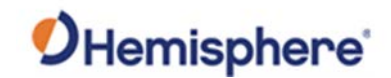

**RightArm Table 1-4: RightArm Upgrade (continued) upgrade**, continued **Step Action** 8 Choose the firmware, and click **Erase and Program**. The **Activate Loader** checkbox in the Programming View window is selected. After pressing the Erase and Program button, this checkbox will de-select, and the **Status** field indicates the receiver is in loader mode (ready to receive the new firmware file). Programming View[COM 4] -- C:\Users\dsass\Documents\GNSS Firmware\... **DENTIFY** -Program Type Unload File Erase and Program C Application Verify Stop O Application 2 (only certain receivers) Start Application Close C System Services O DSP Get Version Number Advanced >>> Version Info- $\boxed{\checkmark}$  Activate Loader N/A Start Application After Programming Status -File Loaded

*Continued on next page*

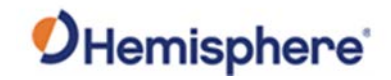

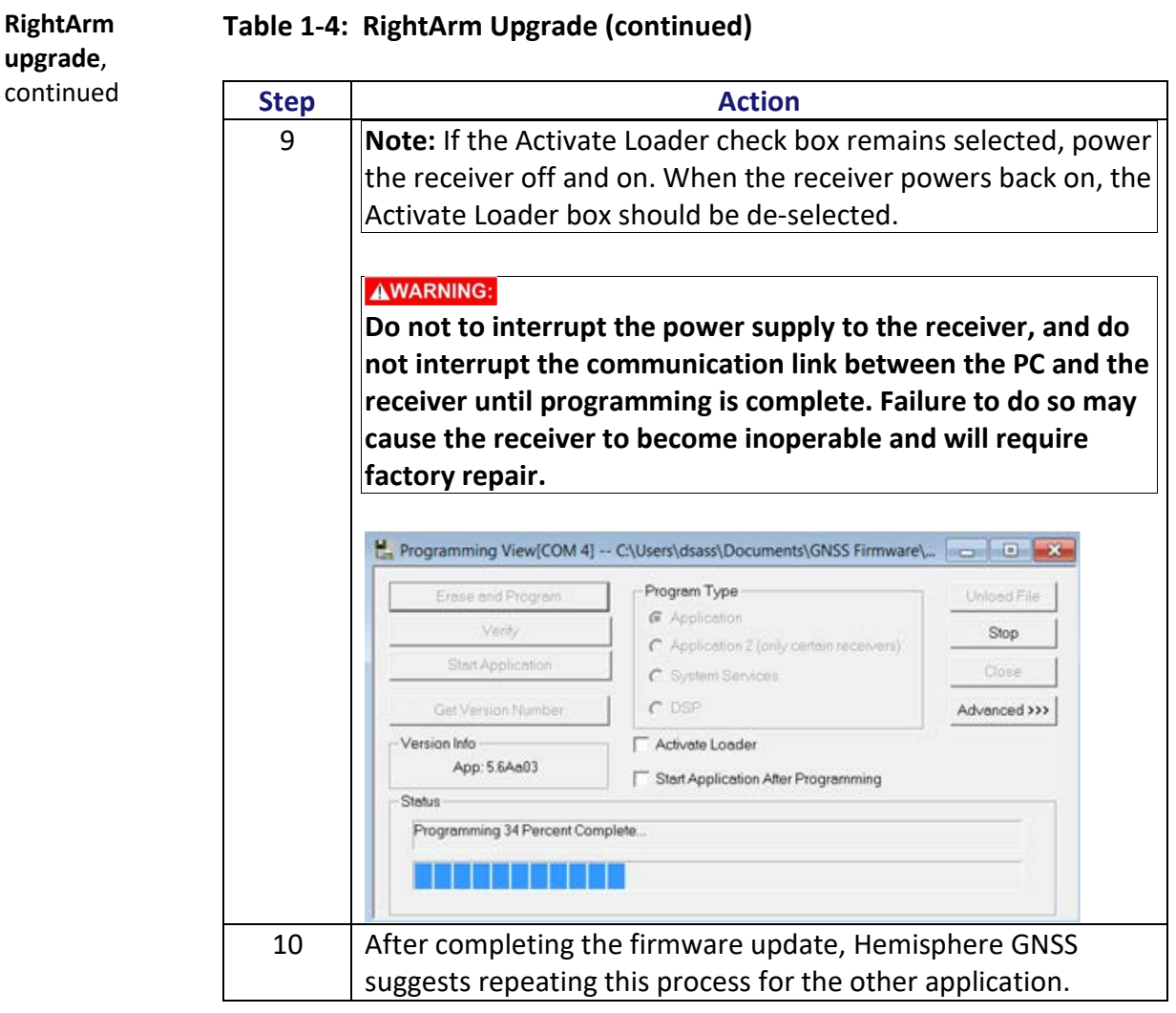

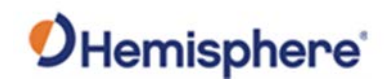

# **Chapter 2: Mounting the V200s**

### <span id="page-21-1"></span><span id="page-21-0"></span>**Overview**

**Introduction** This chapter provides instructions on how to mount your V200s receiver.

### **Contents**

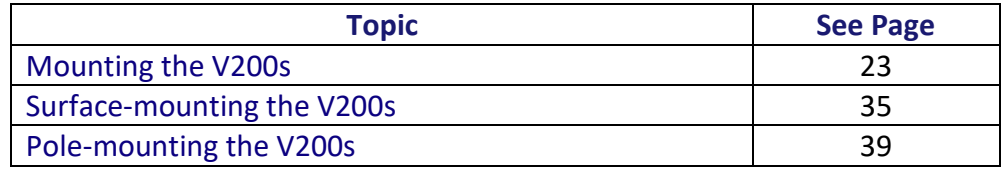

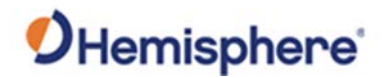

# <span id="page-22-0"></span>**Mounting the V200s**

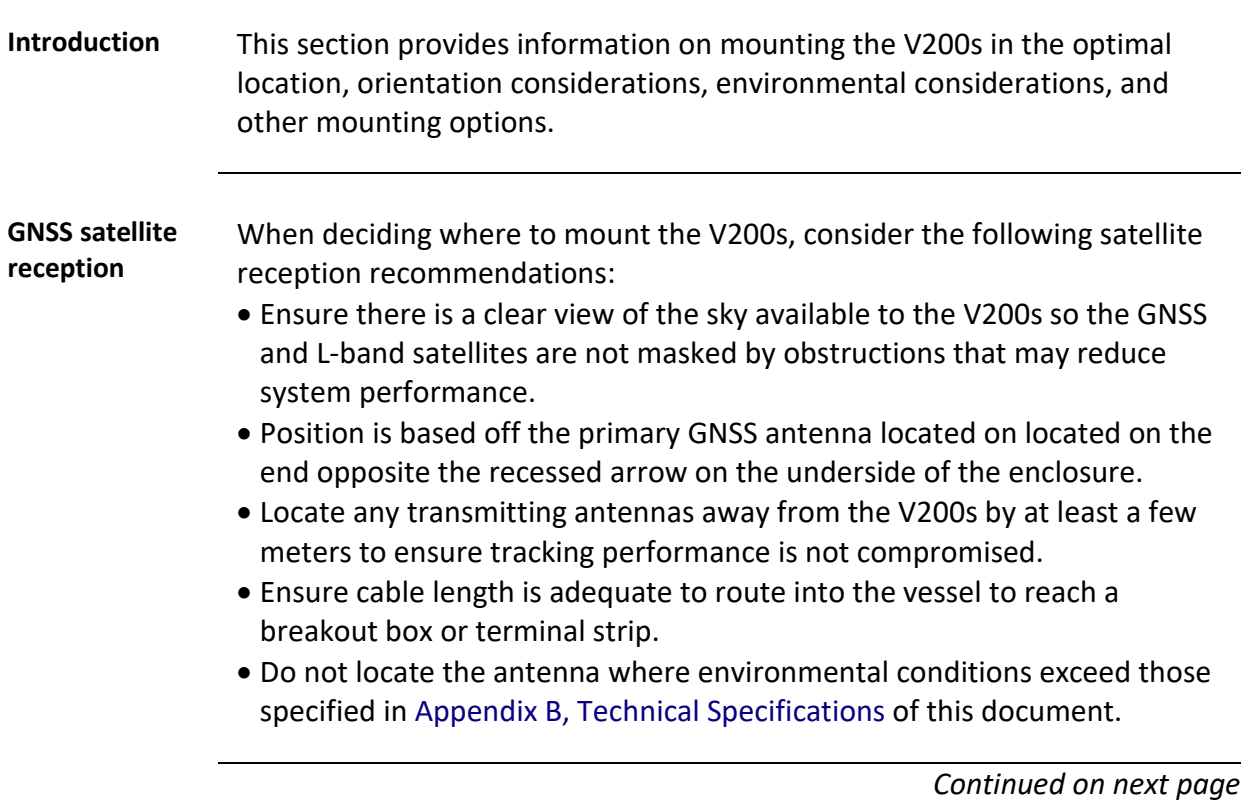

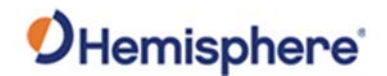

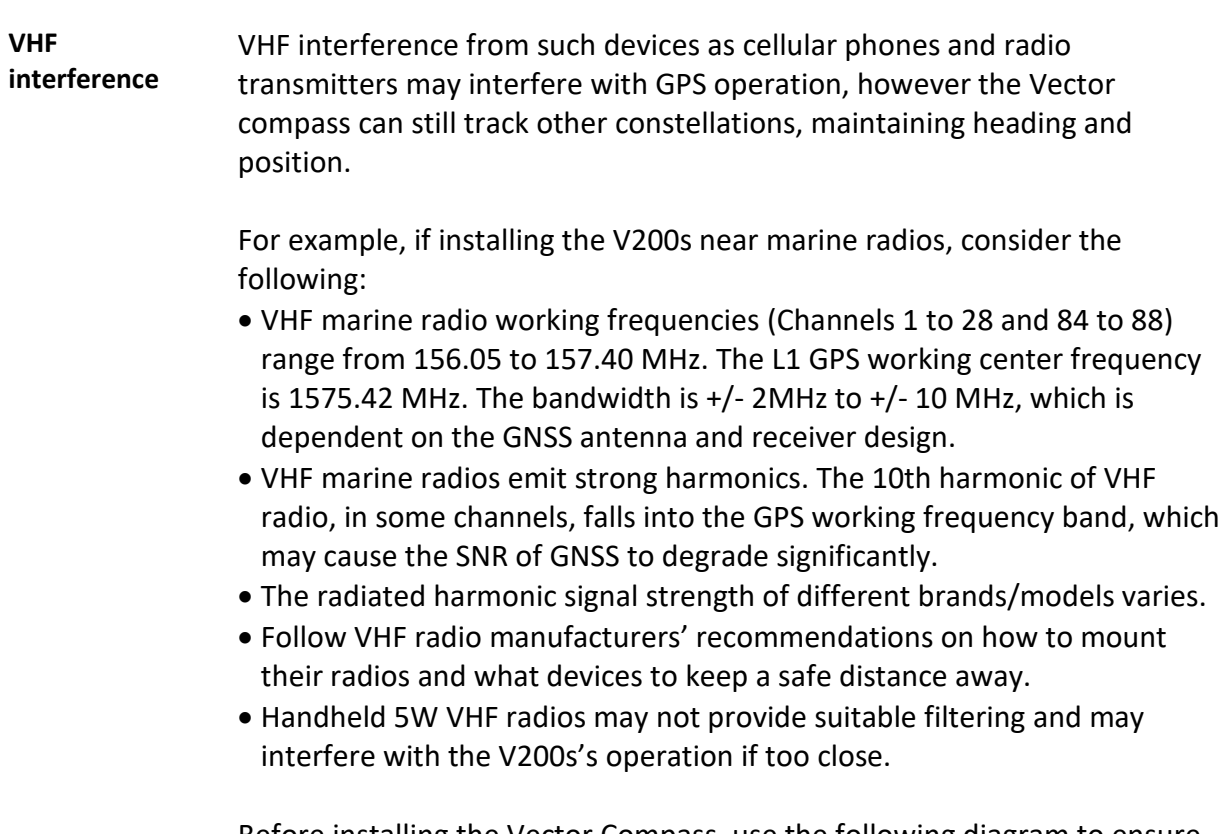

Before installing the Vector Compass, use the following diagram to ensure there are no nearby devices that may cause VHF interference.

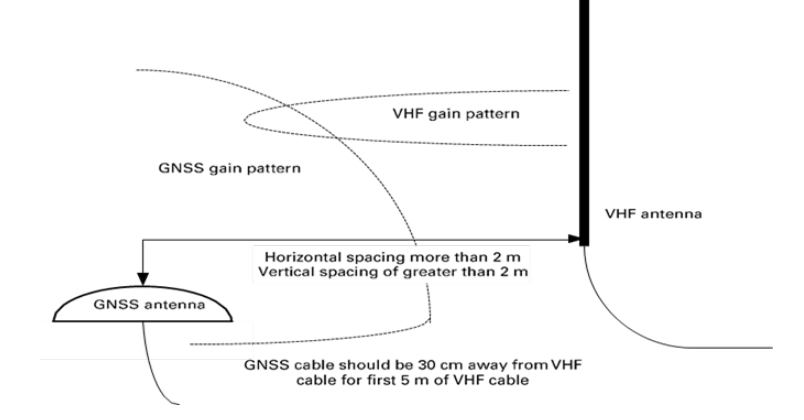

### **Figure 2-1: V200s distance from nearby VHF radios**

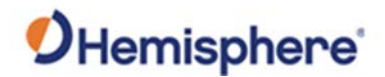

<span id="page-24-0"></span>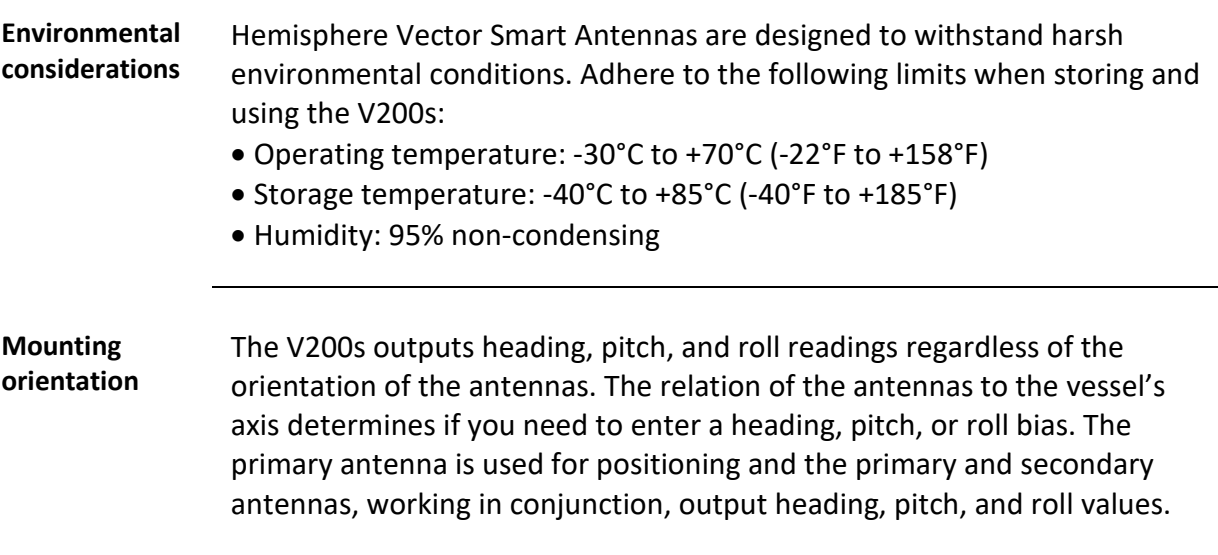

The top of the V200s enclosure incorporates a sight design feature to help you align the enclosure on your vessel. Alignment accuracy is approximately +/- 2°.

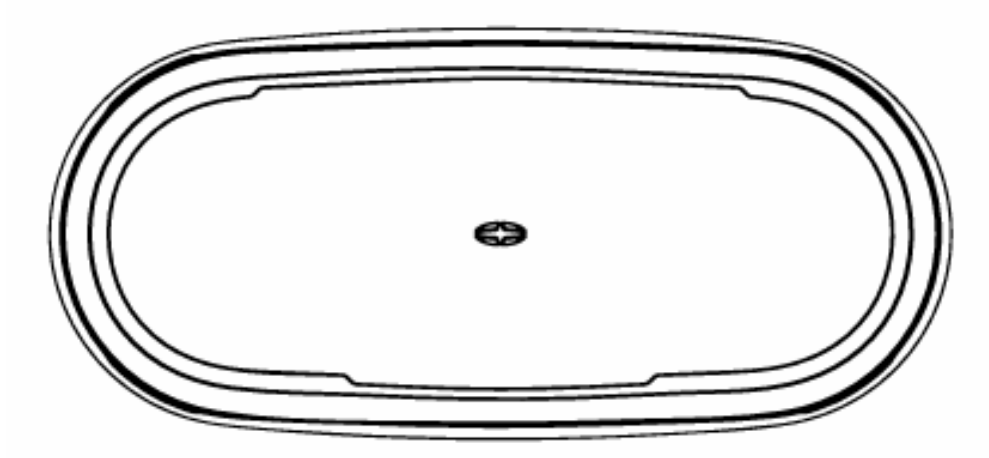

### **Figure 2-2: Shorter design element**

**Note:** Regardless of which mounting orientation you use, the V200s provides the ability to output the heave of the vessel. This output is available via the **\$GPHEV** message. For more information on this message refer to the [Hemisphere GNSS Technical Reference Manual.](https://hemispheregnss.com/Resources-Support/Technical-Documentation)

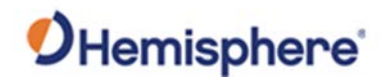

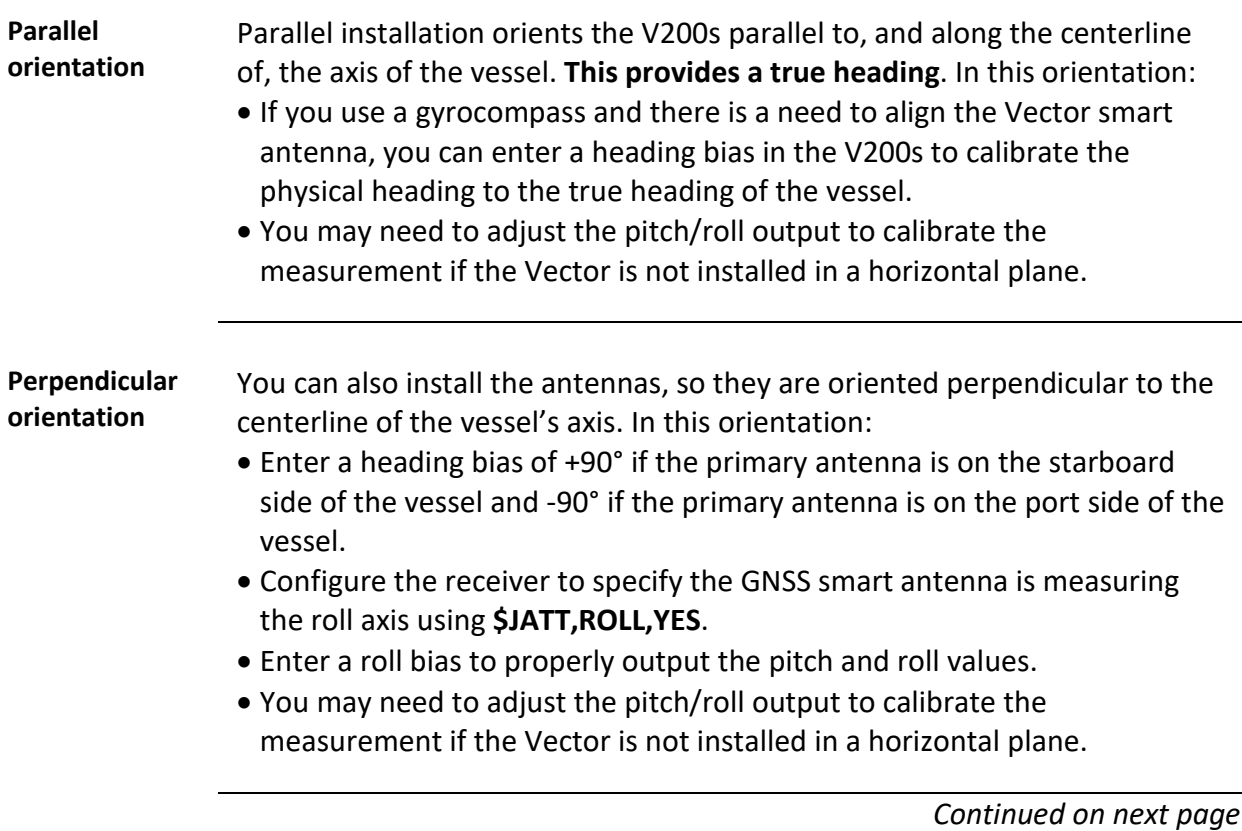

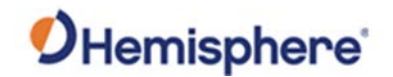

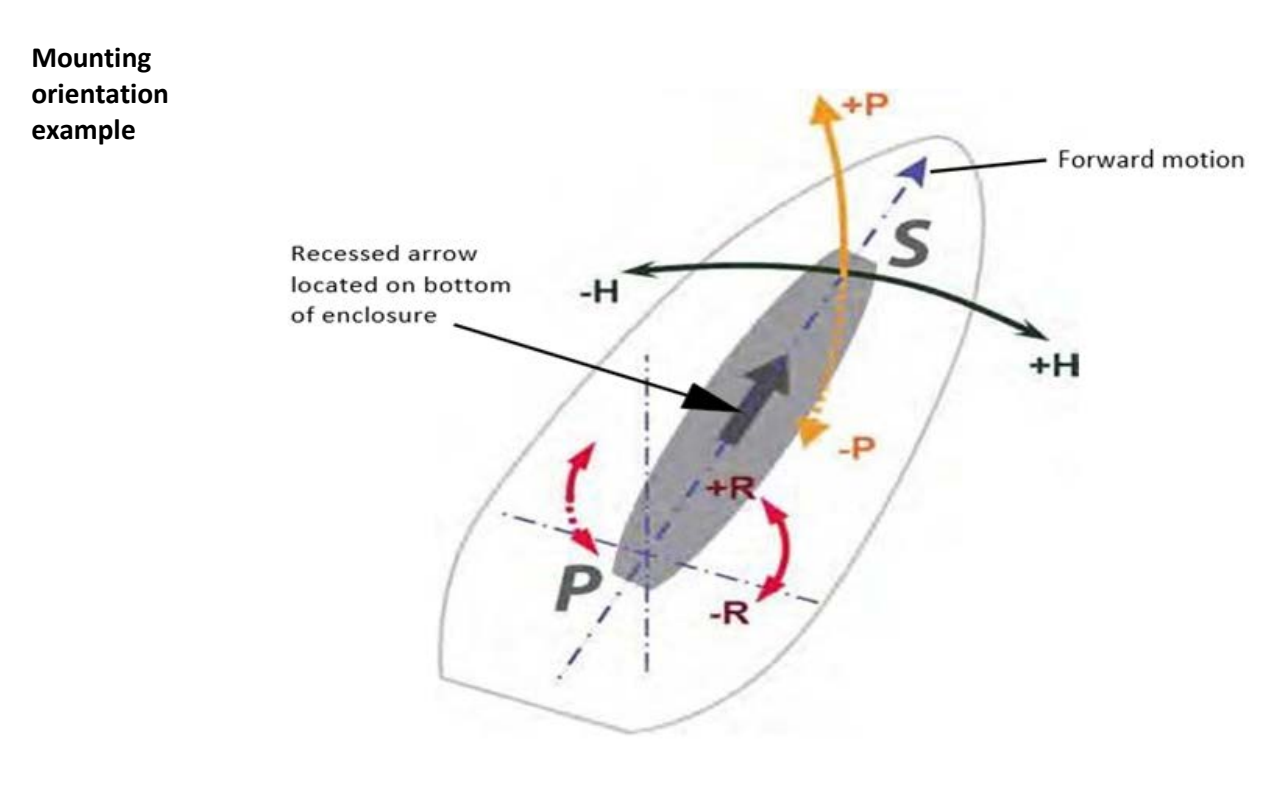

**Figure 2-3: Recommended orientation and resulting signs of HPR values**

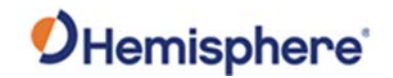

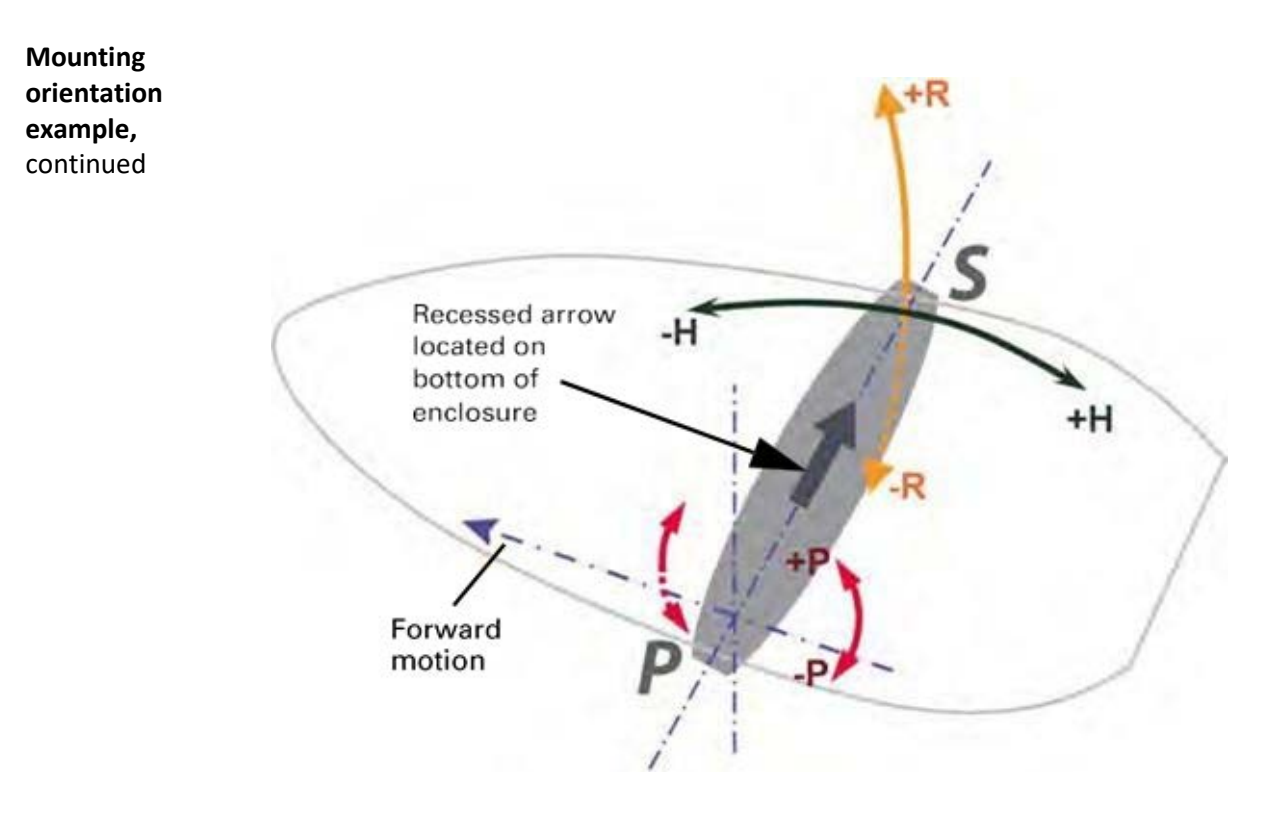

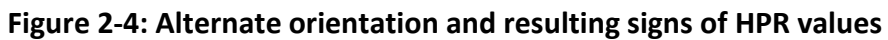

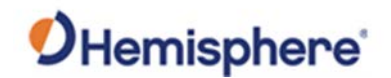

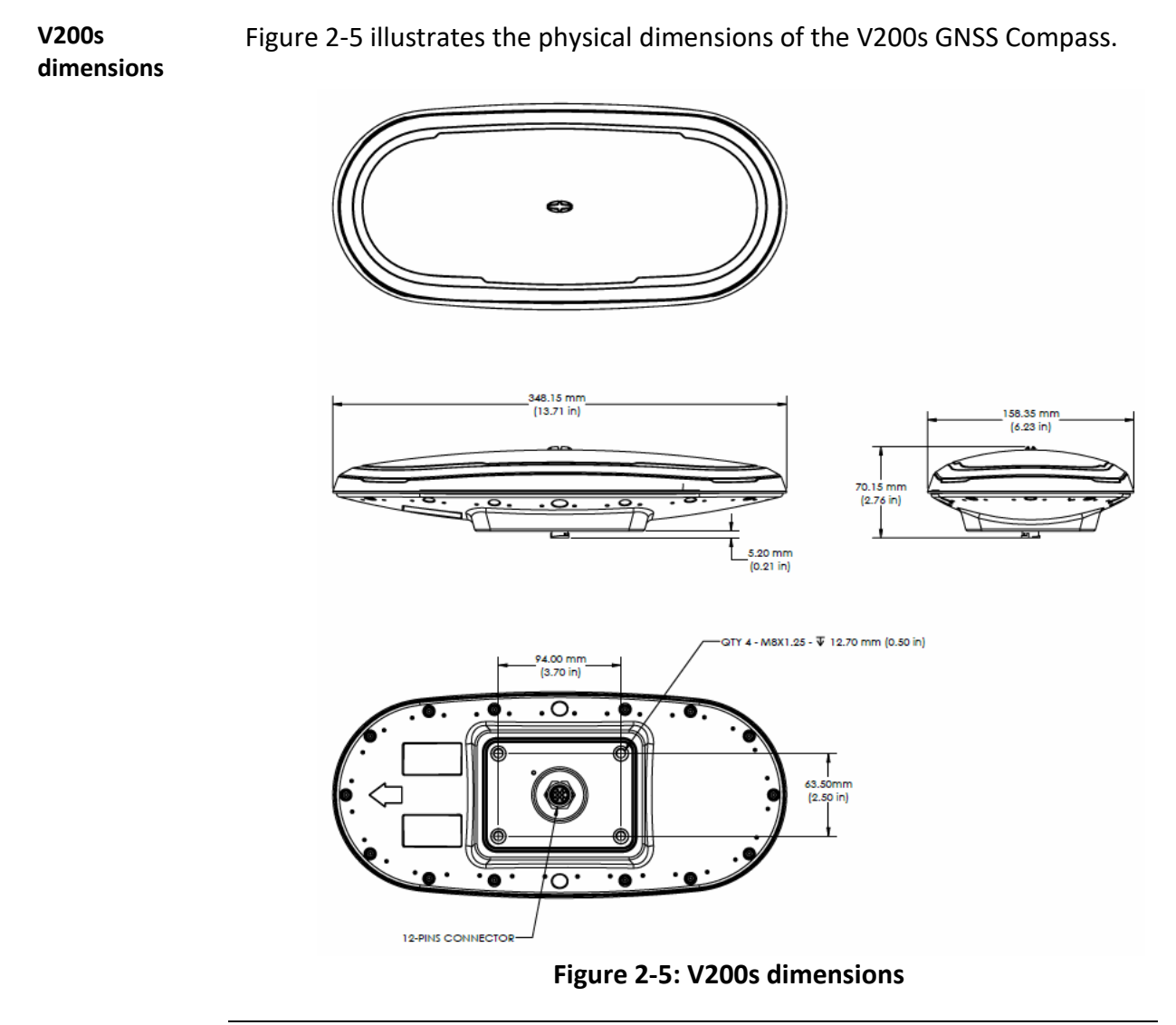

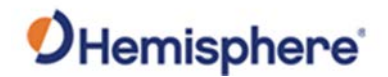

**V200s mounting with pole mount accessory**

Figure 2-6 illustrates the physical dimensions of the V200s GNSS Compass when mounted using the pole mount accessory.

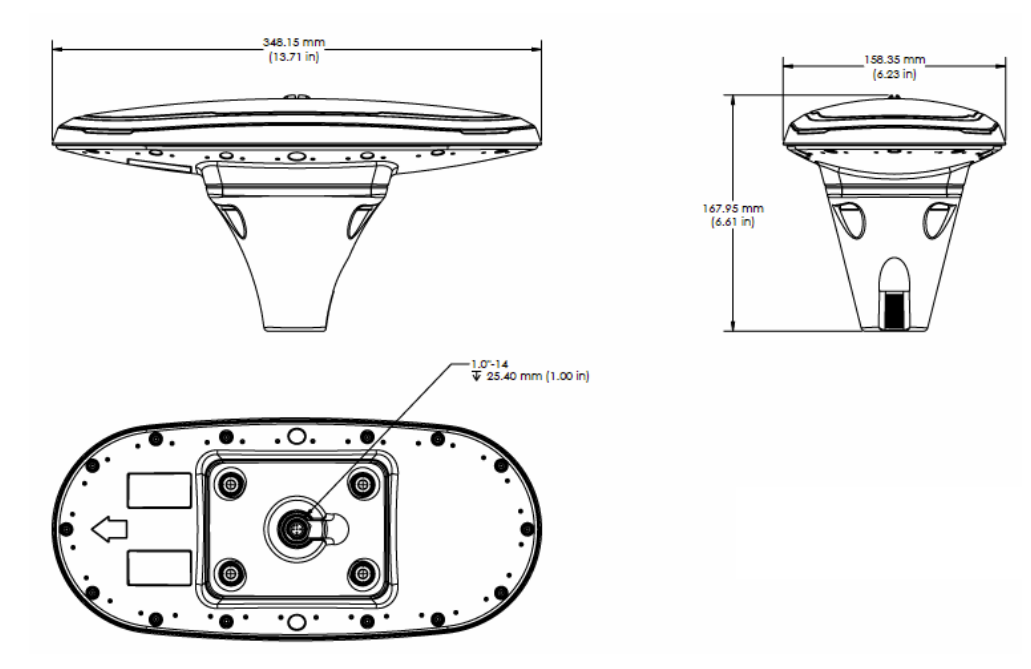

**Figure 2-6: V200s with pole mount accessory**

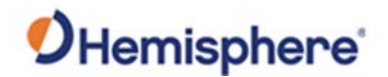

**V200s mounting with low-profile surface mount accessory**

Figure 2-7 illustrates the physical dimensions of the V200s GNSS Compass when mounted using the low-profile mount accessory.

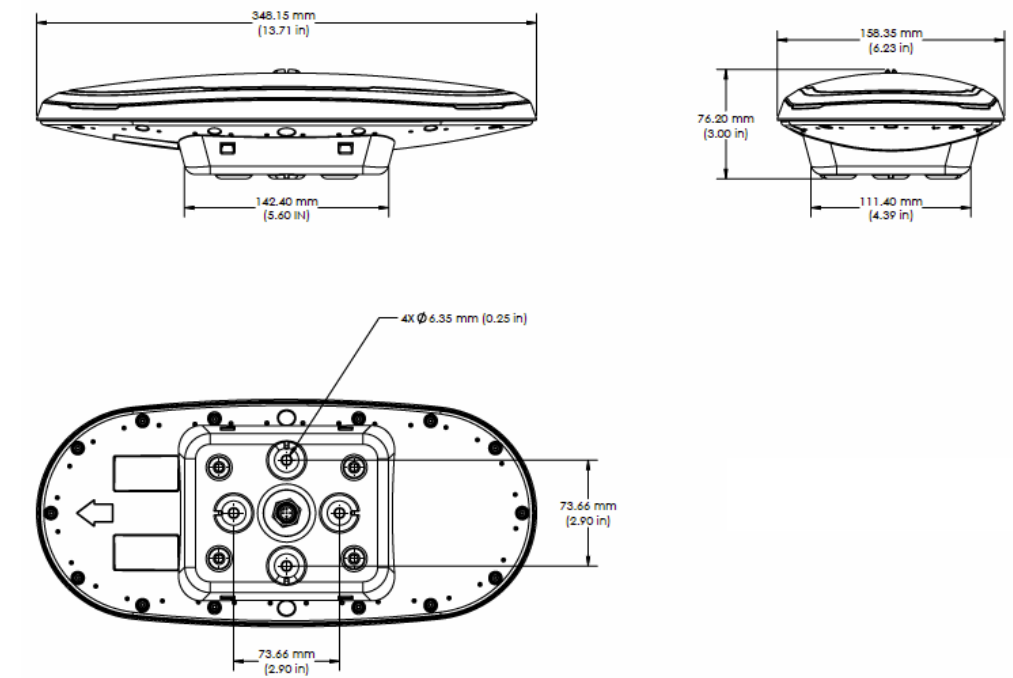

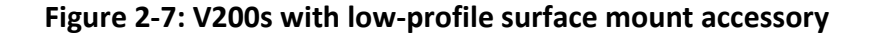

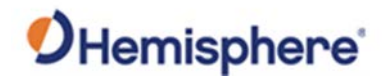

**V200s mounting**  Figure 2-8 illustrates the physical dimensions of the V200s GNSS Compass **with high**when mounted using the high-profile mount accessory. **profile surface mount**  348.15 mm<br>(13.71 in) 158.35 mm<br>(6.23 in) **accessory** 107.20 mm<br>(4.22 in) Ē ᇹ 121.20 mi<br>(4.77 in) 89.90 mn<br>(3.54 in) 4X 08.80mm (0.35 in) <u>o.</u> 63.50 mm  $(2.50 in)$ 

93.98 mm<br>| (3.70 in)

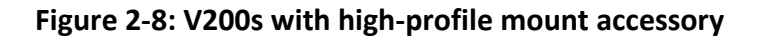

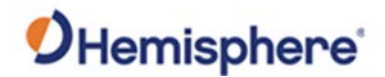

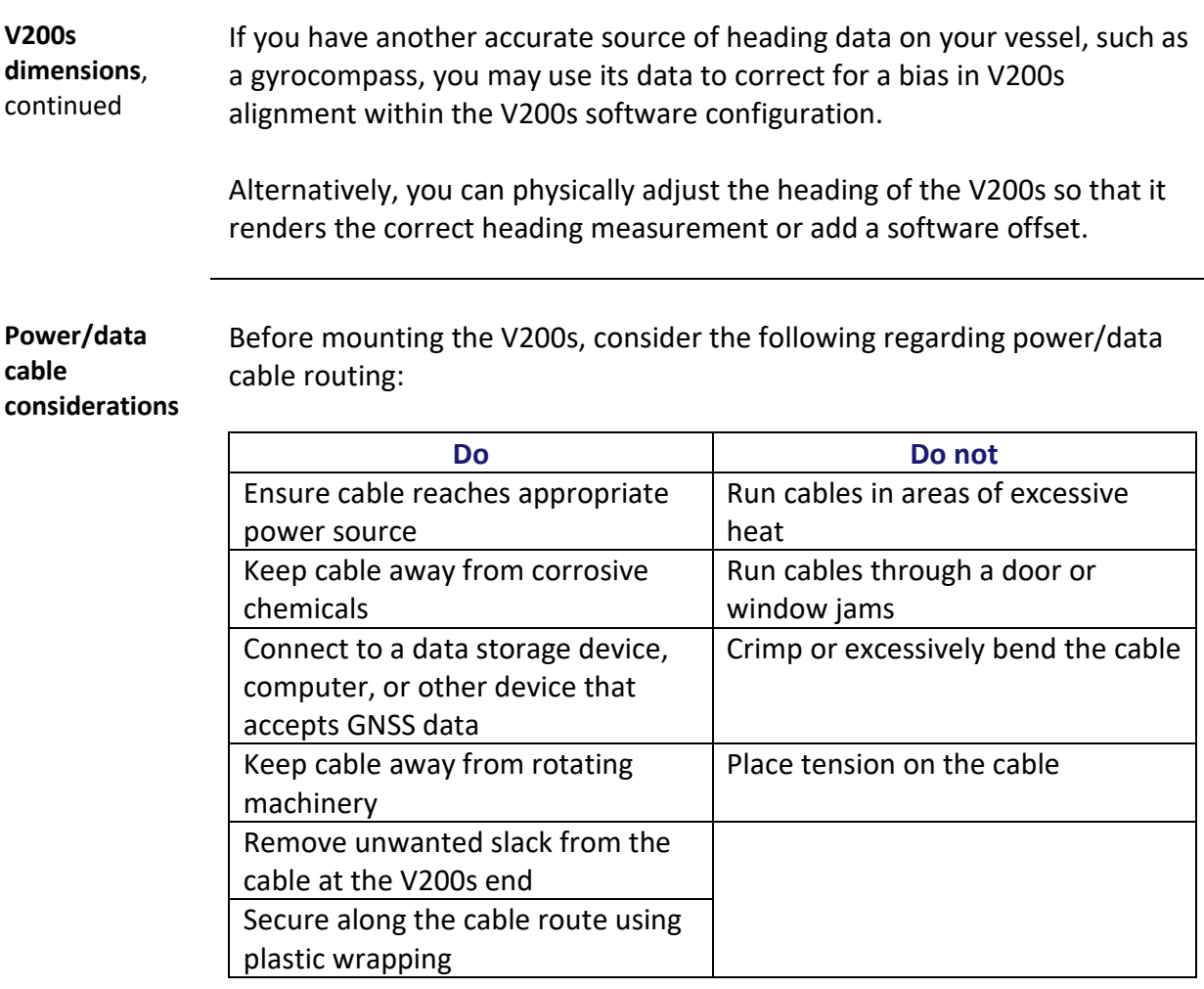

**AWARNING:** 

**Improperly installed cable near machinery can be dangerous.**

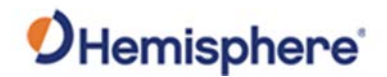

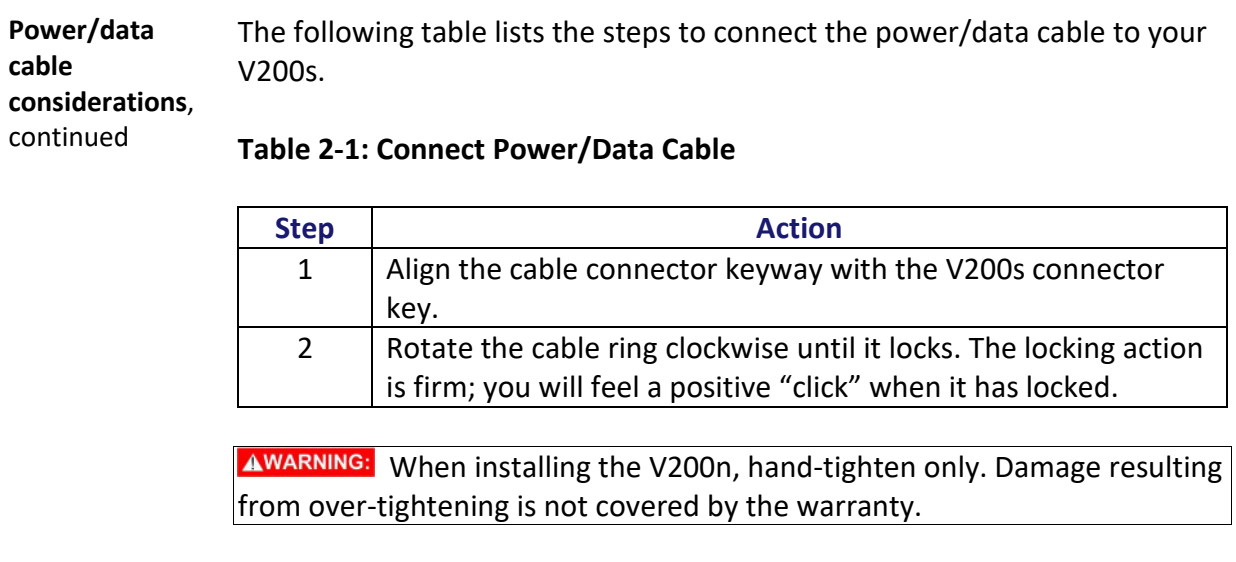

**Mounting options**

The V200s offers four different mounting options:

- Bottom-up Surface Mounting for straight cable
- Top-down Surface Mounting for straight cable
- Top-down Surface Mounting for right-angle cable
- Pole Mounting

**Note:** Hemisphere GNSS does not supply mounting surface hardware or a mounting pole. You must supply the appropriate mounting hardware required to complete V200s installation.

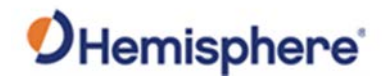

# <span id="page-34-0"></span>**Surface-mounting the V200s**

**straight cable** 

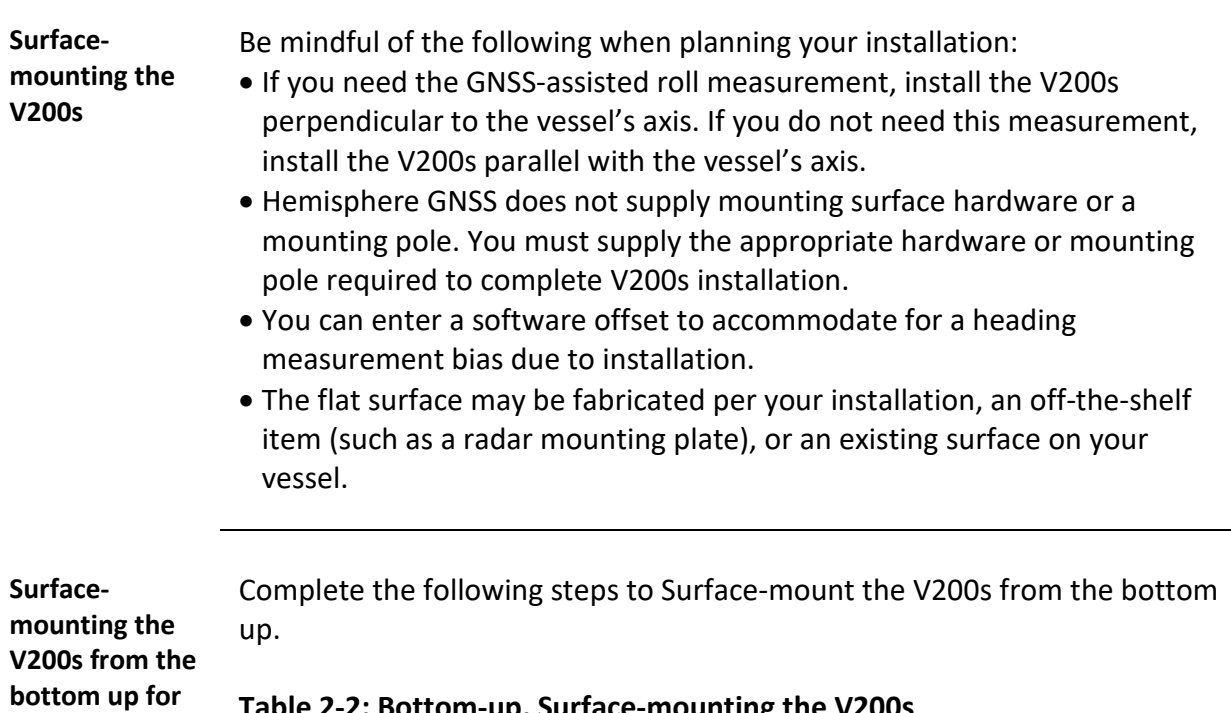

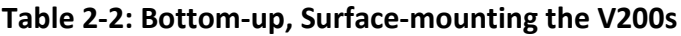

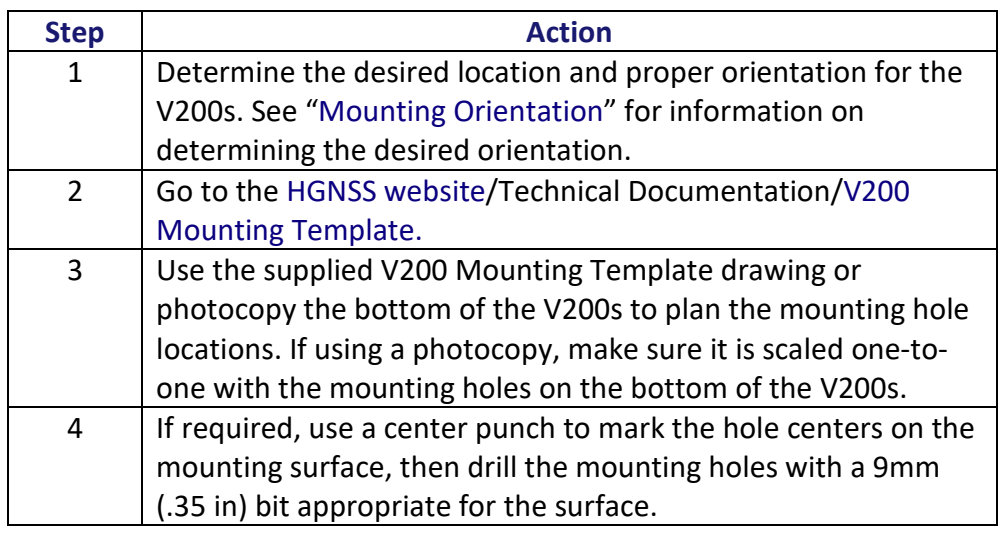

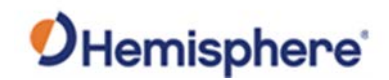

# **Surface-mounting the V200s, Continued**

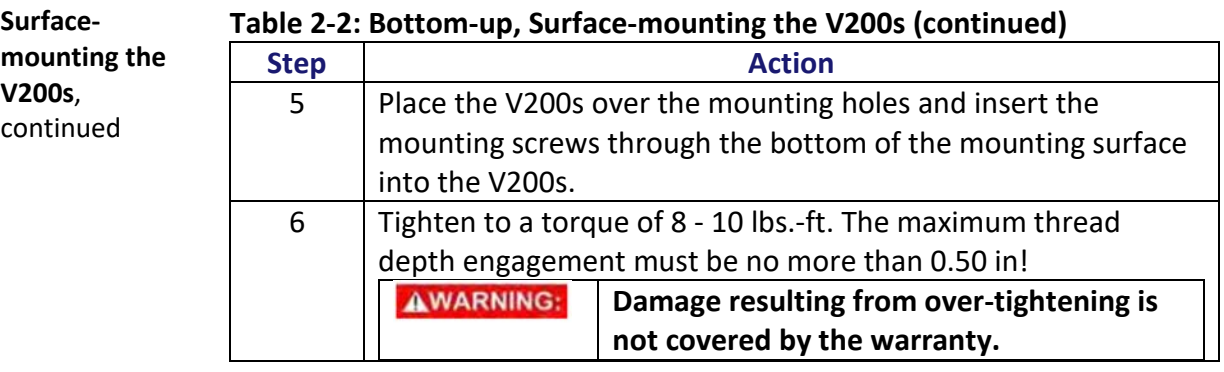

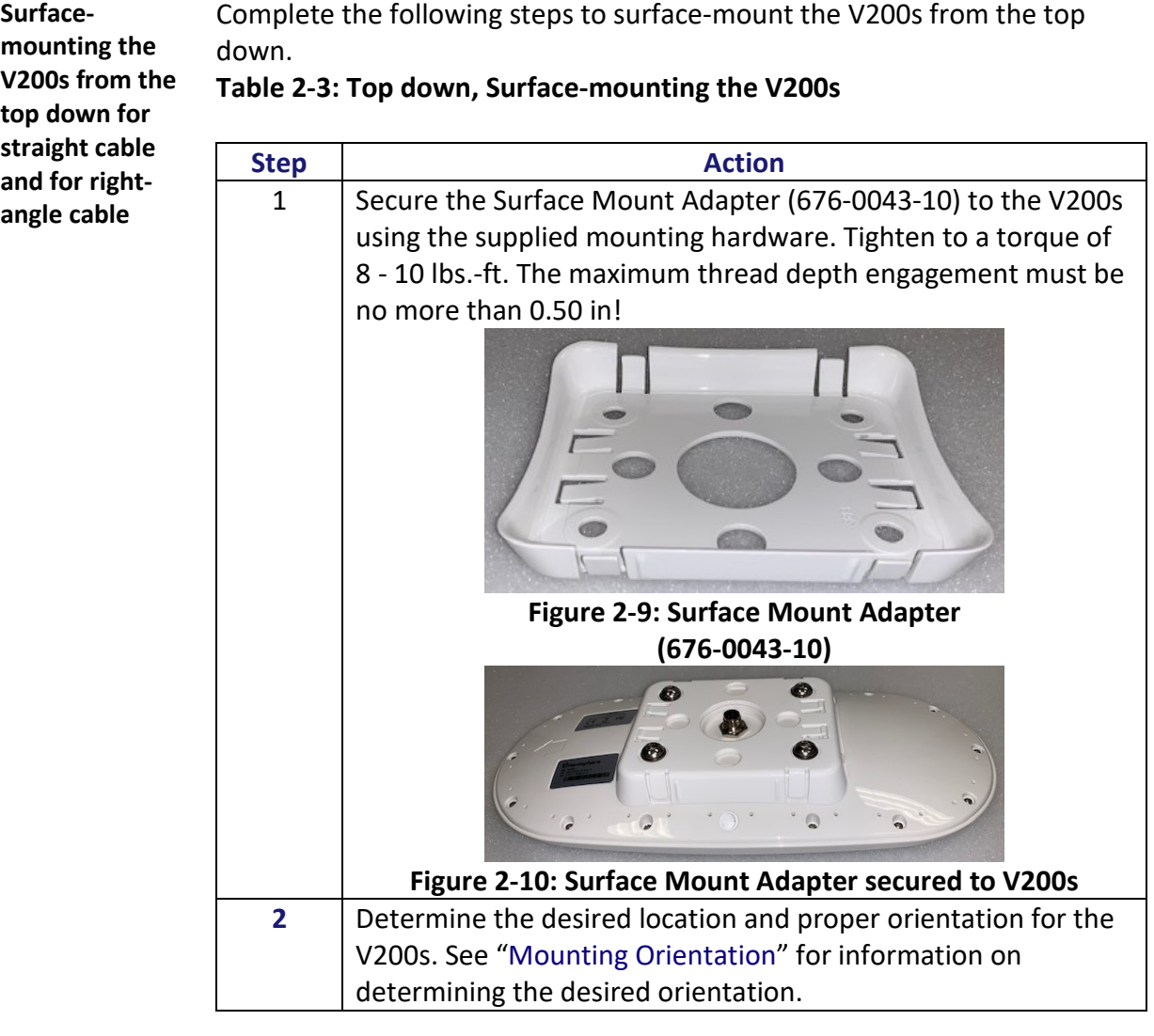
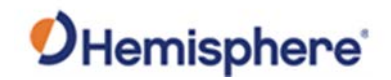

## **Surface-mounting the V200s,** Continued

**Surface-**

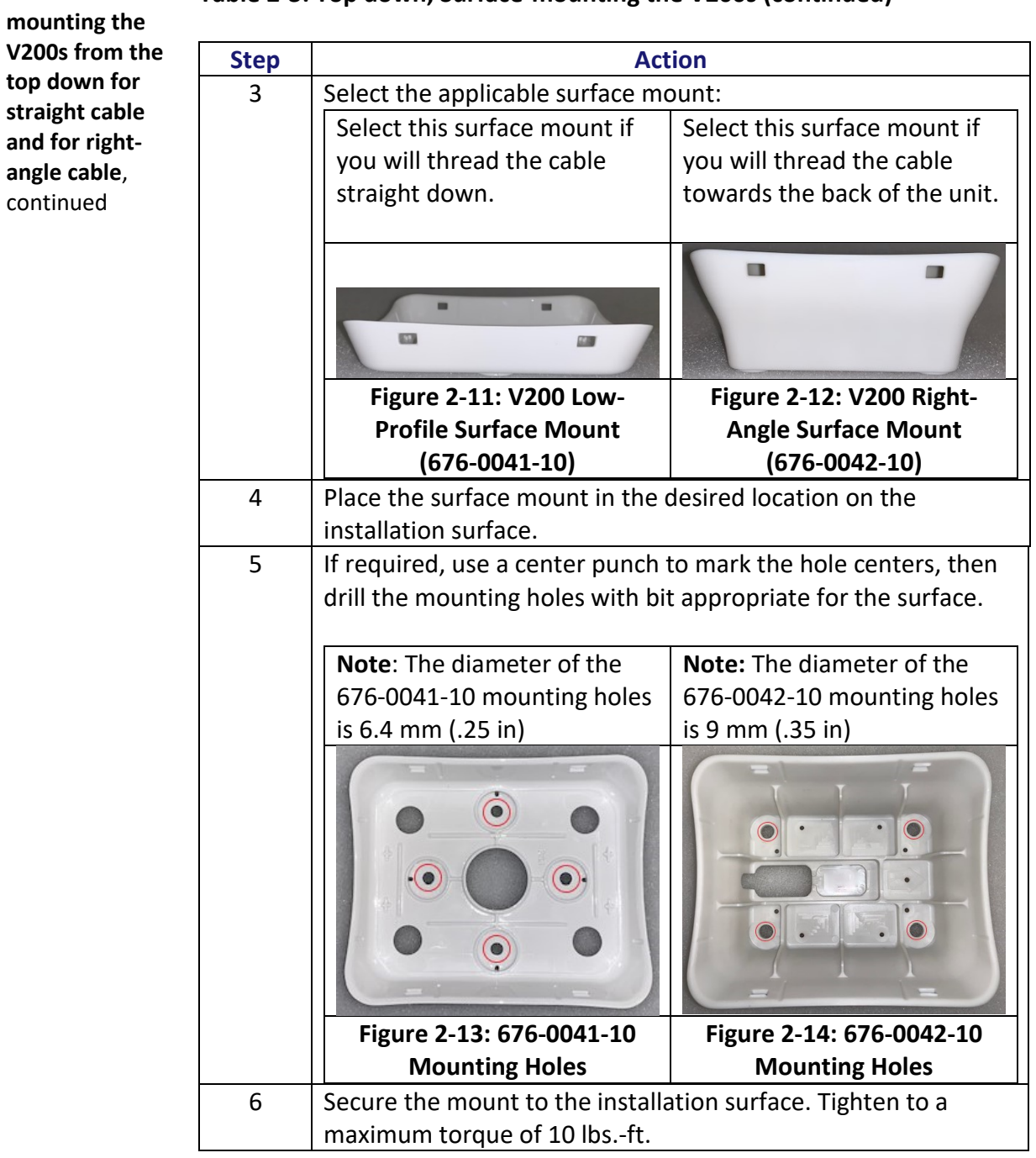

#### **Table 2-3: Top down, Surface-mounting the V200s (continued)**

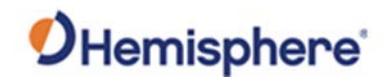

## **Surface-mounting the V200s, Continued**

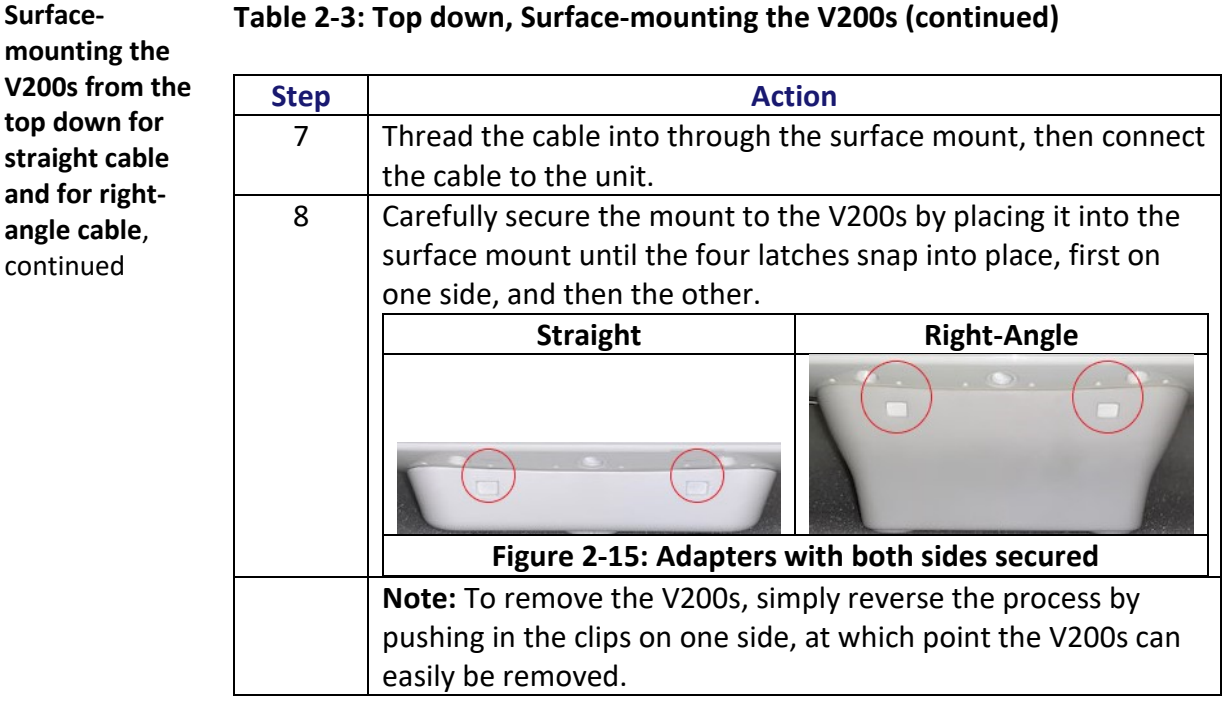

#### **Table 2-3: Top down, Surface-mounting the V200s (continued)**

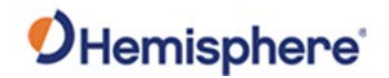

# **Pole-mounting the V200s**

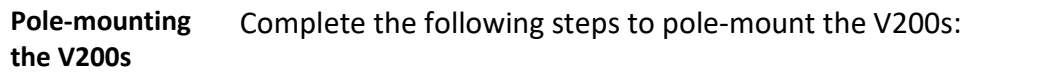

#### **Table 2-4: Pole-mounting the V200s**

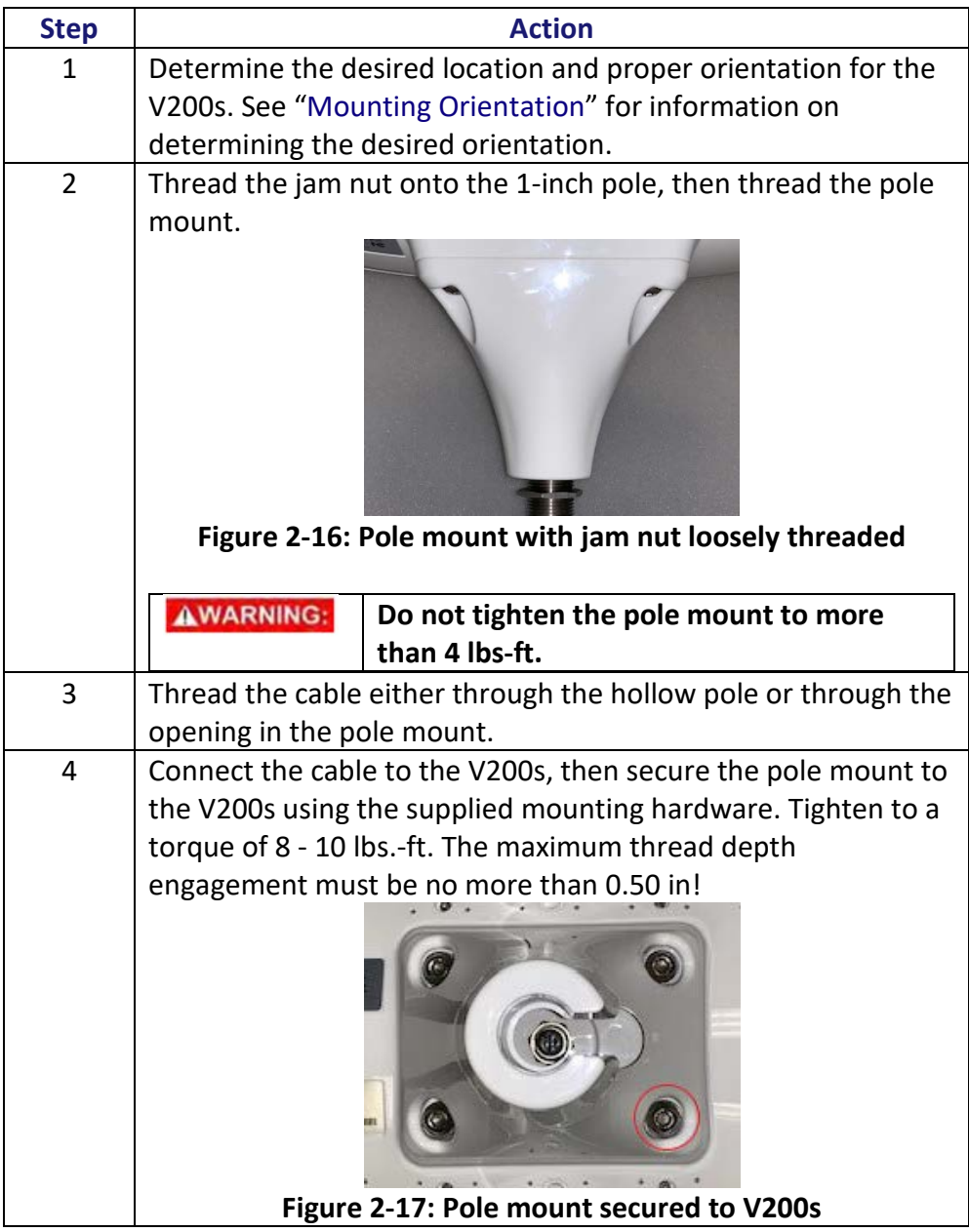

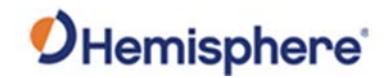

# **Pole-mounting the V200s,** Continued

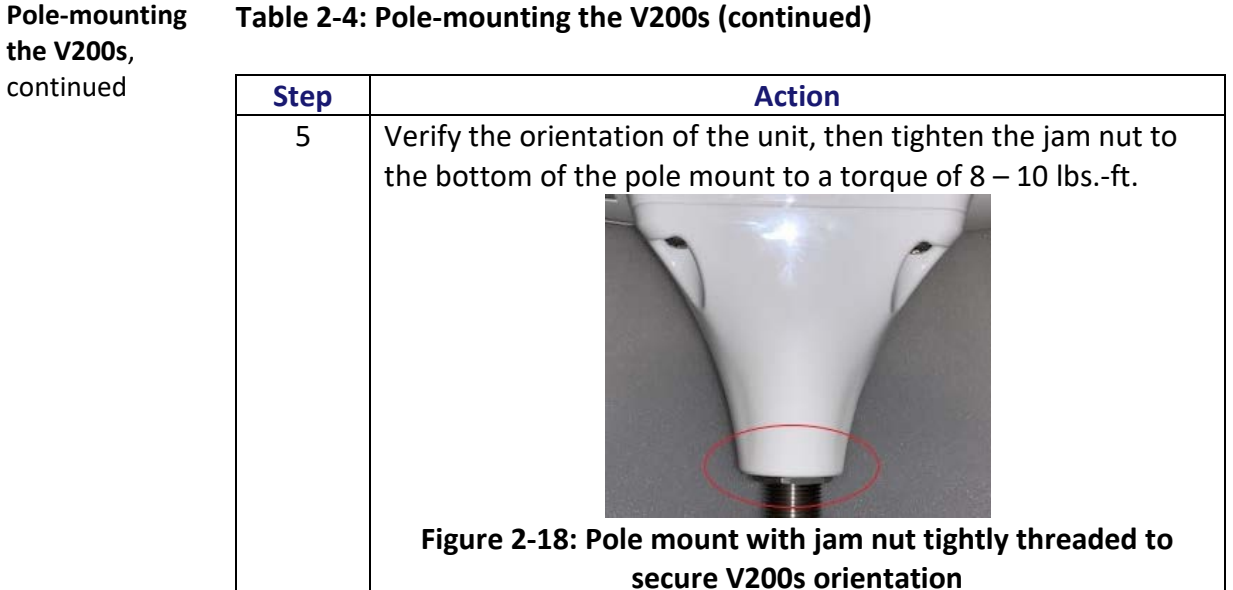

#### **Table 2-4: Pole-mounting the V200s (continued)**

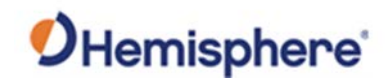

# **Chapter 3: Connecting the V200s**

## **Overview**

**Introduction** This chapter provides instructions on how to connect your V200s receiver.

#### **Contents**

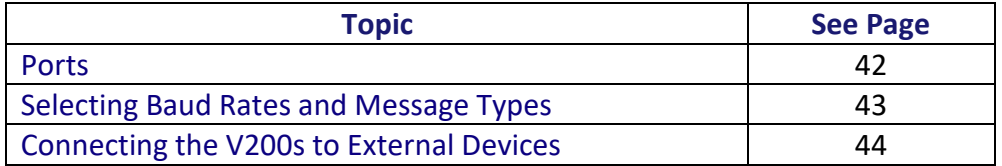

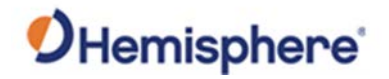

<span id="page-41-0"></span>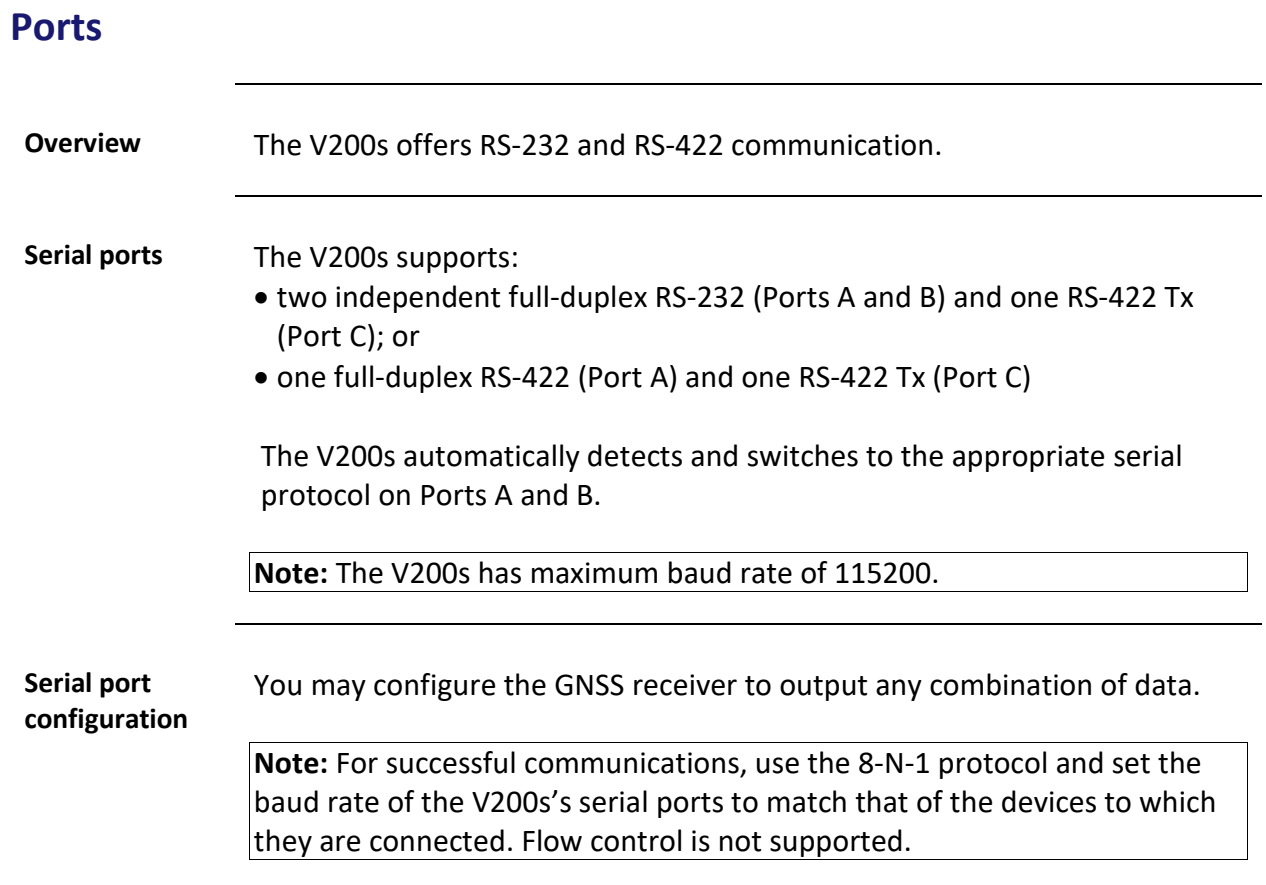

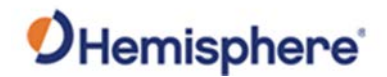

## <span id="page-42-0"></span>**Selecting Baud Rates and Message Types**

**Baud rates & Message types** When selecting your baud rate and message types, use the following formula to calculate the bits/sec for each message and sum the results to determine the baud rate for your required data throughput. Message output rate \* Message length (bytes) \* bits in byte = Bits/second (1 character = 1 byte, 8 bits = 1 byte, use 10 bits/byte to account for overhead).

> For information on message output rates refer to the [Hemisphere GNSS](https://hemispheregnss.com/Resources-Support/Technical-Documentation)  [Technical Reference Manual.](https://hemispheregnss.com/Resources-Support/Technical-Documentation)

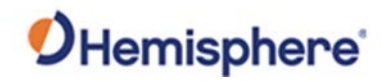

# <span id="page-43-0"></span>**Connecting the V200s to External Devices**

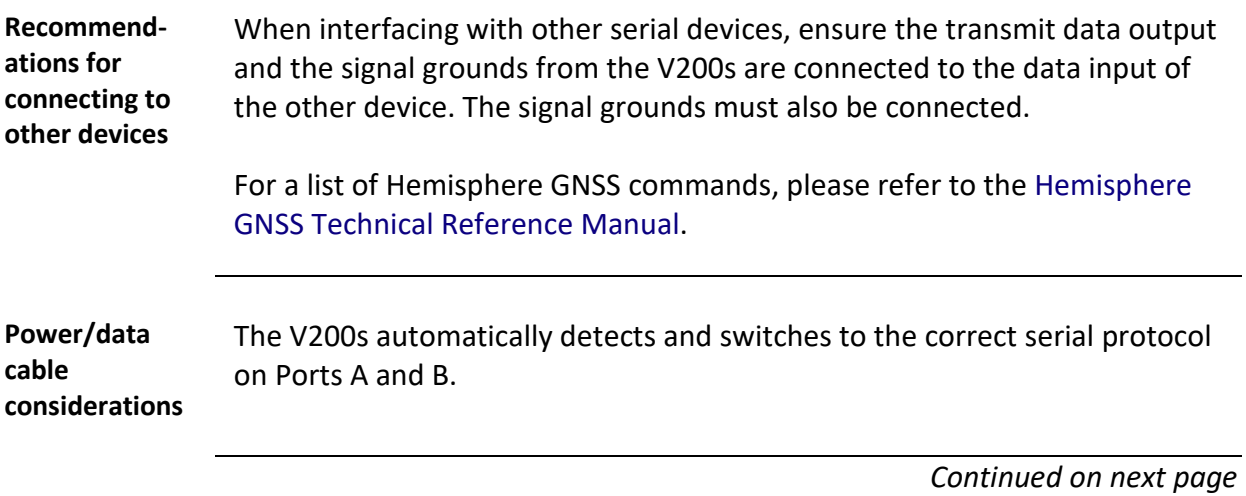

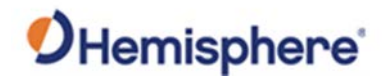

# **Connecting the V200s to External Devices,** Continued

**Power/data cable pin-out specifications** The V200s uses a 12-pin connector and supports RS-232 and RS-422. The V200s can auto-detect and auto-switch between RS-232 and RS-422.

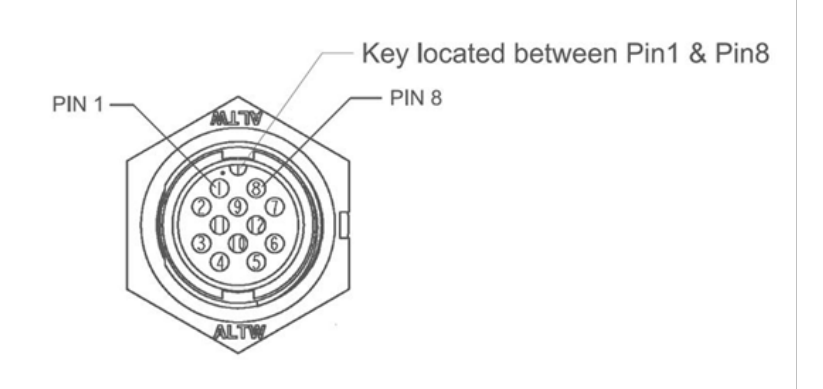

**Figure 3-1: V200s pin-out assignments**

Table 3-1 shows the cable pin-out specifications.

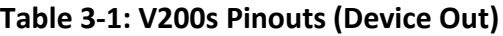

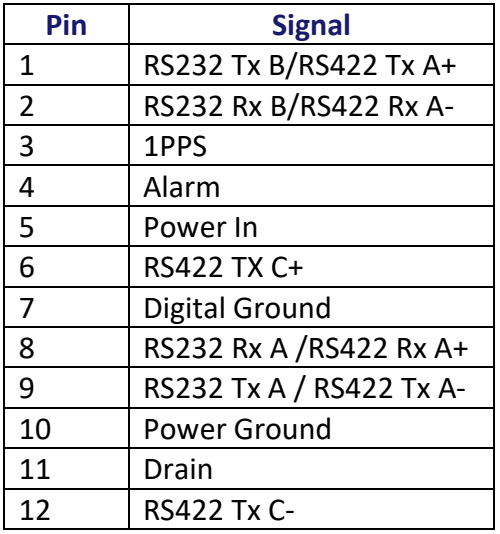

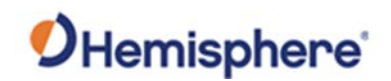

# **Chapter 4: Understanding the V200s**

## **Overview**

#### **Introduction** The GNSS receiver begins tracking satellites when it powers up and is placed outside in an open area. Position and heading accuracy vary depending upon location and environment. Position performance can be improved with RTK or DGNSS.

The following sections provide the steps to configure your V200s to use Atlas, SBAS, or RTK.

**Note:** Differential source and RTK status impact only positioning and heave. There is no impact to heading, pitch, or roll.

#### **Contents**

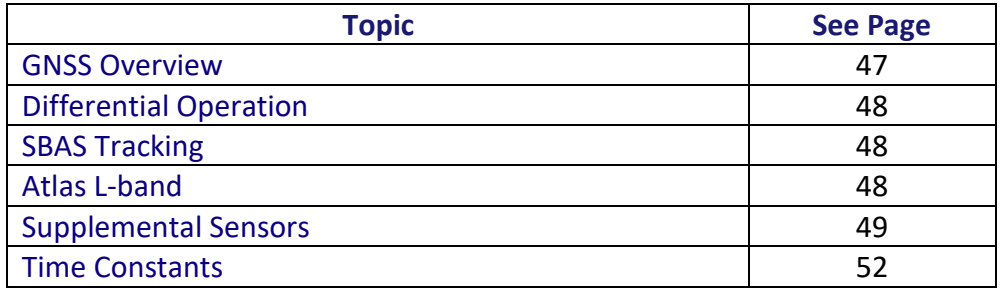

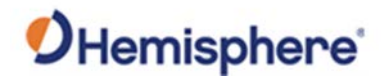

## <span id="page-46-0"></span>**GNSS Overview**

**GNSS operation** The GNSS receiver is always operating, regardless of the DGNSS mode of operation. The following sections describe the general operation of the V200s's internal GNSS receiver.

> **Note:** Differential source and status have no impact on heading, pitch, or roll. They only have an impact on positioning and heave.

The V200s provides accurate and reliable heading and position information at high update rates. To accomplish this task, the V200s uses a high performance GNSS receiver and two antennas for GNSS signal processing.

One antenna is designated as the primary GNSS antenna and the other is the secondary GNSS antenna. Positions computed by the V200s are referenced to the phase center of the primary GNSS antenna. Heading data references the Vector formed from the primary GNSS antenna phase center to the secondary GNSS antenna phase center.

The heading arrow located on the bottom of the V200s enclosure defines system orientation. The arrow points in the direction the heading measurement is computed (when the antenna is installed parallel to the fore-aft line of the vessel). The secondary antenna is directly above the arrow.

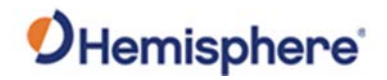

# <span id="page-47-0"></span>**Differential Operation**

<span id="page-47-2"></span><span id="page-47-1"></span>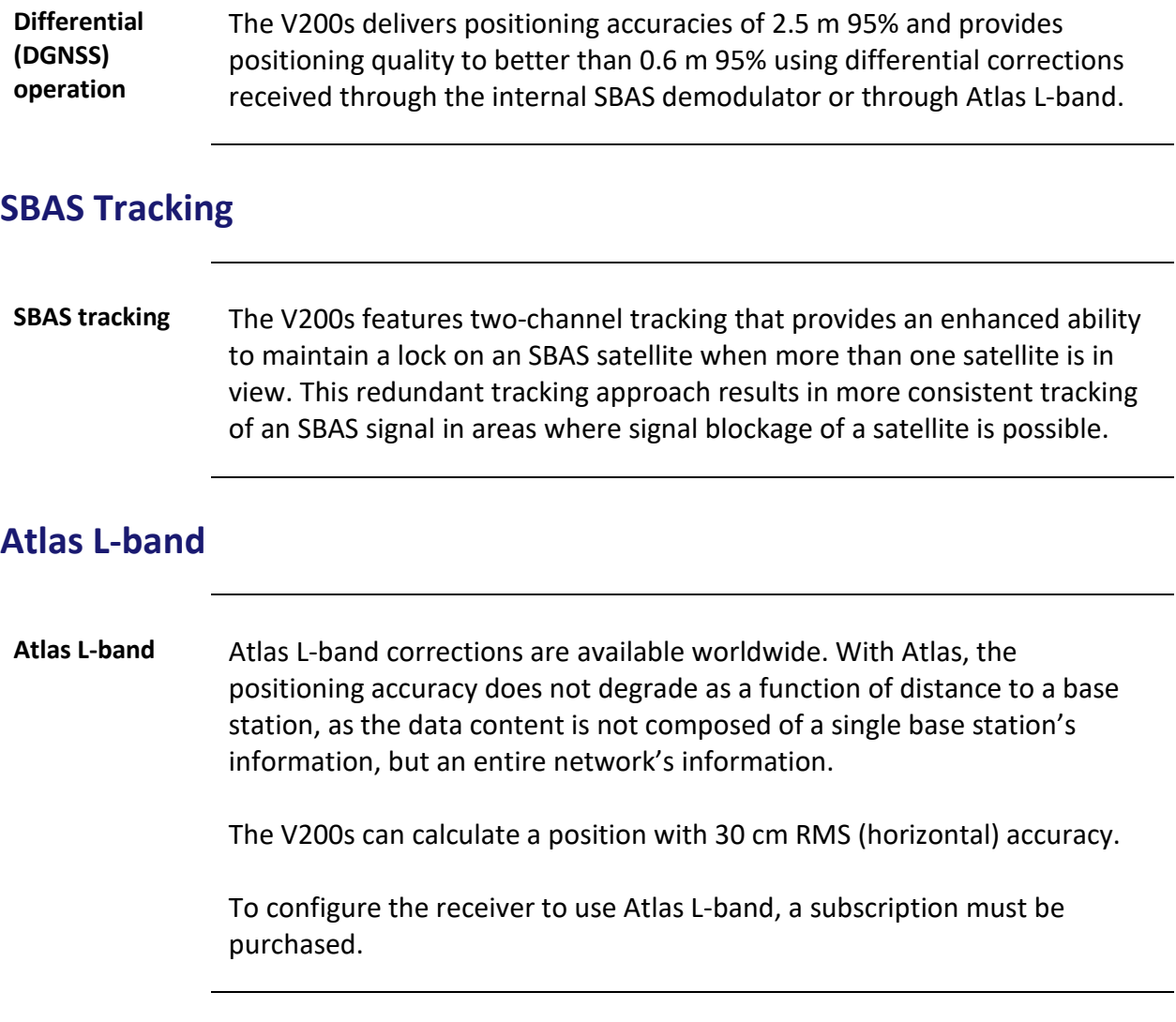

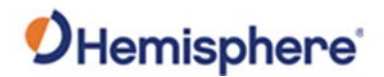

## <span id="page-48-0"></span>**Supplemental Sensors**

#### **Overview** The V200s has a supplemental sensor integrated into the H220 GNSS board that is enabled by default. You can enable/disable the sensor.

The sensor acts to reduce the RTK search volume, which improves heading startup and reacquisition times. This improves the reliability and accuracy of selecting the correct heading solution by eliminating other possible erroneous solutions.

The [Hemisphere GNSS Technical Reference Manual](https://hemispheregnss.com/Resources-Support/Technical-Documentation) describes the commands and methodology required to recalibrate, query, or change the sensor status.

**Tilt aiding** The V200s' s internal sensor is factory calibrated and enabled by default and constrains the RTK heading solution beyond the volume associated with a fixed antenna separation.

> The V200s knows the approximate inclination of the secondary antenna with respect to the primary antenna. The search space defined by the sensor is reduced to a horizontal ring on the sphere's surface by reducing the search volume and decreases startup and reacquisition times (Figure 4- 1).

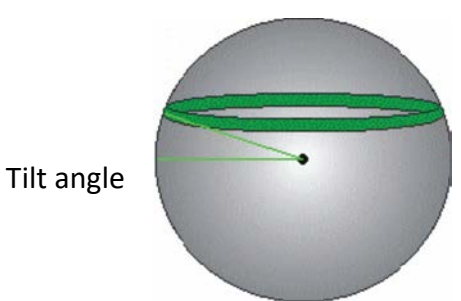

**Figure 4-1: V200s tilt aiding**

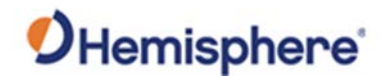

#### **Supplemental Sensors,** Continued

**Gyro aiding** The V200s's internal sensor reduces reacquisition times when a GNSS heading is lost due to blocked satellite signals. The sensor provides a relative change in angle since the last computed heading and defines the search space as a wedge-shaped location (see Figure 4-2).

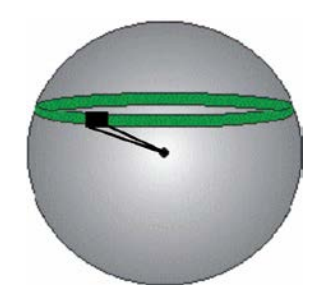

**Figure 4-2: V200s gyro aiding**

The gyro aiding accurately smooths the heading output and the ROT. The sensor also provides an alternate source of heading, accurate to within 1º per minute for up to three minutes in times of GNSS loss for either antenna. If the outage lasts longer than three minutes, the sensor will have drifted too far and the V200s begins outputting null fields in the heading output messages. There is no user control over the timeout period of the sensor.

The sensor initializes itself at power up and during initialization, or you can calibrate it as outlined in the [Hemisphere GNSS Technical Reference](https://hemispheregnss.com/Resources-Support/Technical-Documentation)  [Manual.](https://hemispheregnss.com/Resources-Support/Technical-Documentation)

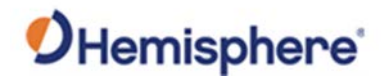

## **Supplemental Sensors,** Continued

**Gyro aiding**, continued For optimal performance, when the sensor is first initializing, the dynamics the sensor experiences during this warm-up period are similar to the regular operating dynamics. Gyro-aiding updates the post HTAU-smoothed heading. As a result, if the HTAU value is increased while gyro aiding is enabled, there will be little to no lag in heading output due to vessel maneuvers. The [Hemisphere GNSS Technical Reference Manual](https://hemispheregnss.com/Resources-Support/Technical-Documentation) includes information on

setting an appropriate HTAU value for the application.

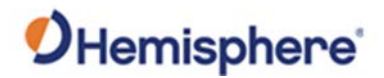

# <span id="page-51-0"></span>**Time Constants**

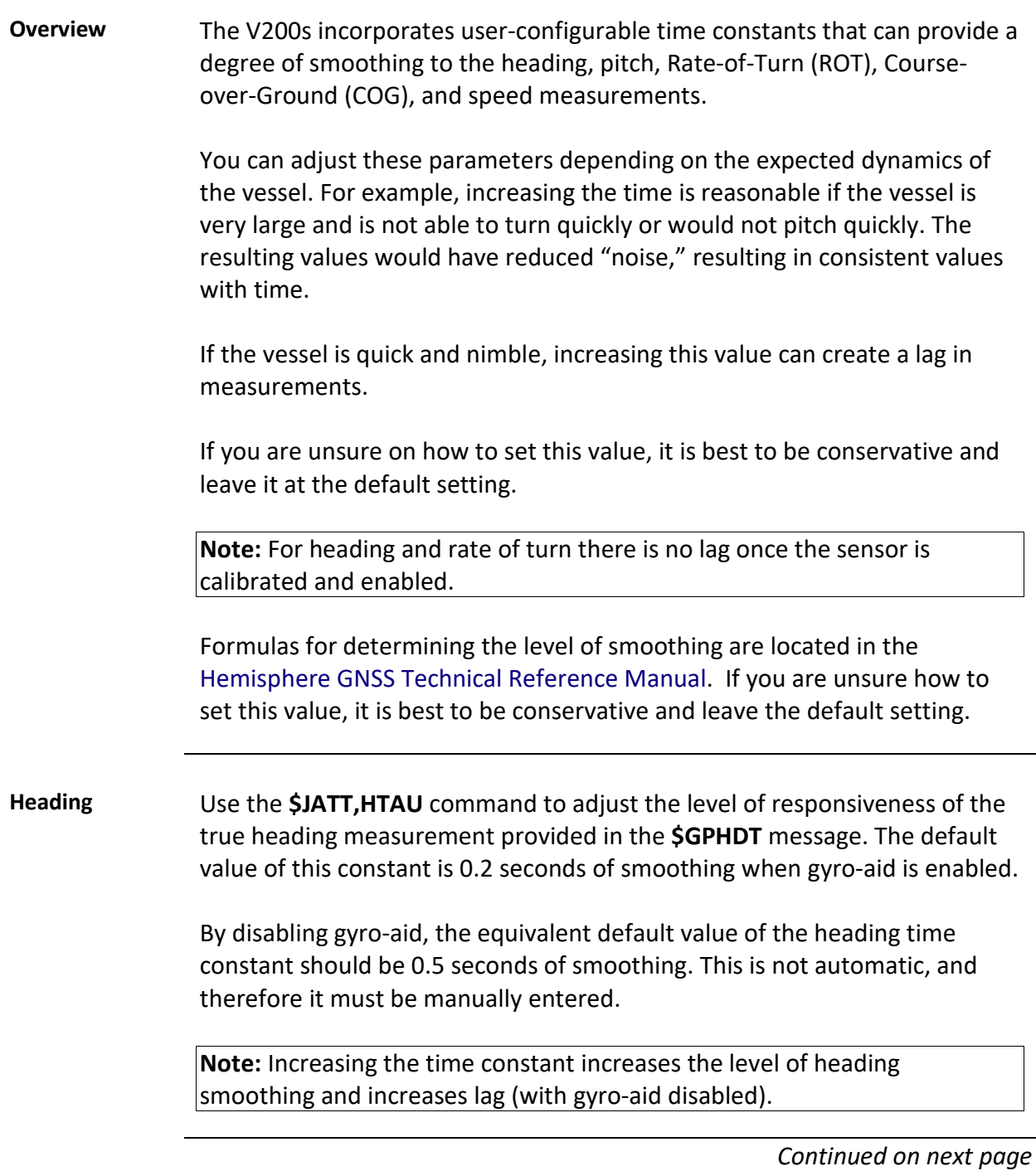

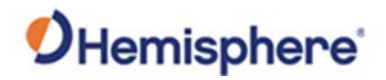

## **Time Constants,** Continued

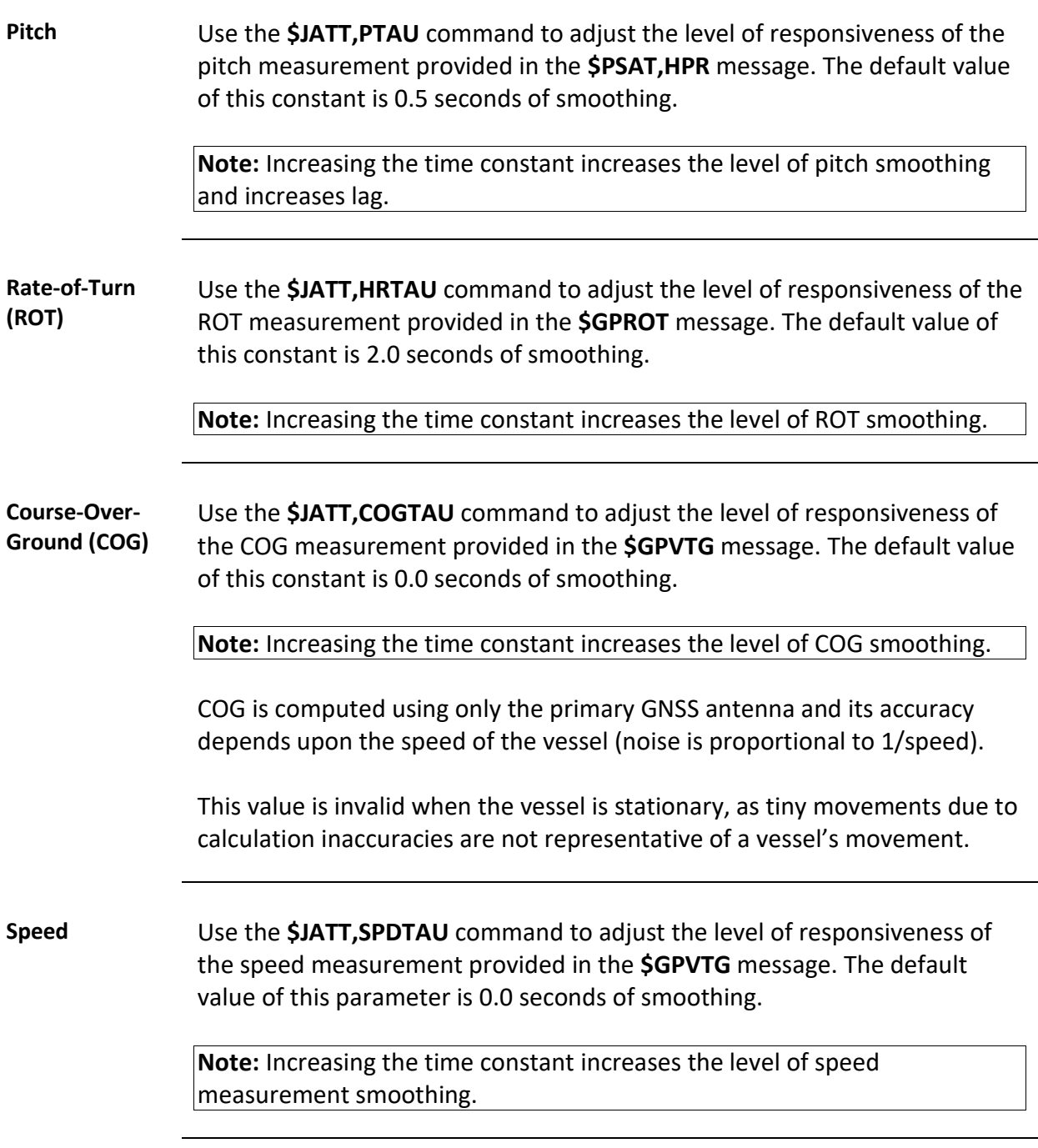

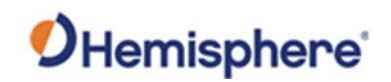

# **Chapter 5: Operating the V200s**

## **Overview**

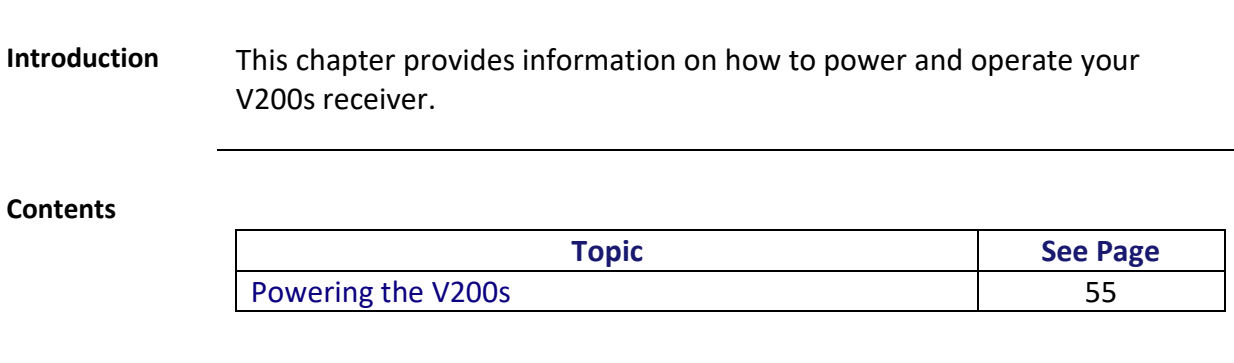

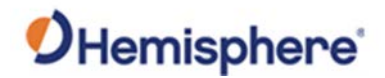

# <span id="page-54-0"></span>**Powering the V200s**

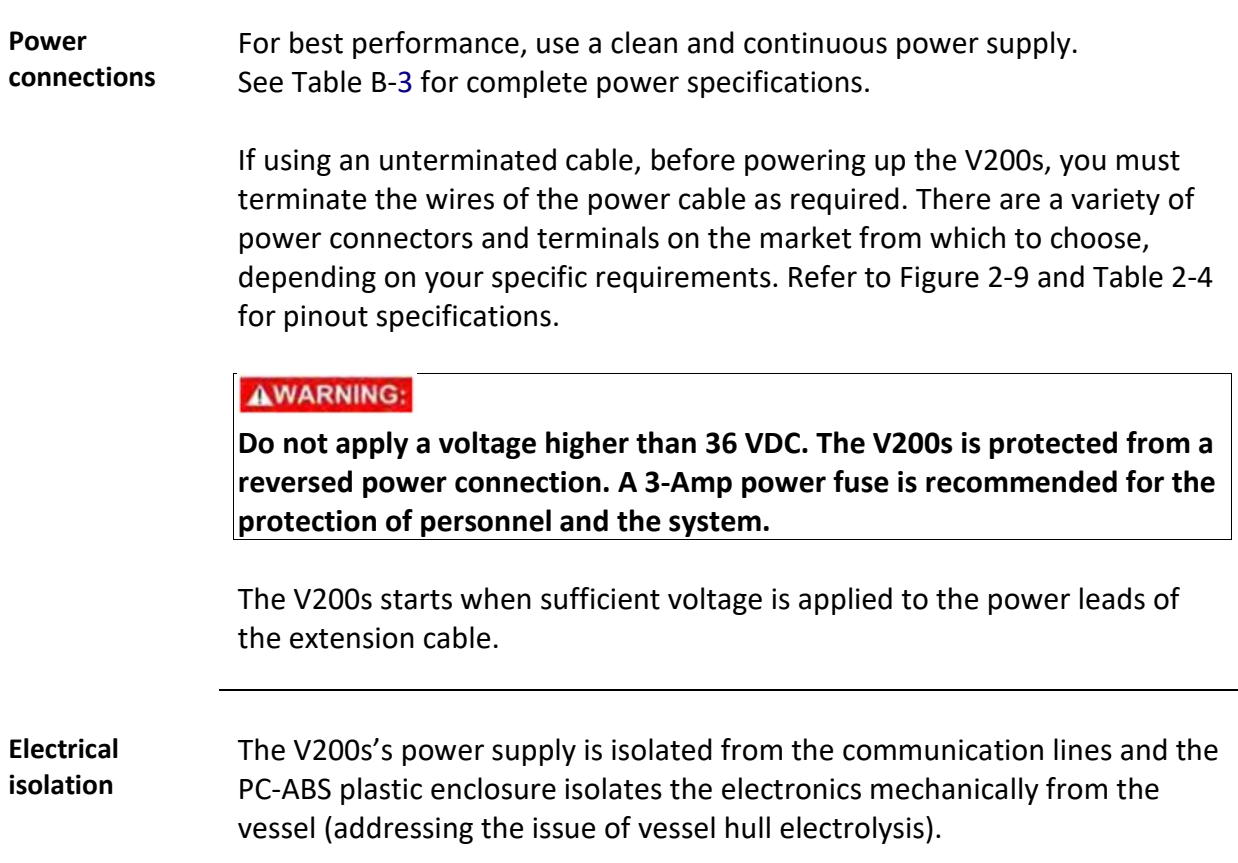

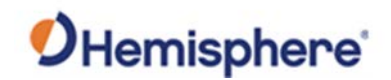

# **Appendix A: Troubleshooting**

## **Overview**

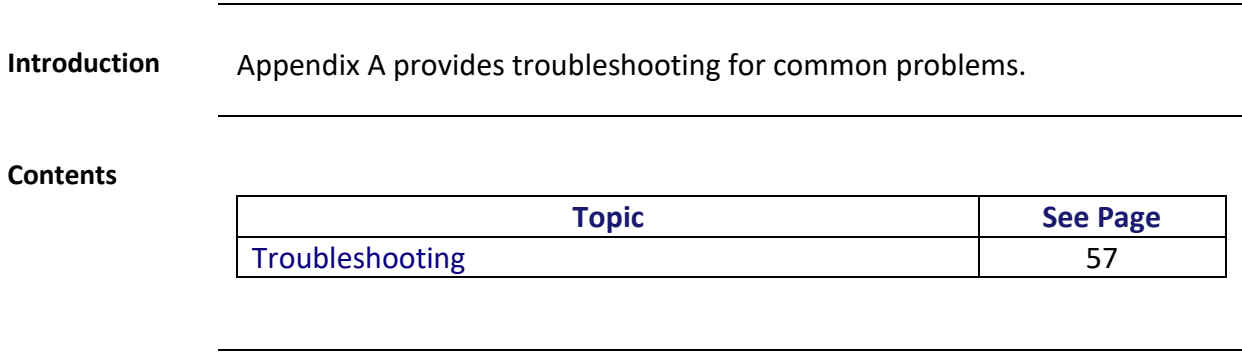

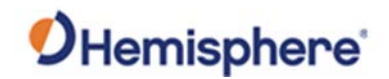

# <span id="page-56-0"></span>**Troubleshooting**

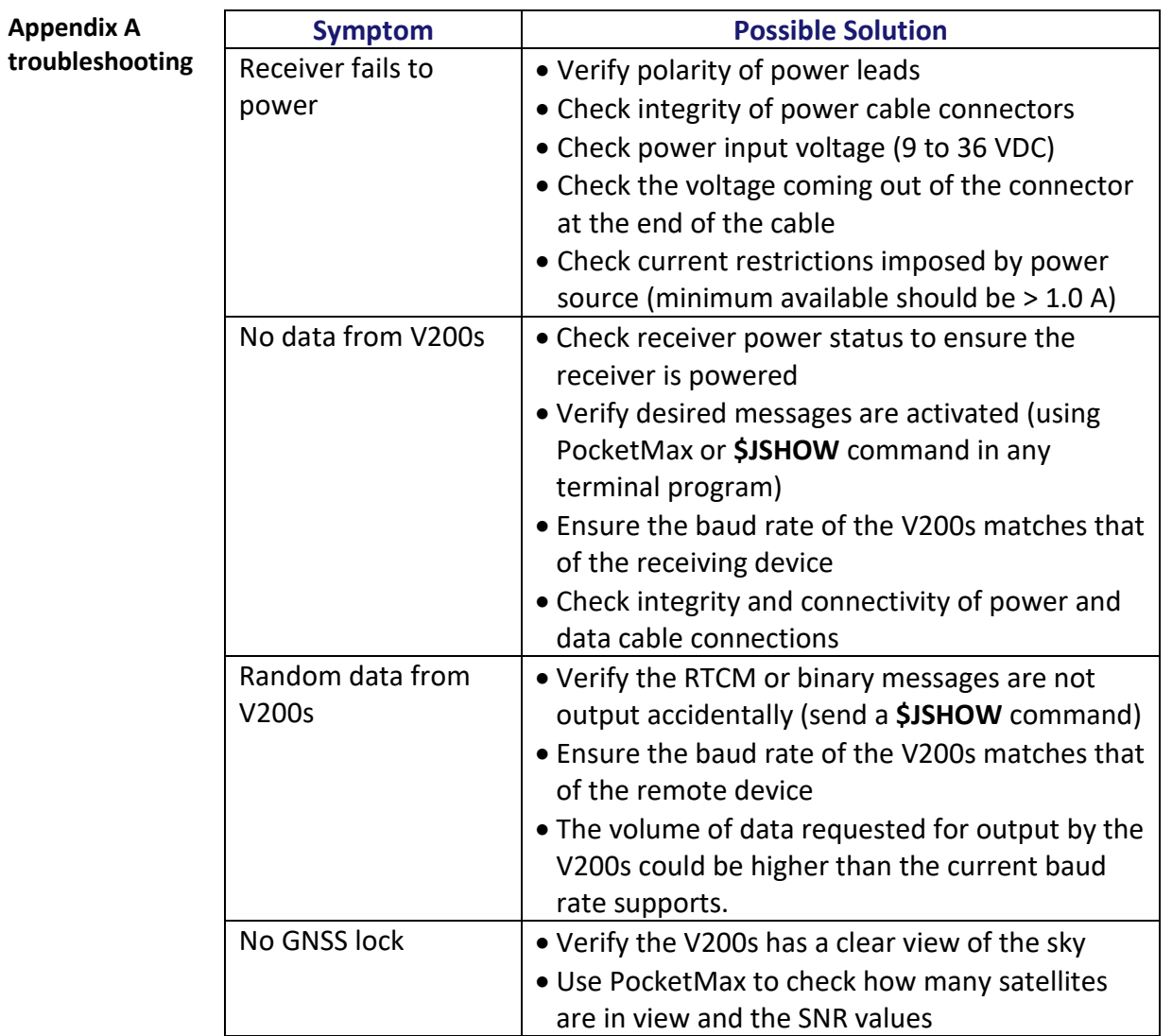

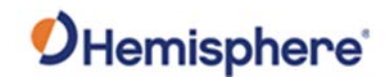

# **Troubleshooting,** Continued

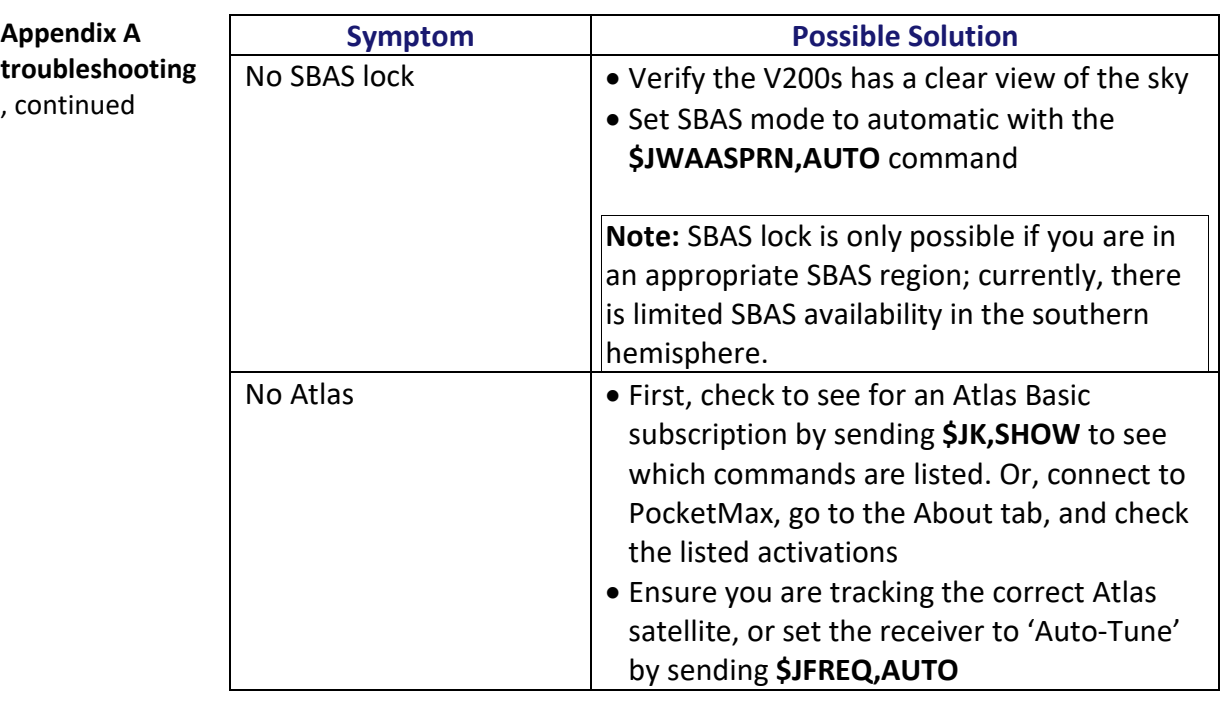

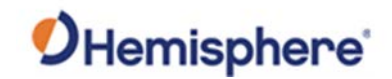

# **Troubleshooting,** Continued

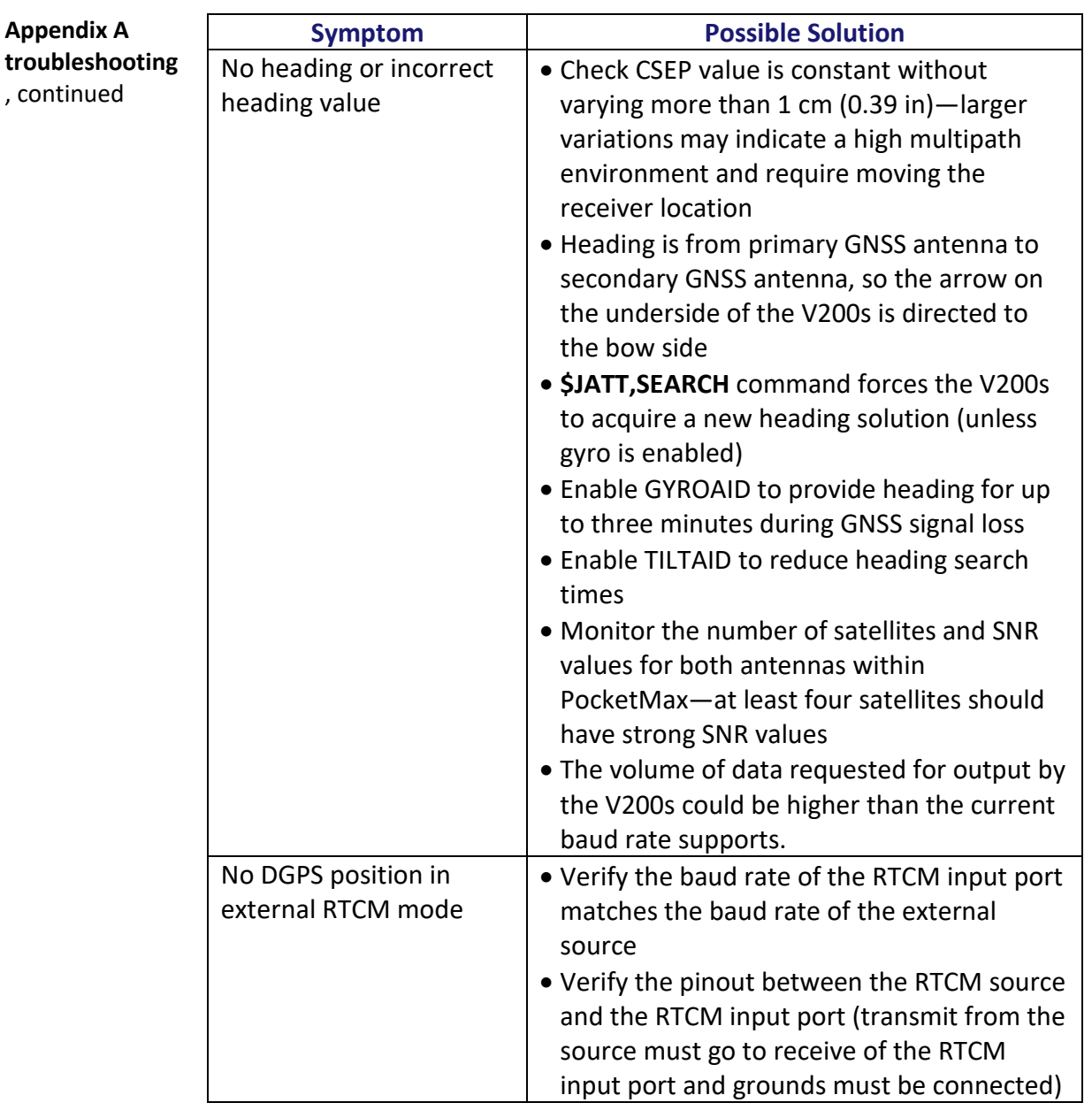

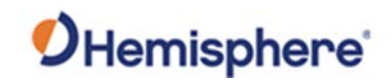

# **Appendix B: Technical Specifications**

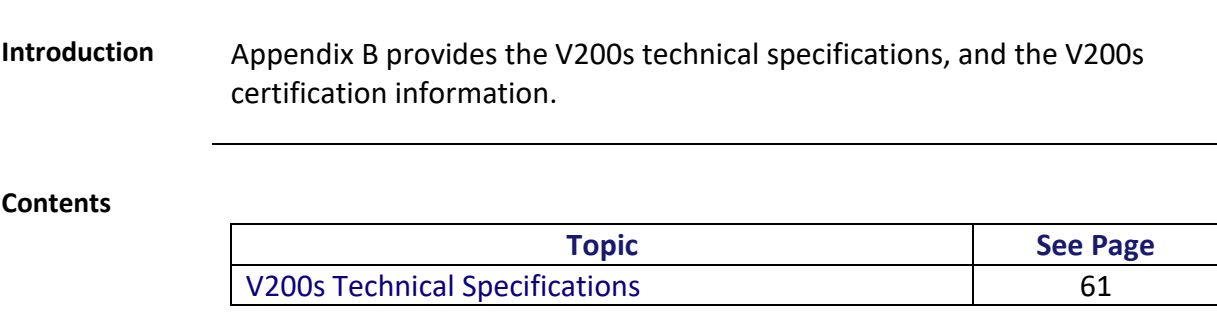

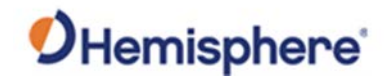

# <span id="page-60-0"></span>**V200s Technical Specifications**

#### **V200s technical specifications**

#### **Table B-1: V200s sensor and positioning accuracy**

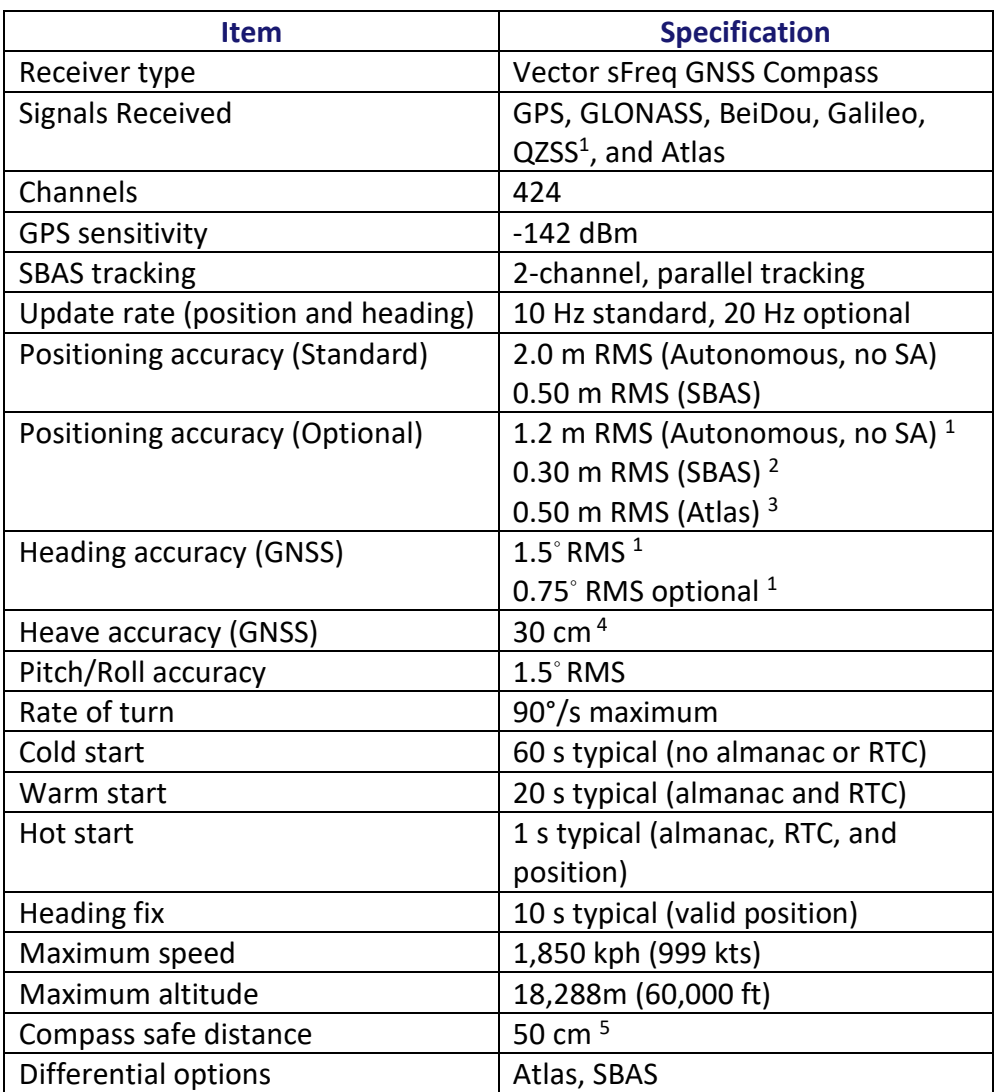

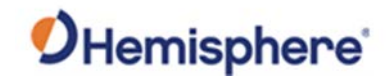

# **V200s Technical Specifications,** Continued

**V200s technical specifications**,

#### **Table B-2: Communication**

continued

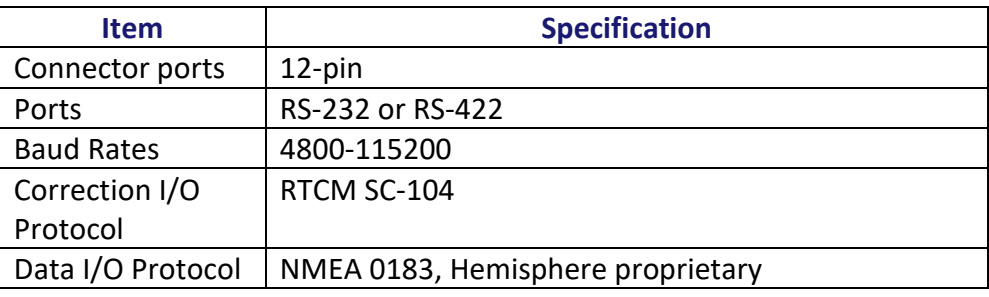

#### <span id="page-61-0"></span>**Table B-3: Power**

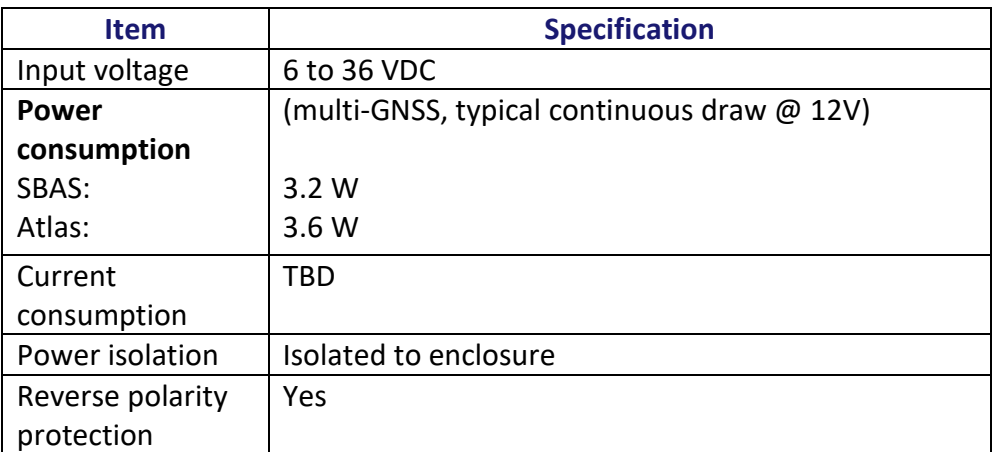

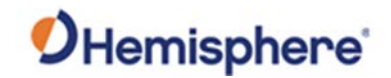

# **V200s Technical Specifications,** Continued

**Table B-4: Mechanical** 

**V200s technical specifications**, continued

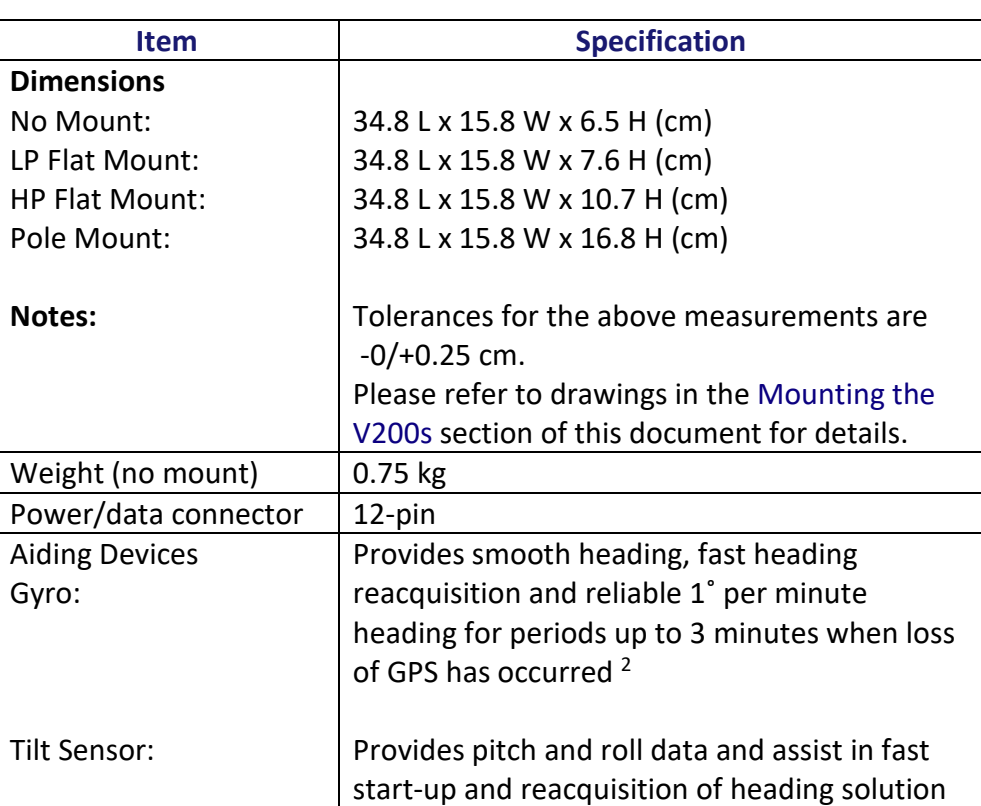

#### **Table B-5: Environmental**

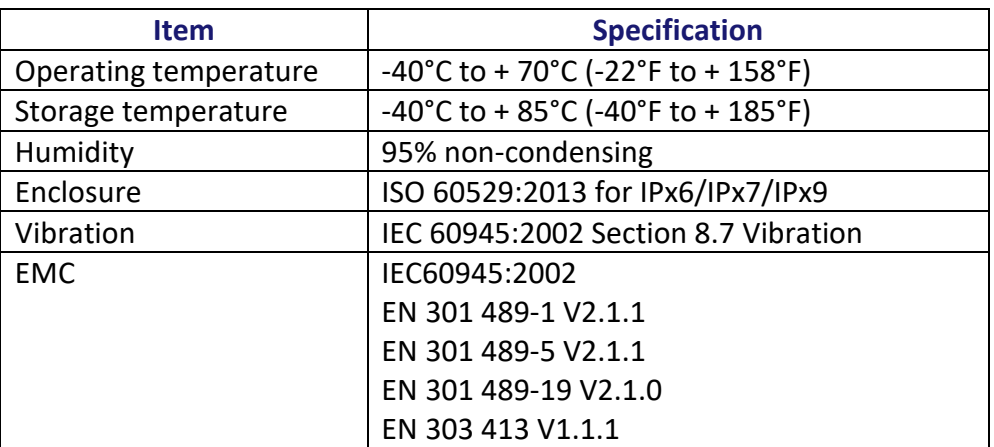

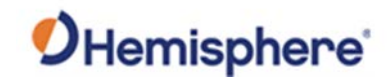

# **V200s Technical Specifications,** Continued

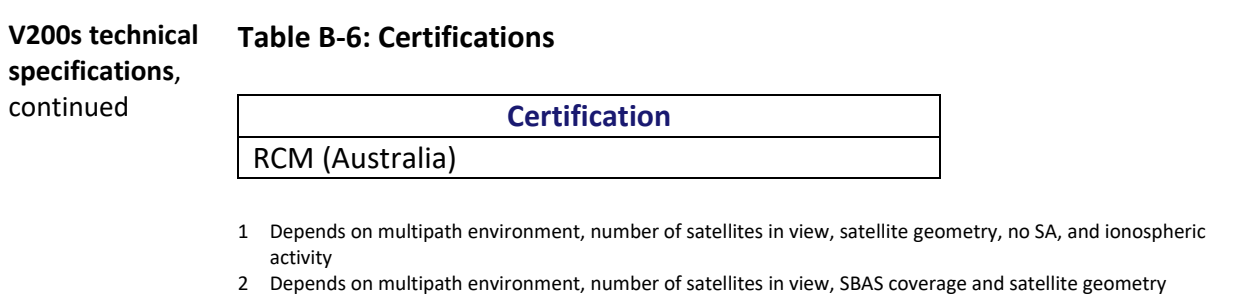

- 
- 3 Depends on multipath environment, number of satellites in view, and satellite geometry
- 4 Based on a 40 second time constant
- 5 This is the minimum safe distance measured when the product is placed in the vicinity of the steering magnetic compass. The ISO 694 defines "vicinity" relative to the compass as within 5 m (16.4 ft) separation

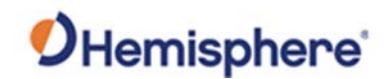

# **Appendix C: Commands and Messages**

## **Overview**

#### **Introduction** Appendix C contains the common commands and messages used by the V200s. Reference the following tables for sending and receiving commands and messages.

For information on message output rates refer to the [Hemisphere GNSS](https://hemispheregnss.com/Resources-Support/Technical-Documentation)  [Technical Reference Manual.](https://hemispheregnss.com/Resources-Support/Technical-Documentation)

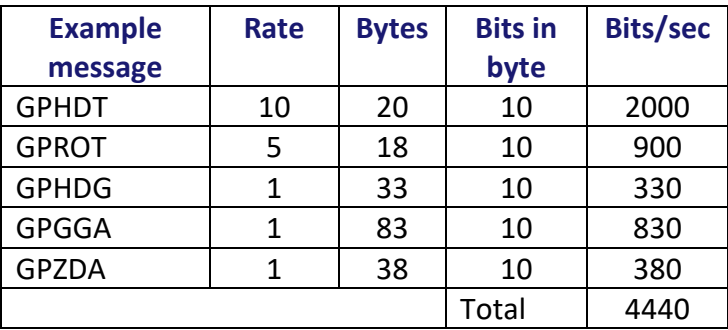

#### **Contents**

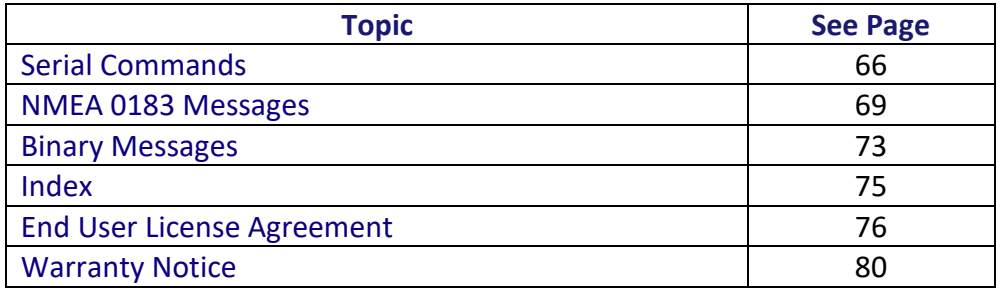

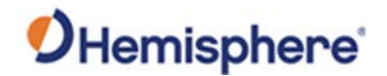

# <span id="page-65-0"></span>**Serial Commands**

**Serial** 

The V200s has a maximum baud rate of 115200.

**commands**

**Note:** When selecting baud rate and message types, use the following formula and example to calculate the bits/sec for each message and then sum the results to determine the baud rate for your required data throughput.

Message length (bytes) \* bits in byte = Bits/second (1 character = 1 byte, 8 bits = 1 byte, use 10 bits/byte to account for overhead)

#### **Table C-1: Serial commands**

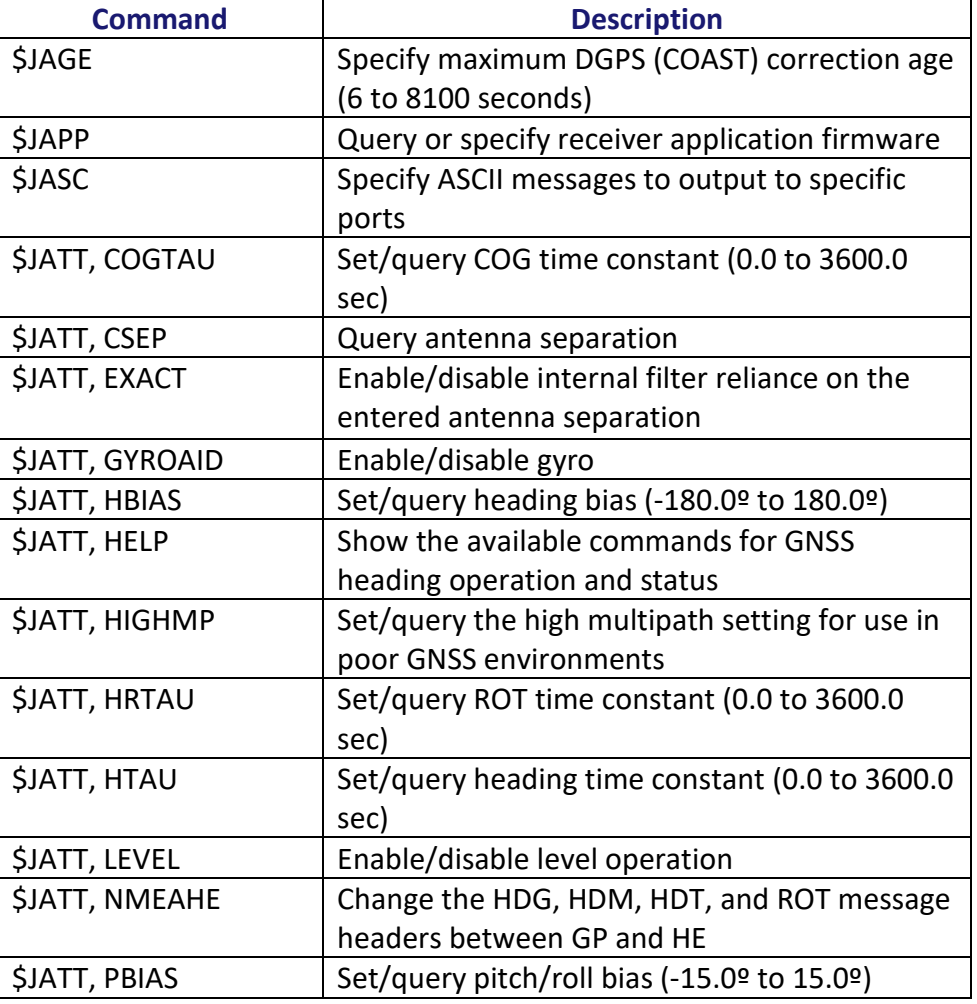

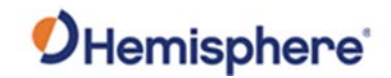

# **Serial Commands, Continued**

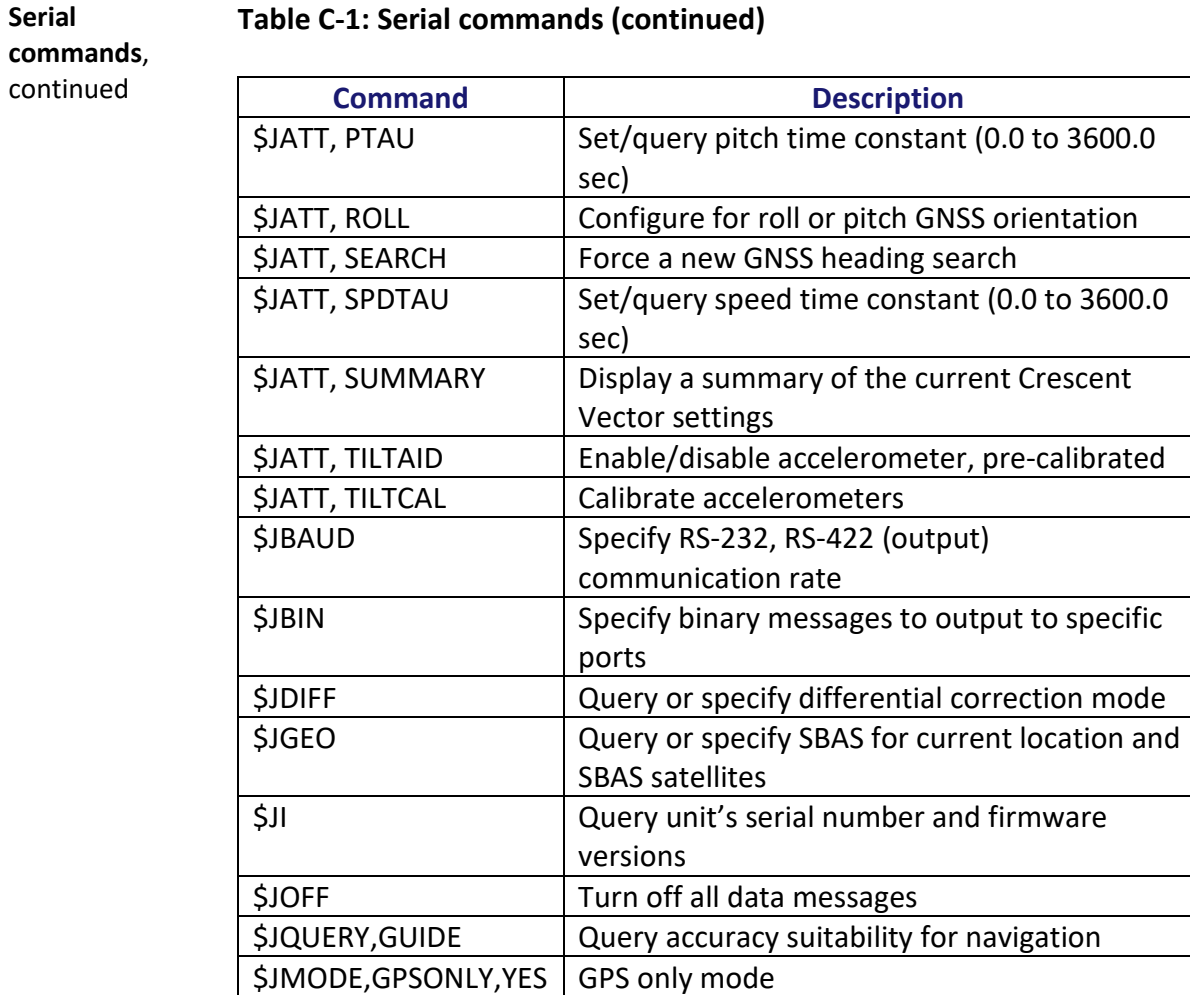

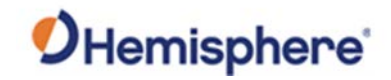

# **Serial Commands, Continued**

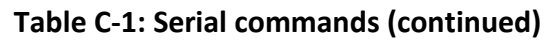

**commands**, continued

**Serial**

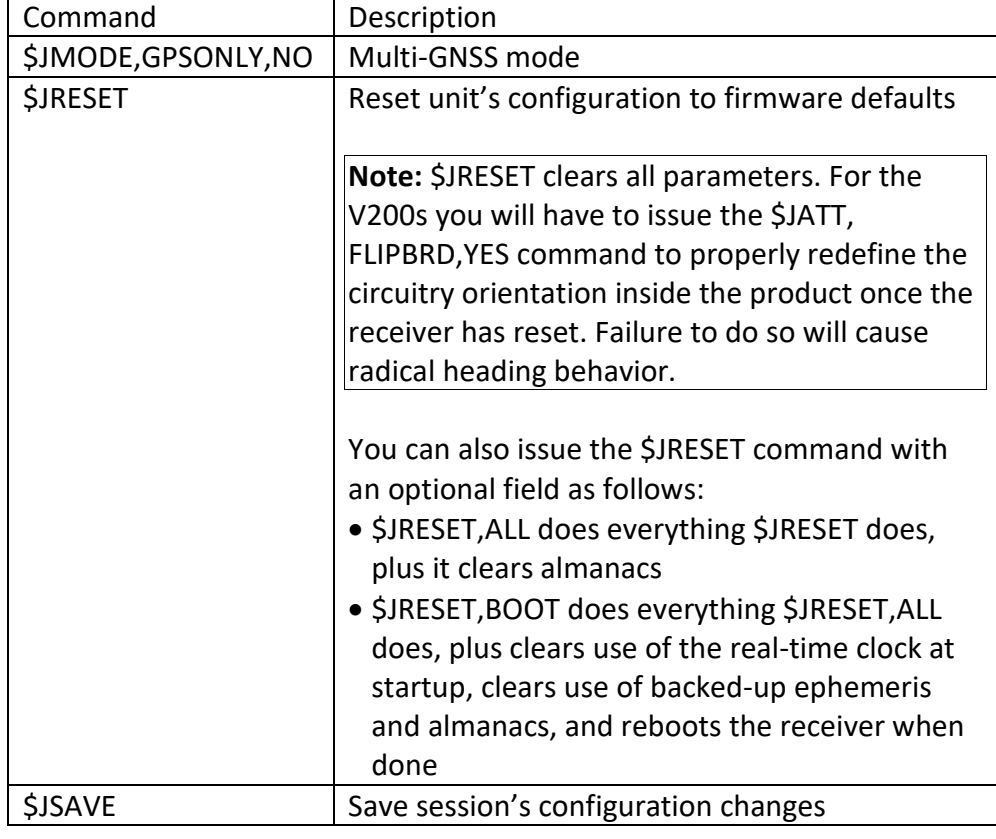

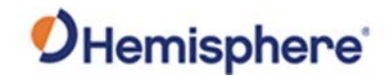

## <span id="page-68-0"></span>**NMEA 0183 Messages**

**V200s NMEA 0183 and other messages Table C-2: NMEA 0183 and other messages**

In Table C-2 the Info Type value is one of the following:

- $\bullet$  P = Position
- V = Velocity, Time
- H = Heading, Attitude S = Sets, Stats, Quality

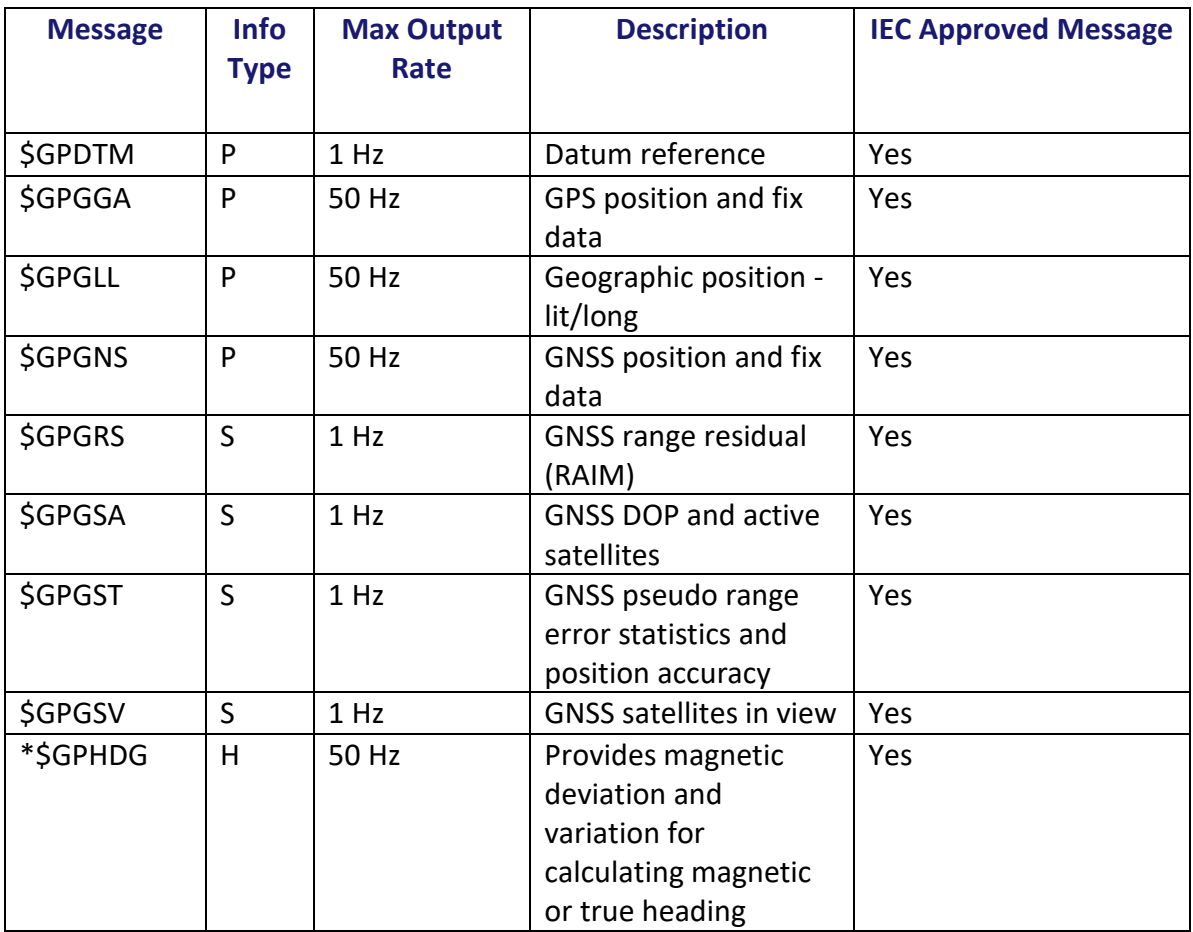

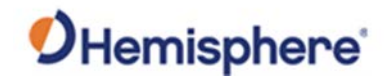

# **NMEA 0183 Messages,** Continued

**V200s NMEA 0183 and other messages**, continued **Table C-2: NMEA 0183 and other messages (continued)**

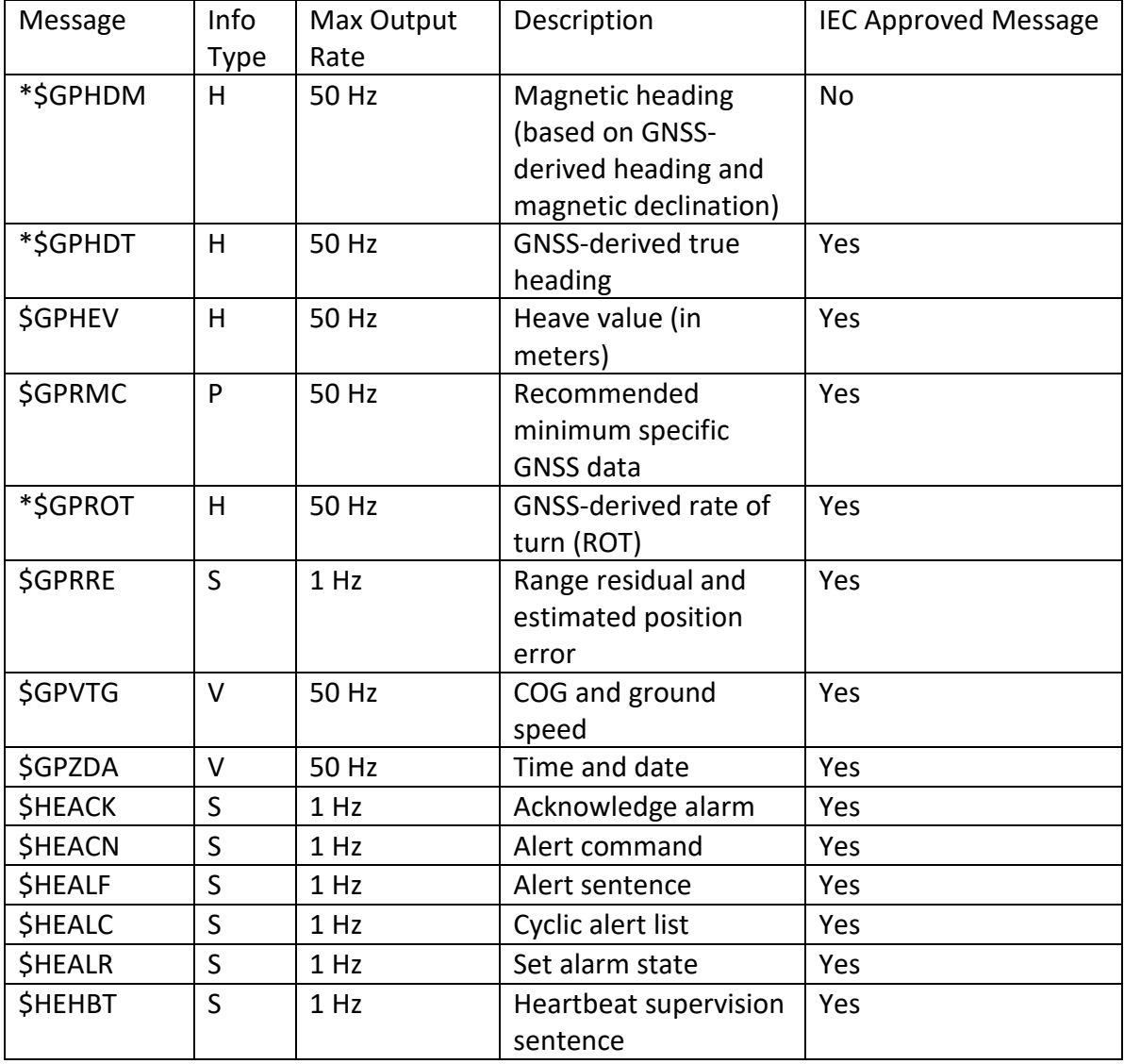

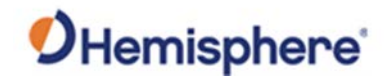

# **NMEA 0183 Messages,** Continued

**V200s NMEA 0183 and other messages**, continued **Table C-2: NMEA 0183 and other messages (continued)**

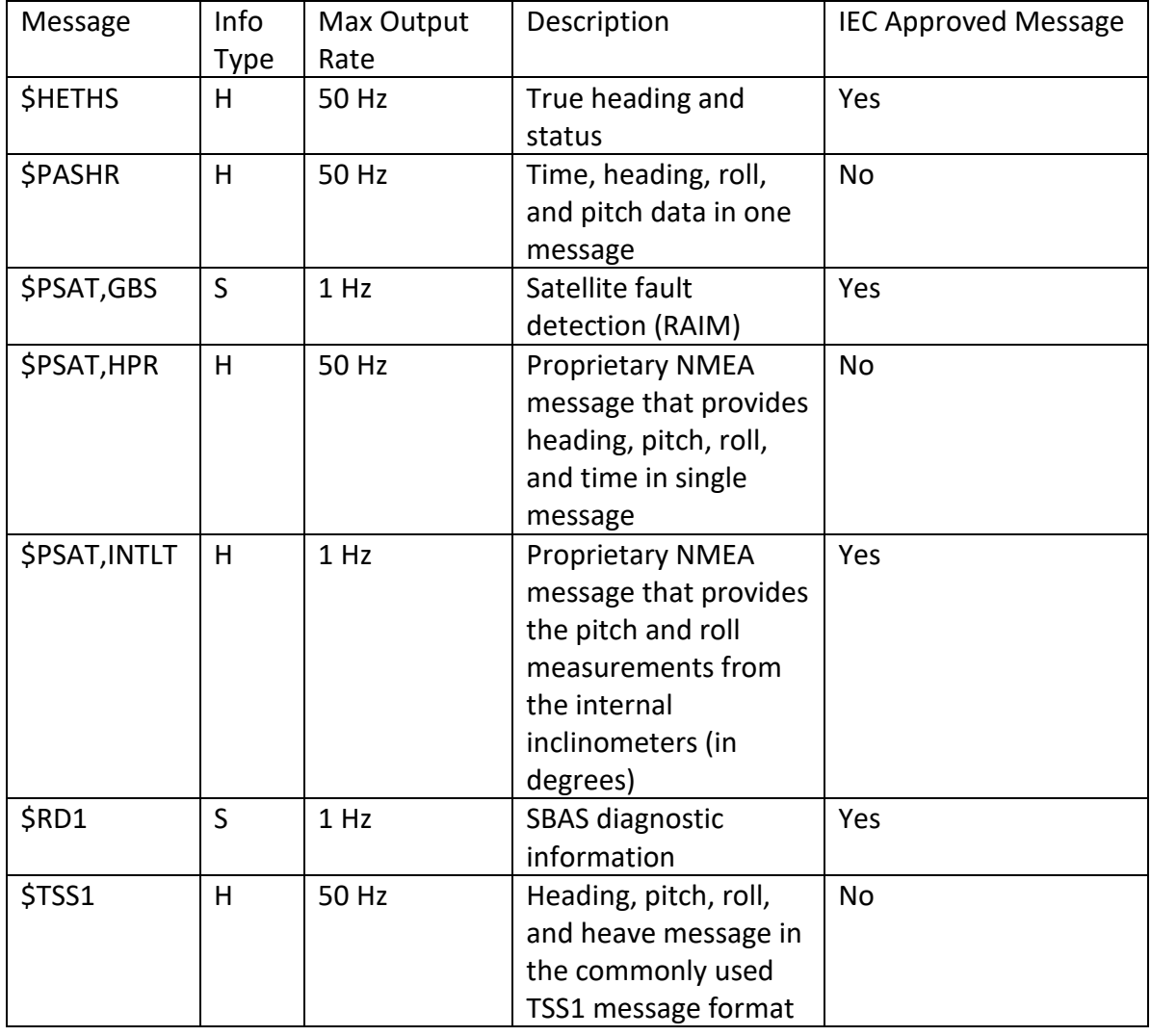

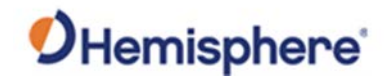

### **NMEA 0183 Messages,** Continued

#### **Notes:**

- The GP of the message is the talker ID
- You can change the message header for the HDG, HDM, HDT, and ROT messages to either GP or HE uses the \$JATT,NMEAHE command
	- − To preface these messages with GP, issue the following command: \$JATT,NMEAHE,0<CR><LF>
	- − To preface these messages with HE, issue the following command: \$JATT,NMEAHE,1<CR><LF>
- GPGRS, GPGSA, GPGST, and GPGSV support external integrity checking; synchronize with corresponding fix data (GPGGA or GPGNS)
- For information on outputting roll, pitch, and heave data in one message refer to the [Hemisphere GNSS Technical Reference Manual](https://hemispheregnss.com/Resources-Support/Technical-Documentation)
- HBT is sent every 30 seconds
- After 60 seconds, a heading loss warning is escalated to an alarm
- Silence timeout is 30 seconds
- THS message definition (from IEC61162-1 ed5): THS True heading and status
- \$HETHS,x.x,a\*hh<CR><LF>
- x.x Heading, degrees true
- a Mode indicator (This field should not be null): A = Autonomous, E = Estimated (dead reckoning),  $V = Data not valid (including standard)$
- 50Hz output requires 50Hz-capable firmware plus 50Hz activation

For more information on the \$JATT,NMEAHE command refer to the [Hemisphere GNSS](https://hemispheregnss.com/Resources-Support/Technical-Documentation)  [Technical Reference Manual.](https://hemispheregnss.com/Resources-Support/Technical-Documentation)
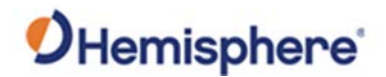

### **Binary Messages**

**Binary messages** Table C-3 lists the Binary messages used by the V200s. To log raw binary data to convert to Rinex, turn on Bin 76 (GPS), Bin 66 (GLONASS), Bin 36 (BeiDou), **or** turn on Bin 16 (all constellations; required for Galileo).

> Additionally, enable ephemeris messages: Bin 95 (GPS), Bin 65 (GLONASS), Bin 35 (BeiDou), and Bin 45 (Galileo).

Enable the time conversion messages: Bin 94 (GPS), Bin 34 (BeiDou), and Bin 44 (Galileo).

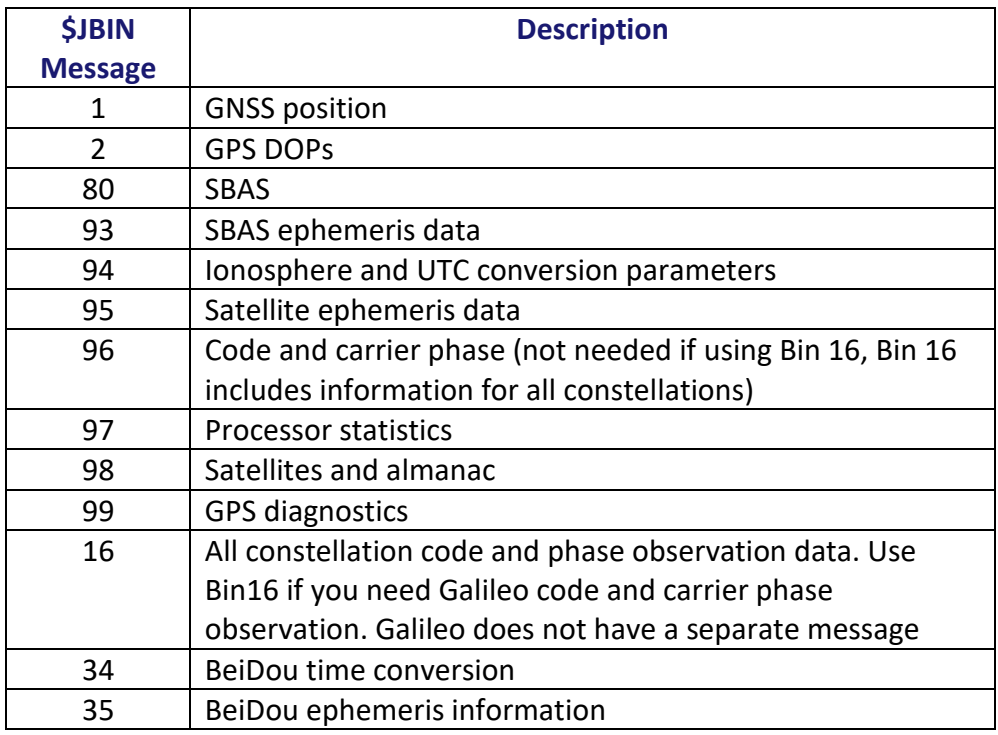

#### **Table C-3: Binary messages**

*Continued on next page*

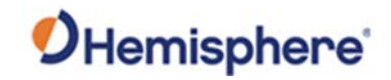

## **Binary Messages,** Continued

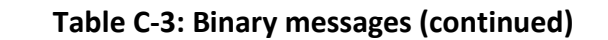

**messages**, continued

**Binary** 

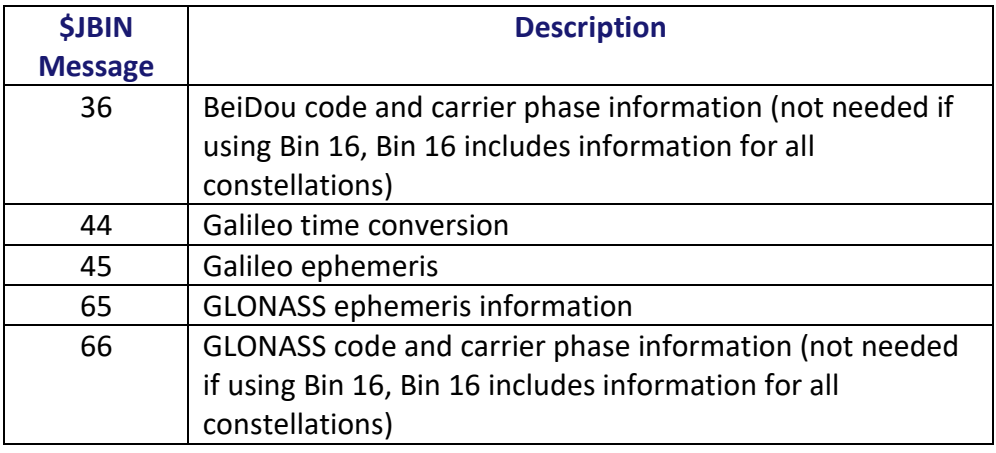

## **Index**

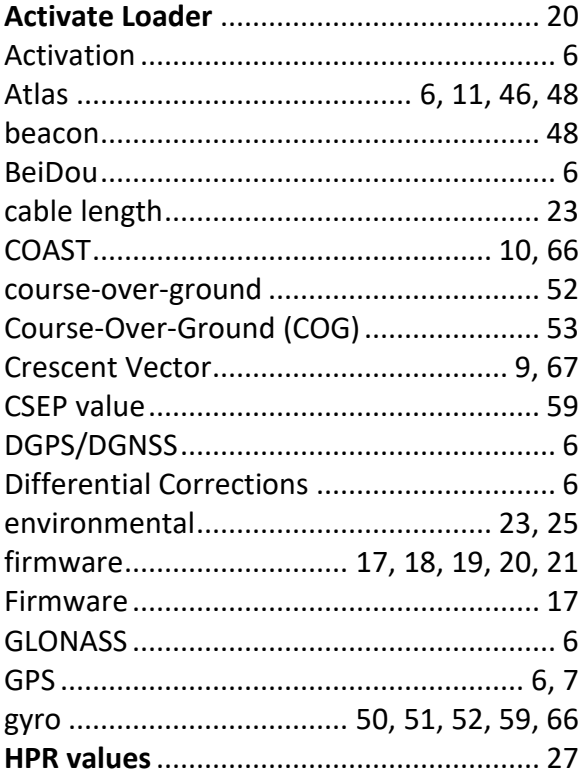

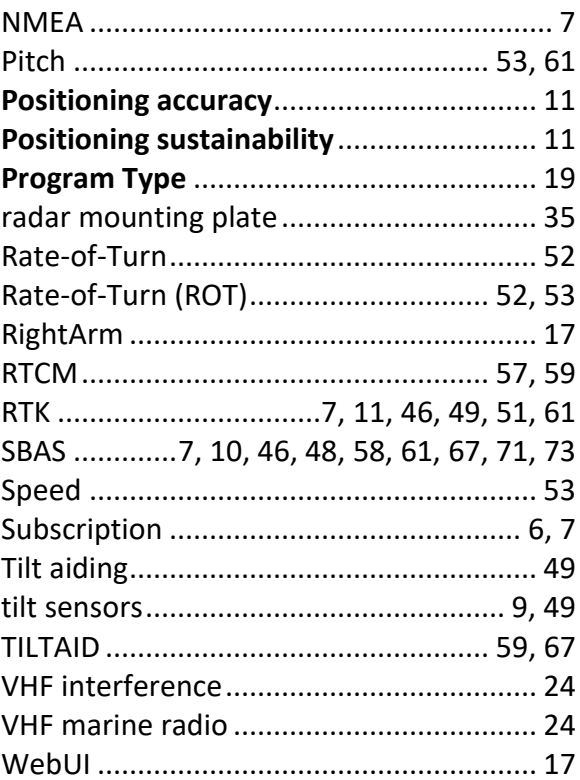

## **End User License Agreement**

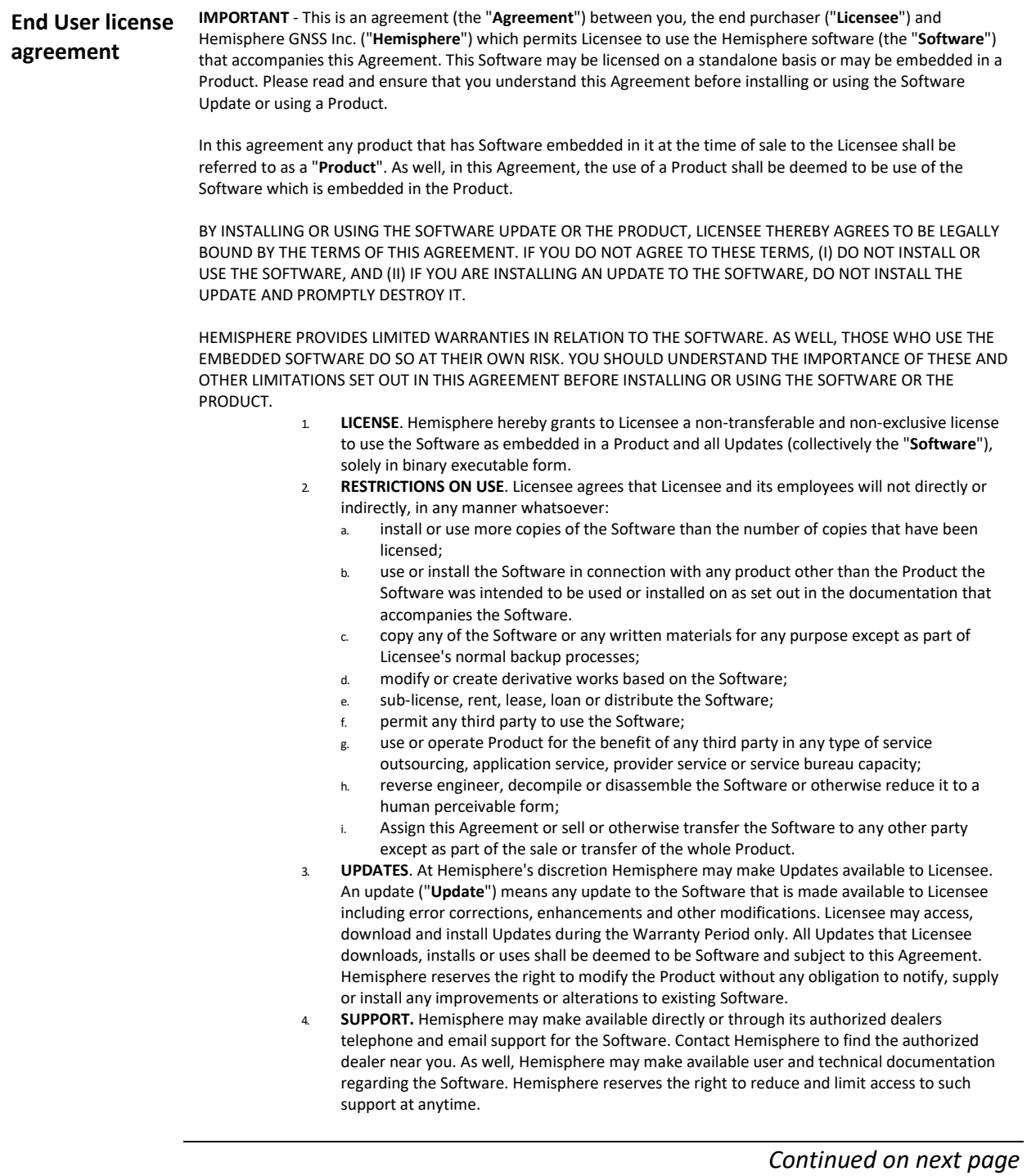

# **End User License Agreement,** Continued

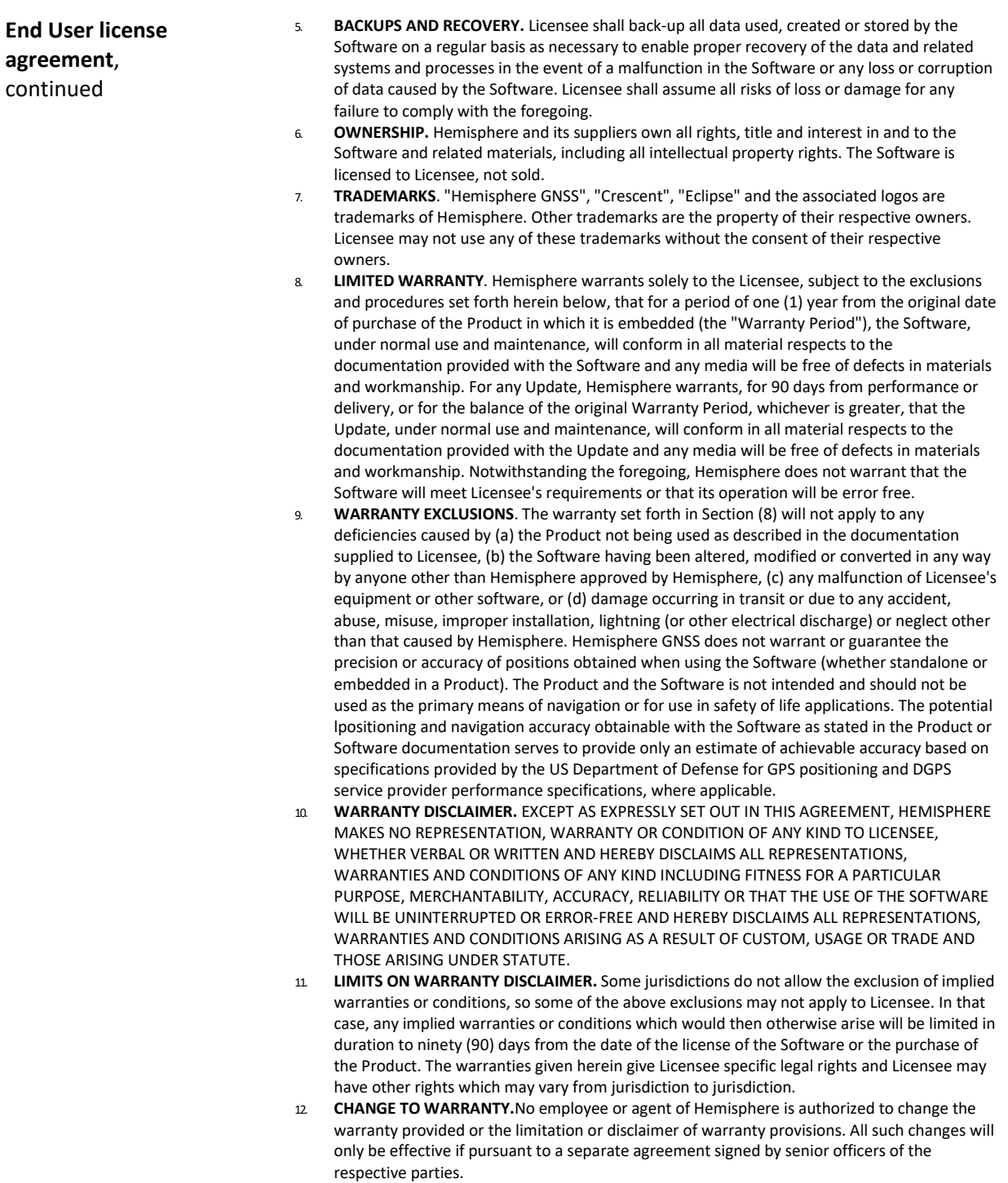

## **End User License Agreement,** Continued

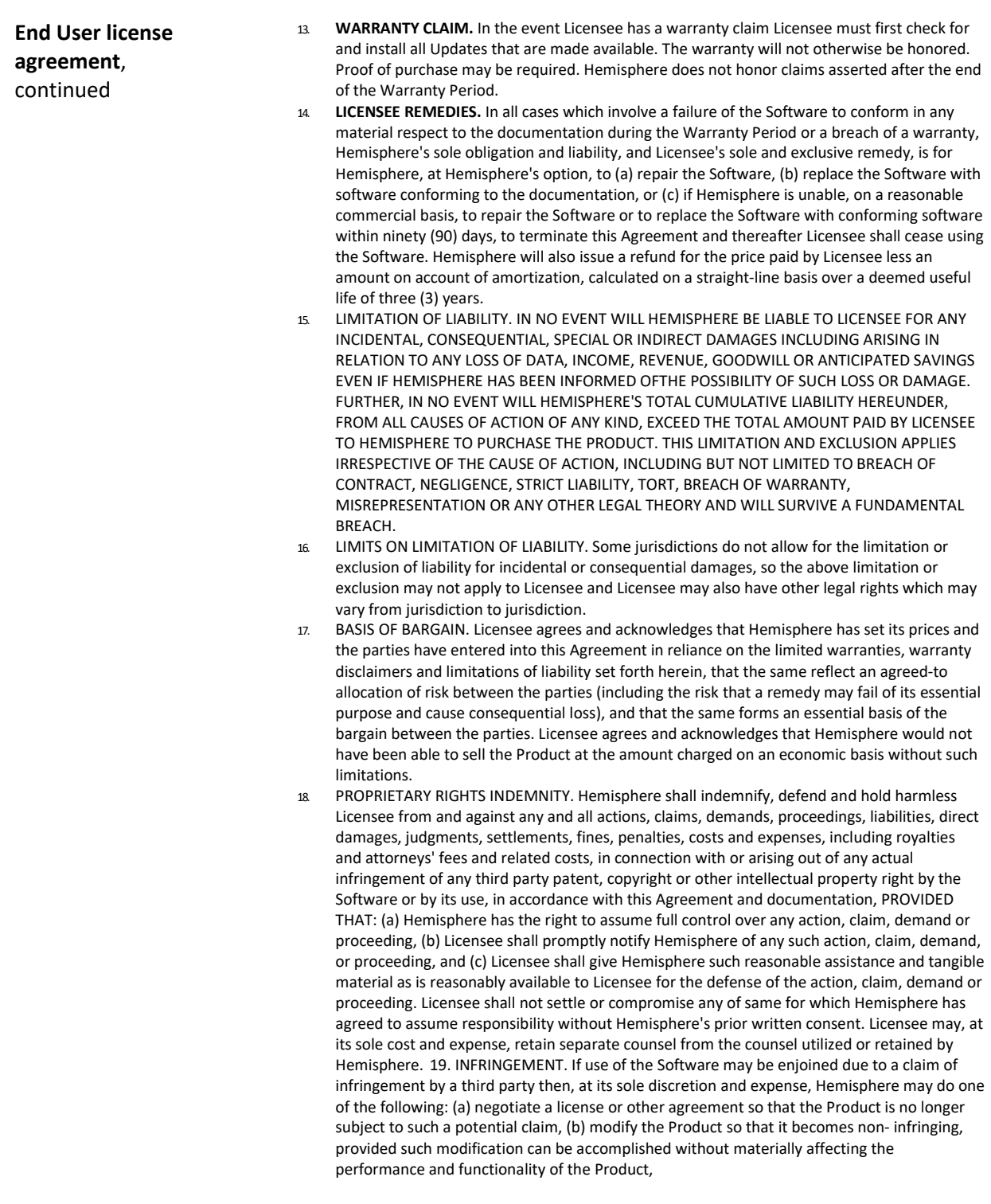

## **End User License Agreement,** Continued

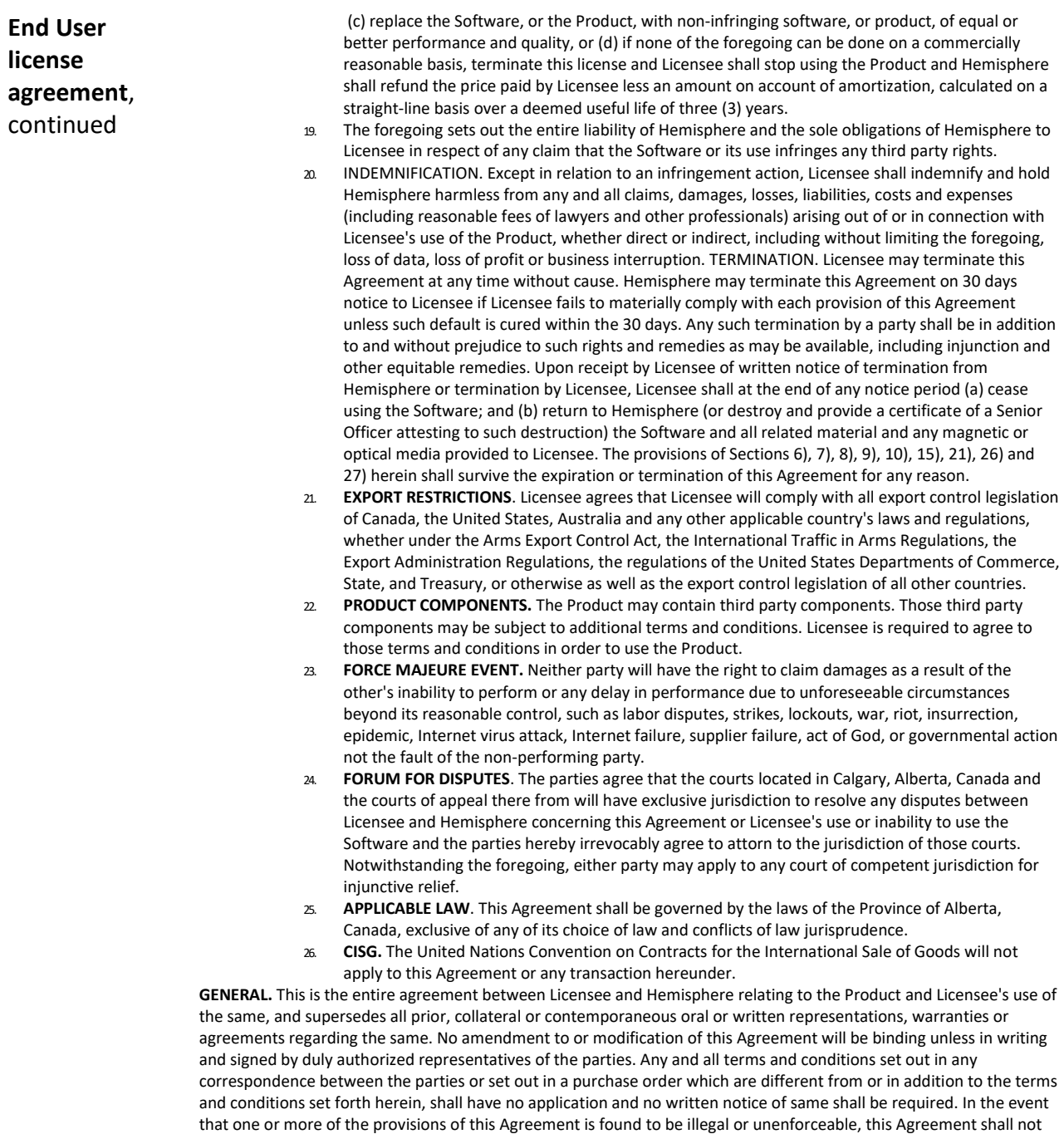

be rendered inoperative but the remaining provisions shall continue in full force and effect.

#### **Warranty Notice**

**Warranty notice COVERED PRODUCTS:** This warranty covers all products manufactured by Hemisphere GNSS and purchased by the end purchaser (the "Products"), unless otherwise specifically and expressly agreed in writing by Hemisphere GNSS.

> **LIMITED WARRANTY:** Hemisphere GNSS warrants solely to the end purchaser of the Products, subject to the exclusions and procedures set forth below, that the Products sold to such end purchaser and its internal components shall be free, under normal use and maintenance, from defects in materials, and workmanship and will substantially conform to Hemisphere GNSS's applicable specifications for the Product, for a period of 12 months from delivery of such Product to such end purchaser (the "Warranty Period"). Repairs and replacement components for the Products are warranted, subject to the exclusions and procedures set forth below, to be free, under normal use and maintenance, from defects in material and workmanship, and will substantially conform to Hemisphere GNSS's applicable specifications for the Product, for 90 days from performance or delivery, or for the balance of the original Warranty Period, whichever is greater.

> **EXCLUSION OF ALL OTHER WARRANTIES.** The LIMITED WARRANTY shall apply only if the Product is properly and correctly installed, configured, interfaced, maintained, stored, and operated in accordance with Hemisphere GNSS relevant User's Manual and Specifications, AND the Product is not modified or misused. The Product is provided "AS IS" and the implied warranties of MERCHANTABILITY and FITNESS FOR A PARTICULAR PURPOSE and ALL OTHER WARRANTIES,

express, implied or arising by statute, by course of dealing or by trade usage, in connection with the design, sale, installation, service or use of any products or any component thereof, are EXCLUDED from this transaction and shall not apply to the Product. The LIMITED WARRANTY is IN LIEU OF any other warranty, express or implied, including but not limited to, any warranty of MERCHANTABILITY or FITNESS FOR A PARTICULAR PURPOSE, title, and non-infringement.

**LIMITATION OF REMEDIES.** The purchaser's EXCLUSIVE REMEDY against Hemisphere GNSS shall be, at Hemisphere GNSS's option, the repair or replacement of any defective Product or components thereof. The purchaser shall notify Hemisphere GNSS or a Hemisphere GNSS's approved service center immediately of any defect. Repairs shall be made through a Hemisphere GNSS approved service center only. Repair, modification or service of Hemisphere GNSS products by any party other than a Hemisphere GNSS approved service center shall render this warranty null and void. The remedy in this paragraph shall only be applied in the event that the Product is properly and correctly installed, configured, interfaced, maintained, stored, and operated in accordance with Hemisphere GNSS's relevant User's Manual and Specifications, AND the Product is not modified or misused. NO OTHER REMEDY (INCLUDING, BUT NOT LIMITED TO, SPECIAL, INDIRECT, INCIDENTAL, CONSEQUENTIAL OR CONTINGENT DAMAGES FOR LOST PROFITS, LOST SALES, INJURY TO PERSON OR PROPERTY, OR ANY OTHER INCIDENTAL OR CONSEQUENTIAL LOSS) SHALL BE AVAILABLE

TO PURCHASER, even if Hemisphere GNSS has been advised of the possibility of such damages. Without limiting the foregoing, Hemisphere GNSS shall not be liable for any damages of any kind resulting from installation, use, quality, performance or accuracy of any Product.

**HEMISPHERE IS NOT RESPONSIBLE FOR PURCHASER'S NEGLIGENCE OR UNAUTHORIZED USES OF THE PRODUCT.**  IN NO EVENT SHALL Hemisphere GNSS BE IN ANY WAY RESPONSIBLE FOR ANY DAMAGES RESULTING FROM PURCHASER'S OWN NEGLIGENCE, OR FROM OPERATION OF THE PRODUCT IN ANY WAY OTHER THAN AS SPECIFIED IN Hemisphere GNSS's RELEVANT USER'S MANUAL AND SPECIFICATIONS. Hemisphere GNSS is NOT RESPONSIBLE for defects or performance problems resulting from (1) misuse, abuse, improper installation, neglect of Product; (2) the utilization of the Product with hardware or software products, information, data, systems, interfaces or devices not made, supplied or specified by Hemisphere GNSS; (3) the operation of the Product under any specification other than, or in addition to, the specifications set forth in Hemisphere GNSS's relevant User's Manual and Specifications; (4) damage caused by accident or natural events, such as lightning (or other electrical discharge) or fresh/ salt water immersion of Product; (5) damage occurring in transit; (6) normal wear and tear; or (7) the operation or failure of operation of any satellite-based positioning system or differential correction service; or the availability or performance of any satellite-based positioning signal or differential correction signal.

**THE PURCHASER IS RESPONSIBLE FOR OPERATING THE VEHICLE SAFELY.** The purchaser is solely responsible for the safe operation of the vehicle used in connection with the Product, and for maintaining proper system control settings. UNSAFE DRIVING OR SYSTEM CONTROL SETTINGS CAN RESULT IN PROPERTY DAMAGE, INJURY, OR DEATH.

#### **Warranty Notice,** Continued

**Warranty notice**, continued The purchaser is solely responsible for his/her safety and for the safety of others. The purchaser is solely responsible for maintaining control of the automated steering system at all times. THE PURCHASER IS SOLELY RESPONSIBLE FOR ENSURING THE PRODUCT IS PROPERLY AND CORRECTLY INSTALLED, CONFIGURED, INTERFACED, MAINTAINED, STORED, AND OPERATED IN ACCORDANCE WITH Hemisphere GNSS's RELEVANT USER'S MANUAL AND SPECIFICATIONS. Hemisphere GNSS does not warrant or guarantee the positioning and navigation precision or accuracy obtained when using Products. Products are not intended for primary navigation or for use in safety of life applications. The potential accuracy of Products as stated in Hemisphere GNSS literature and/or Product specifications serves to provide only an estimate of achievable accuracy based on performance specifications provided by the satellite service operator (i.e. US Department of Defense in the case of GPS and differential correction service provider. Hemisphere GNSS reserves the right to modify Products without any obligation to notify, supply or install any improvements or alterations to existing Products. **GOVERNING LAW.** This agreement and any disputes relating to, concerning or based upon the Product shall be governed by and interpreted in accordance with the laws of the State of Arizona.

**OBTAINING WARRANTY SERVICE.** In order to obtain warranty service, the end purchaser must bring the Product to a Hemisphere GNSS approved service center along with the end purchaser's proof of purchase. Hemisphere GNSS does not warrant claims asserted after the end of the warranty period. For any questions regarding warranty service or to obtain information regarding the location of any of Hemisphere GNSS approved service center, contact Hemisphere GNSS at the following address:

#### **Hemisphere GNSS**

8515 E. Anderson Drive Scottsdale, AZ 85255, USA Phone: +1-480-348-6380 Fax: +1-480-270-5070 [TECHSUPPORT@HGNSS.COM](mailto:techsupport@hgnss.com)  [WWW.HGNSS.COM](http://www.hgnss.com/)

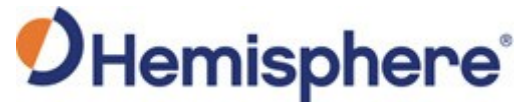

Hemisphere GNSS Inc. 8515 East Anderson Drive Scottsdale, Arizona, US 85255 Phone: 480-348-6380 Fax: 480-270-5070 [PRECISION@HGNSS.COM](mailto:precision@hgnss.com) [WWW.HGNSS.COM](http://www.hgnss.com/)